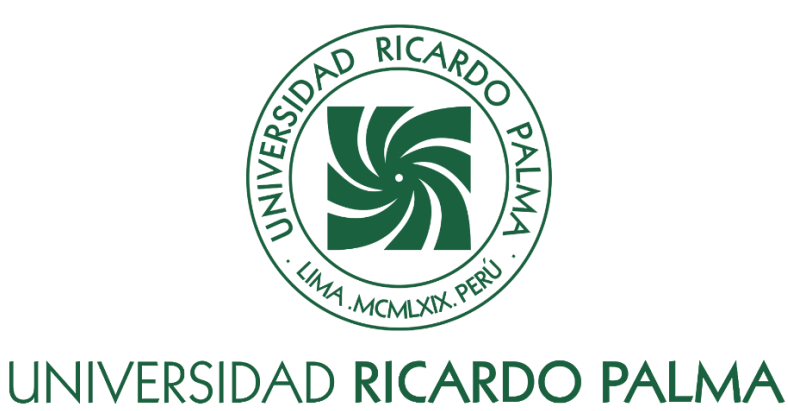

# **FACULTAD DE INGENIERÍA**

# **ESCUELA PROFESIONAL DE INGENIERÍA MECATRÓNICA**

Diseño de un vehículo marino teledirigido tipo bote para el recojo de muestras en los lagos, controlado mediante Raspberry pi y monitoreado usando IOT

# **TESIS**

Para optar el título profesional de Ingeniero Mecatrónico

### **AUTORES**

Nina Aldama, Raúl Rodrigo ORCID: 0000-0003-3737-8106

Sotelo Mayhuay, Phiter Gershon ORCID: 0000-0001-6045-7748

# **ASESOR**

Sotelo Valer, Freedy ORCID: 0000-0003-3079-2857

# **Lima, Perú**

**2022**

#### **Metadatos Complementarios Datos del autor(es)**

Nina Aldama, Raúl Rodrigo DNI: 73236691 Sotelo Mayhuay, Phiter Gershon DNI: 76028783

### **Datos de asesor**

Sotelo Valer, Freedy DNI: 25804755

### **Datos del jurado**

JURADO 1 Mandujano Neyra, Demetrio Hugo DNI: 07601347 ORCID: 0000-0002-3096-5626

JURADO 2 Rivas León, Javier Hipólito DNI: 10250991 ORCID: 0000-0002-8365-4346

JURADO 3 Castro Salguero, Robert Gerardo DNI: 06756101 ORCID: 0000-0001-9909-3435

### **Datos de la investigación**

Campo del conocimiento OCDE: 2.11.02 Código del Programa: 712046

#### **DEDICATORIA**

Dedico a mis padres y a mi hermano, quienes estuvieron en cada uno de mis pasos en todo este tiempo, de principio a fin, en las partes buenas y más aún en las malas. Su apoyo incondicional, así como todo su amor, que fueron un impulso y motivación para así poder avanzar.

Nina Aldama Raúl Rodrigo

Dedico a mis padres por brindarme todo su esfuerzo incondicional. A mis hermanas Jhosely y Kiara por toda la energía y felicidad brindada estos años y a mis abuelos Clemencia y Melciades en el cielo, sin importar en donde estén quiero darles las gracias, por todo lo que me han brindado y por todas sus bendiciones.

Sotelo Mayhuay Phiter Gershon

### **AGRADECIMIENTO**

Agradecemos a nuestra familia, quienes nos apoyaron en toda la carrera profesional, así como en la personal.

Un agradecimiento especial al asesor quien no solo estuvo apoyándonos en el desarrollo de la tesis, sino que también nos apoyó a lo largo de la carrera, como también a nuestros profesores quienes nos inculcaron conocimientos solidos a lo largo de nuestro aprendizaje profesional.

Nina Aldama Raúl Rodrigo

Sotelo Mayhuay Phiter Gershon

# ÍNDICE GENERAL

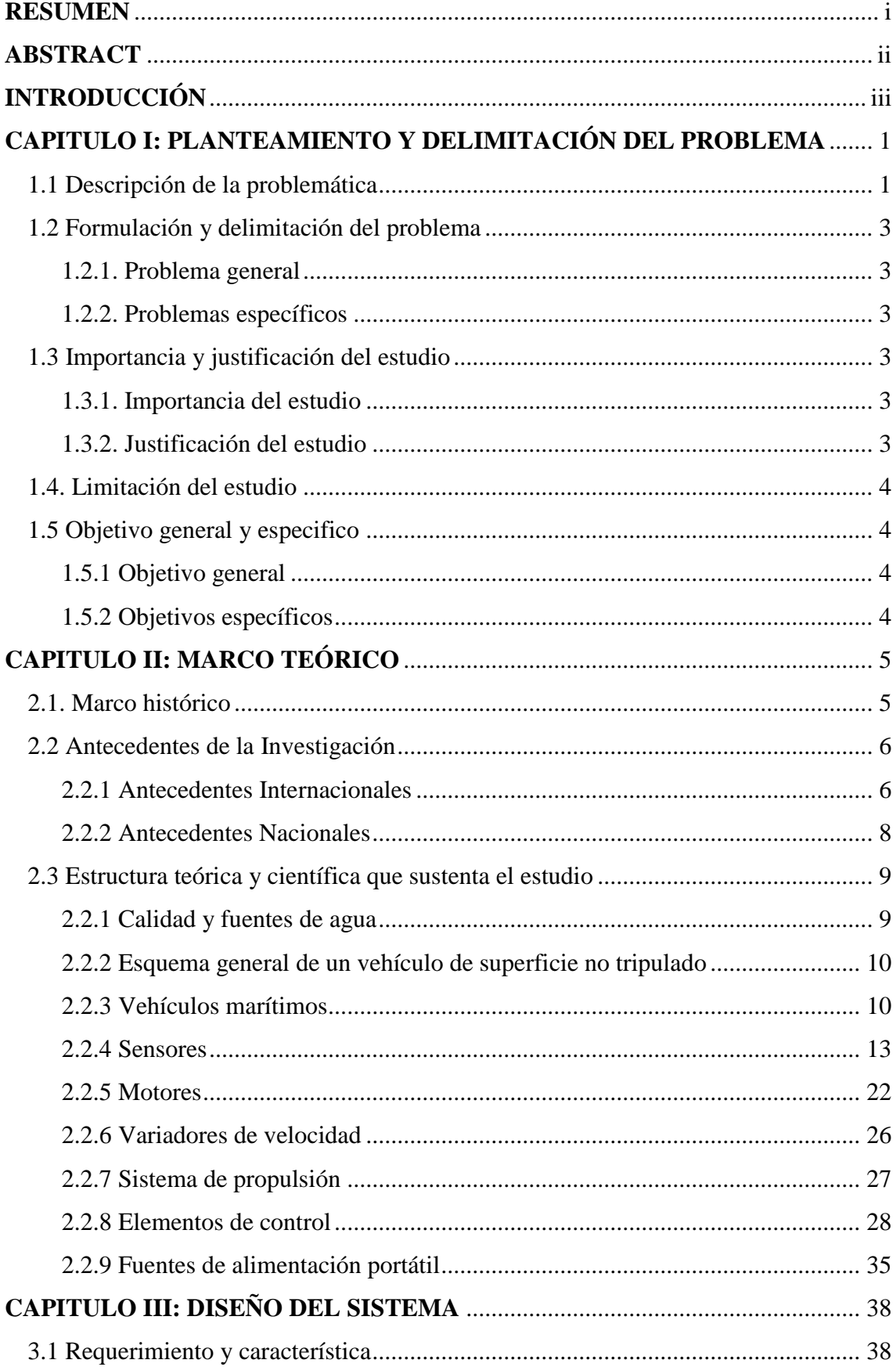

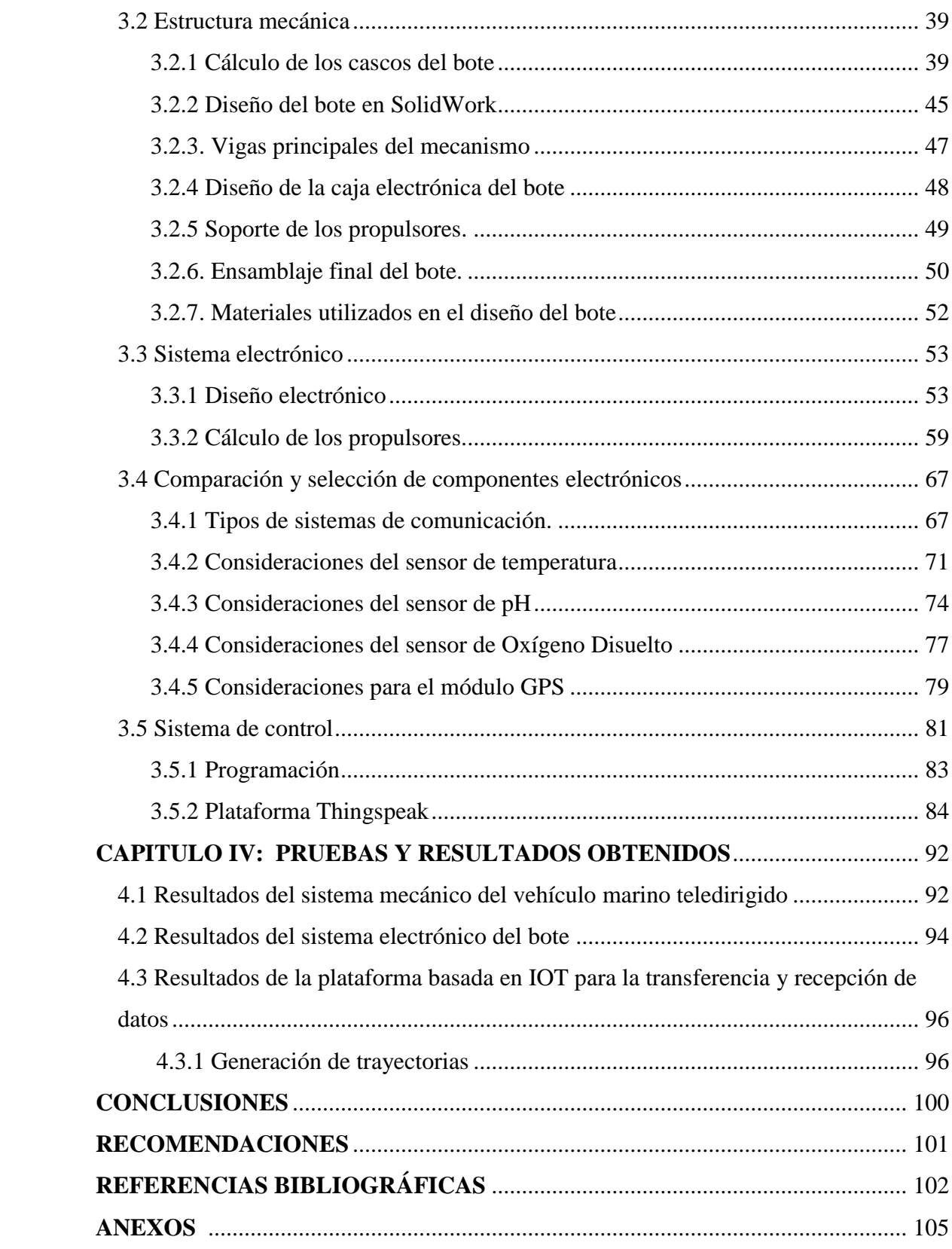

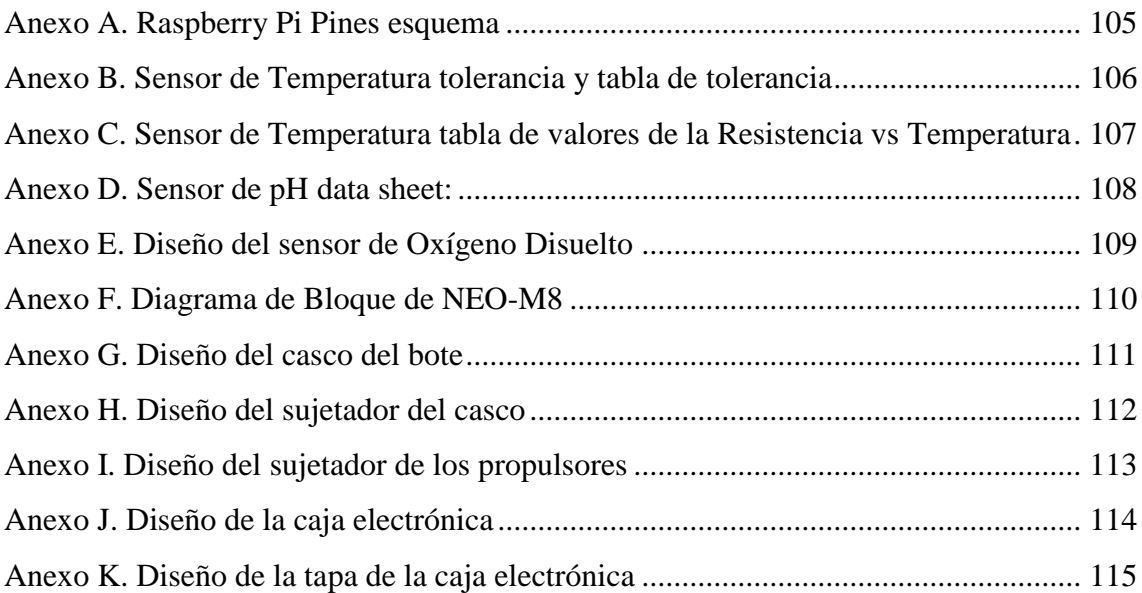

### **ÍNDICE DE TABLAS**

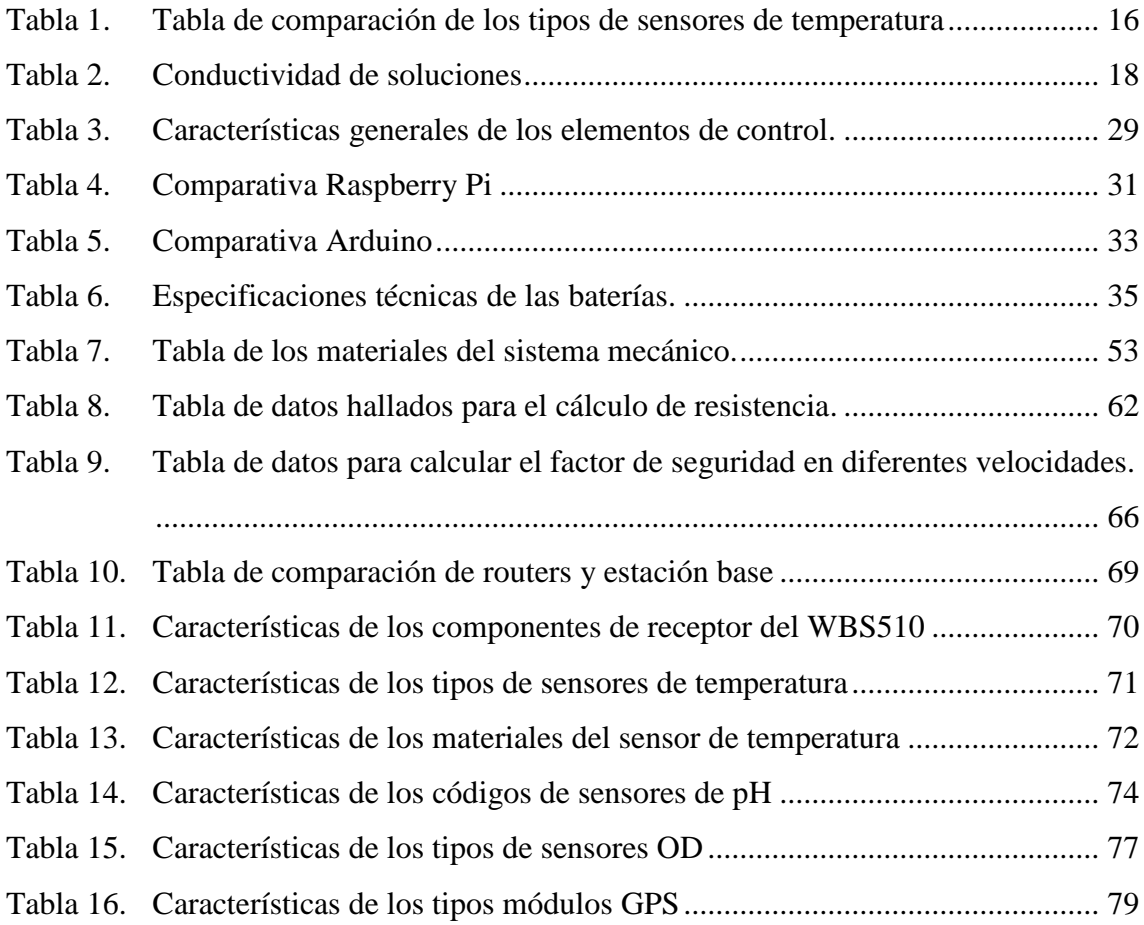

### **ÍNDICE DE FIGURAS**

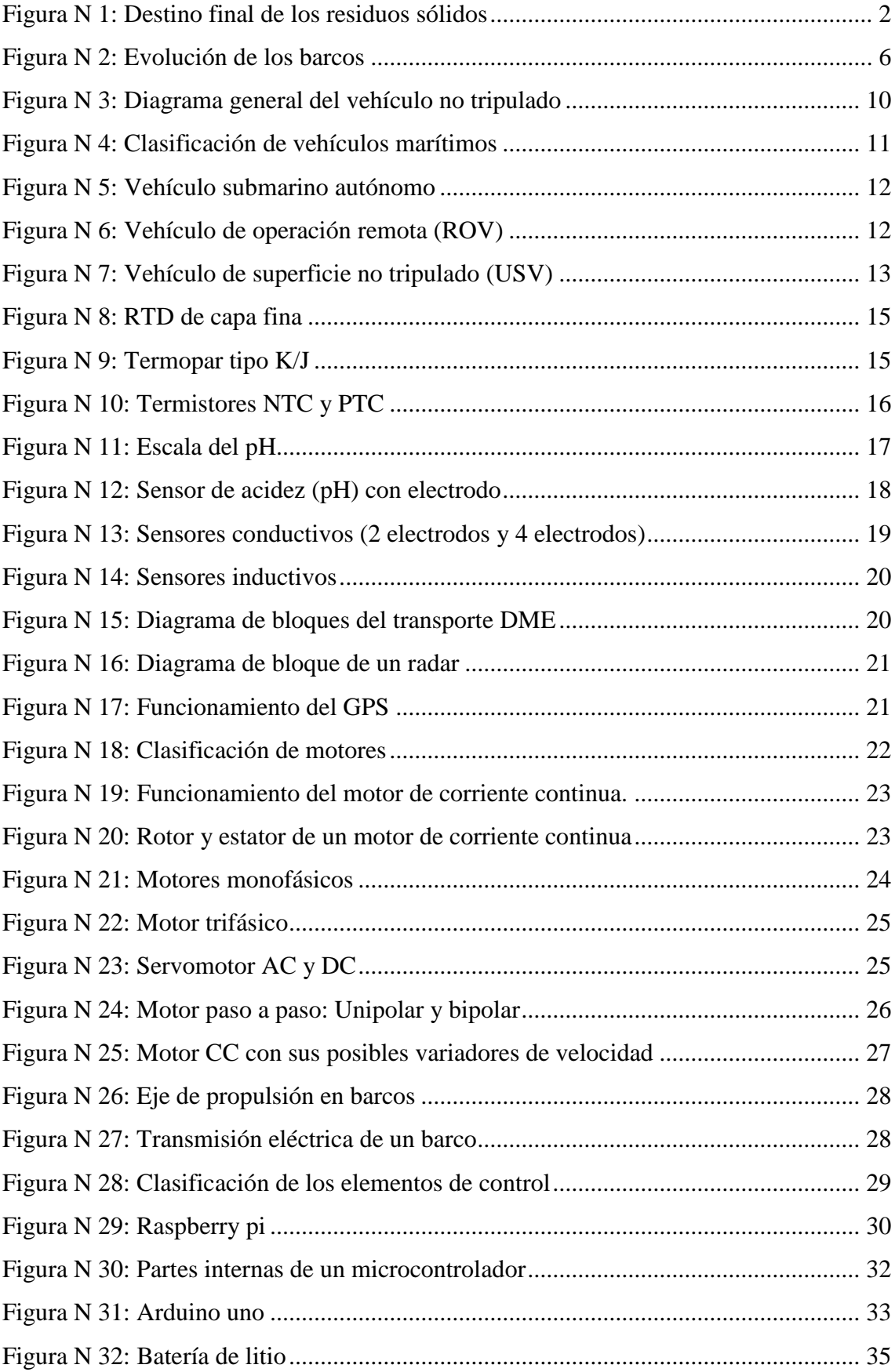

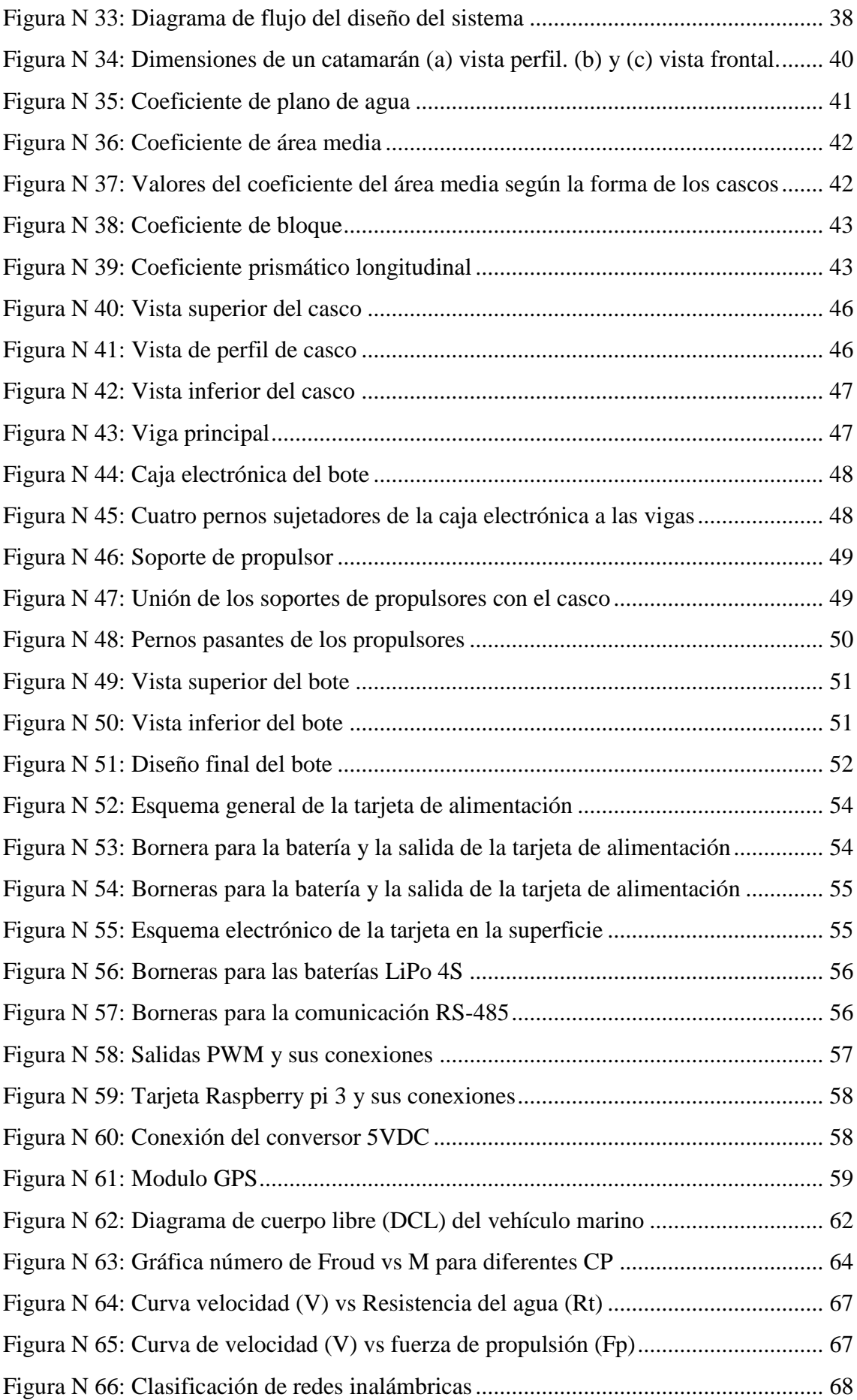

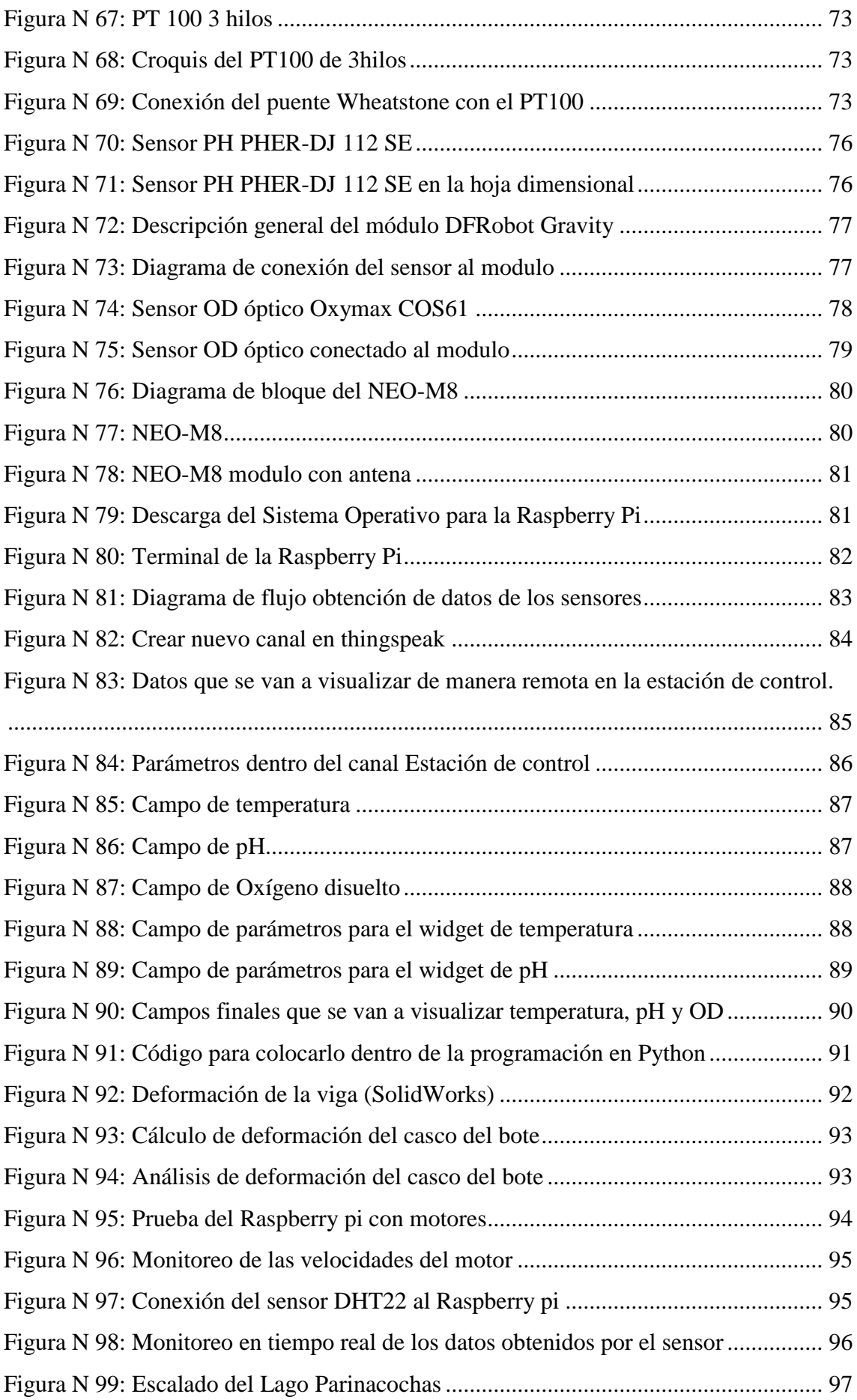

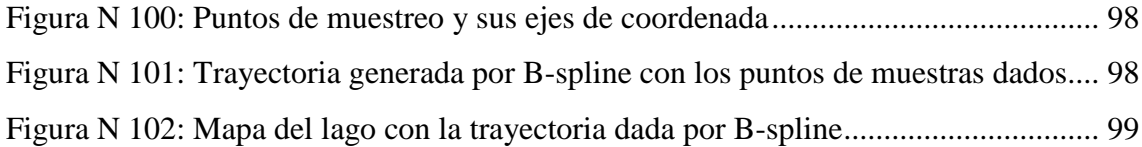

#### **RESUMEN**

<span id="page-12-0"></span>La presente investigación titulada "Diseño de un vehículo marino teledirigido tipo bote para el recojo de muestras en los lagos, controlado mediante Raspberry Pi y monitoreado usando IOT", para ello se planteó 3 partes para el diseño: El diseño mecánico, electrónico e informático, los cuales serán determinantes para el diseño final del vehículo marino teledirigido. Esto responde a la problemática sobre la contaminación de los lagos y así poder tener un mayor control sobre la contaminación, ya que la mayoría de los lagos sufren de esto y no son tratados porque no se hace un seguimiento que permita conocer el estado de ellos.

Para el diseño, se comenzó con la estructura mecánica del bote donde se eligió la fibra de vidrio para el armazón, ya que permite una mayor flotabilidad, debido a que es un material muy liviano (2.53g/cm<sup>3</sup>), también contiene una gran resistencia mecánica, cuya ruptura alcanza a los 2500Mpa, evitando así la deformación del casco, así mismo al estar continuamente en el agua el material no se corroe y es impermeable para contener los elementos electrónicos, además de ser un buen aislante térmico y eléctrico, que presenta una conductividad térmica de 0.03w/mk. En el diseño electrónico se hicieron comparaciones de diferentes tipos de sensores y materiales los mismos para el correcto funcionamiento del vehículo marino como son los sensores de temperatura, pH y oxígeno disuelto. Así mismo se hizo el código en Raspberry para el censado de los distintos puntos de la trayectoria del bote, y el uso de la plataforma Thingspeak que permite el envió de los datos por medio de conexión wifi al centro de monitoreo.

Como resultado de la investigación se concluyó que el diseño es plausible tanto de manera mecánica, electrónica e informática, que permitirá al ser implementada una mayor facilidad para el control de la contaminación en estos lagos. Además de que habrá una disminución de las enfermedades a la ingesta del agua no tratada, por ende, una mejor calidad de vida para las personas y animales que viven alrededor de estos lagos

**Palabras clave**: Contaminación, IOT, Sensores, Vehículo marino teledirigido.

#### **ABSTRACT**

<span id="page-13-0"></span>The present investigation entitled "Design of a boat-type remote-controlled marine vehicle for the collection of samples in lakes, controlled by Raspberry Pi and monitored using IOT", for this, 3 parts were proposed for the design: The mechanical, electronic and computer design, which will be decisive for the final design of the remotecontrolled marine vehicle. This responds to the problem of contamination in the lakes and thus be able to have greater control over contamination, since most of the lakes suffer from this and are not treated because there is no follow-up that allows knowing their status.

For the design, the mechanical structure of the boat began where fiberglass was chosen for the frame, since it allows greater buoyancy, because it is a very light material (2.53g/cm3), it also contains great resistance. mechanical, whose rupture reaches 2500Mpa, thus avoiding the deformation of the hull, likewise, being continuously in the water, the material does not corrode and is waterproof to contain the electronic elements, in addition to being a good thermal and electrical insulator, which presents a thermal conductivity of 0.03w/mk. In the electronic design, comparisons of different types of sensors and materials were made for the correct operation of the marine vehicle, such as temperature, pH, and dissolved oxygen sensors. Likewise, the code was made in Raspberry for the census of the different points of the trajectory of the boat, and the use of the Thingspeak platform that allows the sending of the data through a Wi-Fi connection to the monitoring center.

As a result of the investigation, it was concluded that the design is plausible both mechanically, electronically and by computer, which will allow greater ease for the control of contamination in these lakes when implemented. In addition to the fact that there will be a decrease in diseases due to the ingestion of untreated water, therefore, a better quality of life for the people and animals that live around these lakes.

Keywords: Pollution, IOT, Sensor, Remotely controlled marine vehicle

### **INTRODUCCIÓN**

<span id="page-14-0"></span>Los avances tecnológicos han ido evolucionando de manera constante con el pasar de los años, si bien mucho de estos avances han traído mejoras en diferentes campos de la sociedad; sin embargo, el hombre ha generado sus propios malestares irreparables, que han ido incrementado cada vez más. Por mencionar algunos de estos, tenemos la contaminación de suelos, deforestación, contaminación sonora, contaminación de aguas, etc. Mucho de estos males perjudican no solo a personas, sino a todos los seres vivos que forman parte de estos ecosistemas, siendo vulnerables o aledañas al lugar contaminado.

En el Perú existe muchos lugares de gran contaminación, es por eso que se han creado entidades que velan por la buena gestión de los recursos hídricos que han cobrado gran importancia a nivel nacional como son la DGCRH y la ANA ; teniendo en cuenta el problema de gran importancia nacional se decidió la realización del presente trabajo que tiene como objetivo principal el diseño de vehículo marino teledirigido tipo bote que pueda ser capaz de controlar y monitorear algunos parámetros de la contaminación del agua instantáneamente de manera que esta labor sea más sencillo y rápido a la vez. El presente trabajo se estructuro de la siguiente manera:

En el capítulo I, se realizó el planteamiento del problema, donde se detalla la problemática general, específicos, así como también la importancia y limitación del estudio.

En el capítulo 2, se detalla el marco teórico, donde se presenta investigaciones pasadas que son los antecedentes ya sean internacionales y nacionales, así mismo se hace una descripción de todo los conceptos, componentes, características y materiales.

En el capítulo 3, se diseña el sistema del vehículo marino dividiéndolo en tres partes. La primera parte, se diseña la estructura mecánica teniendo en cuenta las dimensiones, pesos, materiales y cálculo de estos. En la segunda parte, se diseña el sistema electrónico ya sea el sistema de comunicación, los sensores y la funcionalidad en conjunto, como también se hacen cálculos electrónicos para su mejor funcionamiento. En la tercera parte, se diseñó el sistema de control que tendrá el vehículo marino, donde se escoge la tarjeta de control y también se diseña la interfaz de comunicación.

En el capítulo 4, se detallan los resultados obtenidos, donde se verifican con todos los objetivos planteados en la presente tesis. Para finalizar se dan a conocer las conclusiones respecto a los objetivos planteado, como también las recomendaciones que caben mencionar ayudando así a investigaciones futuras. Así también referencias bibliográficas

consultadas, anexos extraídos e información relevante que ayude a mejorar la comprensión del presente trabajo de investigación.

# <span id="page-16-0"></span>**CAPITULO I: PLANTEAMIENTO Y DELIMITACIÓN DEL PROBLEMA**

En el presente capitulo se describe la problemática encontrada, por el cual motivó el desarrollo del vehículo marino tipo bote teledirigido, como también se presenta el problema general, especifico, objetivos, delimitaciones y justificaciones.

#### <span id="page-16-1"></span>1.1 Descripción de la problemática

El agua es uno de los componentes más importantes de la naturaleza, ya que sirve para el soporte y propagación de la vida en el mundo, debido a que es un agente esencial para el progreso de los procesos biológicos que la hacen posible. Además, es el elemento más predominante en los seres vivientes, uno de los ejemplos más comunes es saber que los seres humanos cuentan con un 70% de agua, al igual que en los animales o vegetales, ya sea en mayor porcentaje o menor. Así mismo no solo se necesita para el consumo, sino que es primordial y fundamental como recurso para los seres humanos y otros organismos que habitan en él, ya que se encarga de la formación de nuestros lagos y ríos, aguas marítimas, subterráneas y costeras.

La importancia de los lagos es establecida por la fuente económica, de vida, y de recursos para el sitio en el que se desenvuelven. No obstante, la principal amenaza para la preservación de los lagos son las contaminaciones existentes provenientes de los seres humanos como son los usos de pesticidas, herbicidas vertidos, etc. También influyen los factores climáticos ya sean naturales o por los fenómenos androgénicos que son esencialmente provocados por la ocupación humana y no por un factor natural, que provocan sequías y degradación del clima en el planeta. Igualmente, uno de los tantos ejemplos que se tiene en el mundo que causan la contaminación en los lagos son los vertidos de desechos residuales, de petróleo e industriales, estos últimos son ocasionados por fábricas que no cumplen con el tratado medioambiental provocando una gran devastación en la naturaleza ver *figura 1*. De la misma forma enfermedades, ya sea en animales, plantas o seres humanos, y esto no solamente por el consumo directo del agua sino también el indirecto como pueden ser algunas plantas que han absorbido el agua contaminada.

Por consiguiente, en el mundo según la Organización Mundial de la Salud- OMS (2021), indica que el agua contaminada es aquella que tiene cambios o sufren cambios en su composición química y esto queda inservible para el consumo humano

y para las actividades industriales. Asimismo, a nivel global esto produce una fuente grande de pérdidas humanas aproximadamente 500.000 muertes anuales por enfermedades como la fiebre tifoidea, el cólera, la disentería y la poliomielitis. De la misma forma según el Ministerio del Ambiente- MINAM (2022), indica que los peruanos producen más de 21 mil toneladas de basura a diario y casi el 40% de los peruanos arroja su basura en ríos, lagos o botaderos ilegales.

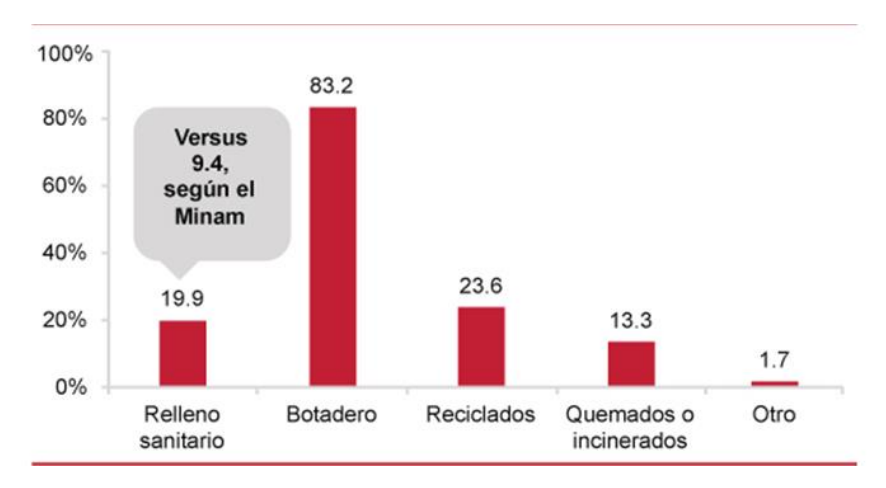

<span id="page-17-0"></span>*Figura N 1*: Destino final de los residuos sólidos Fuente: Renamu (2019)

Por otra parte, el recurso hídrico en el Perú es de suma importancia ya que en ella descansan las actividades económicas y sociales, en muchos ámbitos esta calidad de agua no es apreciada como contribuyente a la productividad económica y el bienestar social. Las principales fuentes contaminantes en el Perú son la industria minera, las aguas servidas y la contaminación ambiental. La primera es el principal contaminante de la calidad de nuestros ríos, en muchos casos las aguas ácidas y los relaves mineros son desechados sin ningún tipo de tratamiento en los ríos cercanos. Seguida de las aguas servidas que es otro contaminante grave, debido que en el Perú existe escasas plantas de tratamiento de agua residual, estos usan de manera irregular los ríos cercanos como botadero de residuos sólidos, por último, la contaminación industrial ha llegado a tal punto que las empresas textiles y lavaderos han hecho su botadero de manera directa en las corrientes de agua aledañas, por lo que algunos ríos tienen una coloración azul y gris.

Por tal razón es imprescindible diseñar un sistema de control que permita monitorear la calidad del agua en los lagos, para así tener un mayor control respecto a la contaminación y así mejorar la calidad de vida de los organismos que viven en ella y para los que la consumen.

- <span id="page-18-1"></span><span id="page-18-0"></span>1.2 Formulación y delimitación del problema
	- 1.2.1. Problema general

¿Cómo diseñar un vehículo marino teledirigido tipo bote para el recojo de muestras en los lagos, controlado mediante Raspberry Pi y monitoreado usando IOT?

- <span id="page-18-2"></span>1.2.2. Problemas específicos
	- a) ¿Cómo diseñar el sistema mecánico del vehículo marino que le permita navegar por el lago?
	- b) ¿Cómo diseñar el sistema electrónico del vehículo marino para que permita el muestreo y monitoreo del agua en los lagos?
	- c) ¿Cómo desarrollar la plataforma basada en IOT para la transferencia y recepción de datos a través de redes inalámbricas?
- <span id="page-18-4"></span><span id="page-18-3"></span>1.3 Importancia y justificación del estudio
	- 1.3.1. Importancia del estudio

La importancia de esta investigación es tener un mejor control de la calidad de agua en los lagos y así poder darle mejor tratamiento a las aguas residuales que se almacenan en ellos. Así mismo evitar la alteración del ecosistema y pérdida de biodiversidad, como también prevenir enfermedades graves debido al consumo de estas aguas no tratadas.

<span id="page-18-5"></span>1.3.2. Justificación del estudio

#### **Justificación Tecnológica**

El presente proyecto del vehículo marino tipo bote para el muestreo de la calidad de agua en lagos y envío de los datos en tiempo real al ser implementado permitirá tener una solución tecnológica para el monitoreo de la calidad de agua en los lagos mediante el controlador Raspberry Pi, el sistema IOT y la plataforma PYTHON, y así enviar dicha información al celular o a una estación base. Además, es una forma más sencilla ya que permite recolectar de manera autónoma las muestras de agua y datos de calidad de múltiples puntos.

#### **Justificación Ambiental**

El presente proyecto de investigación al ser implementado permitirá el monitoreo del agua, la cual es un gran problema medioambiental y uno de los

mayores retos que presenta la humanidad. Asimismo, muchos países del mundo han sido confrontados por la polución del agua debido a las actividades humanas, por eso mismo es esencial tener un buen control de la calidad de agua en los lagos y así evitar la alteración del ecosistema.

#### **Justificación Social**

El presente proyecto al ser implementado tendrá el control y monitoreo de la calidad del agua en diferentes puntos de los lagos. En consecuencia, permitirá tener un mejor tratamiento de las aguas y por ende una disminución de las enfermedades debido a la ingesta del agua no tratada. Además, se podrá crear y mantener un crecimiento económico, ya que gracias a ello se podrá realizar actividades como la pesca, agricultura y turismo.

#### <span id="page-19-0"></span>1.4. Limitación del estudio

Por los parámetros que debe de cumplir el vehículo teledirigido al ser implementado y el lugar donde se va a utilizar, podrían producirse las siguientes limitaciones:

- El vehículo no podrá navegar a grandes velocidades, ya que al ser de pequeña dimensión el vehículo podría perder su estabilidad.
- Al ser un vehículo teledirigido, no podrá navegar a grandes profundidades, ya que correría el riesgo de perder comunicación.
- Al ser un vehículo autónomo, su fuente de energía será una batería que condiciona solo un cierto tiempo de navegación al vehículo marino.

#### <span id="page-19-1"></span>1.5 Objetivo general y especifico

<span id="page-19-2"></span>1.5.1 Objetivo general

Diseñar un vehículo marino teledirigido tipo bote para el recojo de muestras en los lagos, controlado mediante Raspberry Pi y monitoreado usando IOT.

- <span id="page-19-3"></span>1.5.2 Objetivos específicos
	- a) Diseñar la estructura mecánica del vehículo marino que le permita navegar por el lago.
	- b) Diseñar el sistema electrónico del vehículo marino para que permita el muestreo y monitoreo del agua en los lagos
	- c) Desarrollar la plataforma basada en IOT para la transferencia y recepción de datos a través de redes inalámbricas

#### **CAPITULO II: MARCO TEÓRICO**

<span id="page-20-0"></span>En el presente capitulo se expone los antecedentes más relevantes de la investigación, como también los fundamentos teóricos y científicos que sustentan y complementan el desarrollo de la presente investigación

#### <span id="page-20-1"></span>2.1. Marco histórico

 Se tiene evidencias que hace más de 100.000 años, el hombre utilizaba un tronco flotante como medio de transporte por el agua, con el pasar de los años las embarcaciones eran más sofisticadas como canoas y piraguas impulsadas por remos. Los primeros constructores de barcos fueron los egipcios, sus naves eran impulsados por remos o velas. Mas adelante los romanos y griegos utilizaron embarcaciones más sofisticadas para la conquista del mediterráneo.

Los egipcios construyeron diferentes tipos de embarcaciones ya sean para la guerra o para el transporte de pasajeros, su diseño consistía en la proa y popa elevada, tenían un mástil y una vela cuadrada que utilizaban a su favor aprovechando la fuerza del viento.

Fue entonces hace 50.000 años que se desarrollaron las primeras embarcaciones, conocidos como "juncos" chinos, fueron embarcaciones que ya no tenían quilla, median 140 metros y propulsados por 4 y 6 velas.

En el siglo 1 a.C, los chinos incorporaron timos a sus embarcaciones propuesto del mejor control de ellos, en el siglo XII recién se emplearon en Europa.

Pasaron 5.000 años hasta que, a comienzos del siglo XX, el vapor entraba en su auge como energía de propulsión y dejaron de lado la vela y los remos. La construcción naval empezó a construir los barcos de hierro y vapor para su propulsión.

Con el pasar de los años los buques de vela y vapor desaparecieron, ya que la maquinaria de propulsión existía tenía un gran avance, es ahí donde aparecieron que en el siglo XX aparecieron los motores de combustión interna.

En 1826, se construyó la primera hélice operativa para propulsar, tenían entre 3 y 6 palas, al pasar el tiempo se analizó que había más rendimiento para los busques de 3 o 4 palas, que son utilizados en los buques hasta la actualidad.

El diseño de busques han ido cambiando al pasar del tiempo, tanto en su diseño y propulsión, como por ejemplo los catamaranes, trimanes y multicascos, propulsados por turbina jet.

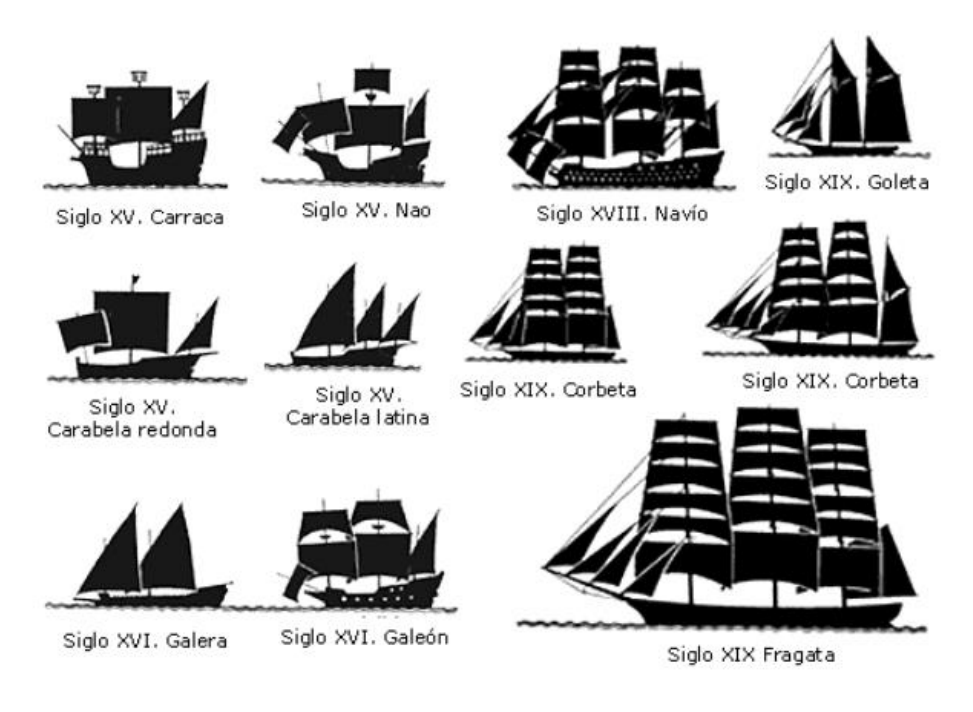

<span id="page-21-2"></span>*Figura N 2*: Evolución de los barcos Fuente: Gonzales (2014)

Cada día se quiere innovar más en el diseño y la propulsión por lo que más reciente se está construyendo boques autónomos, monitoreados por una sala de control, en su mayoría dotados de baterías haciendo que el barco sea completamente eléctrica y por tanto menos contaminante, de lo que explicaremos posteriormente en este proyecto.

#### <span id="page-21-1"></span><span id="page-21-0"></span>2.2 Antecedentes de la Investigación

- 2.2.1 Antecedentes Internacionales
	- Charro (2017), en su trabajo para optar el título de ingeniería electrónica y redes de la información, titulada "Diseño de un prototipo de sistema de monitoreo de la calidad de agua del rio Inga a través de un enlace microonda" Universidad de las Américas, Quito, Ecuador. Esta investigación tuvo como objetivo realizar el diseño de un sistema de transmisión inalámbrico que permita muestrear de distintos parámetros la calidad del agua del rio Inga, Este sistema utiliza diferentes tipos de sensores como; potencial de hidrogeno, turbidez, conductividad, entre otros. Una vez realizado el censado, estos datos son enviados de manera inalámbrica a una estación de monitoreo puesta en tierra a través de equipos que utilizan la comunicación Wireless Fidelity (WiFi), posteriormente se almacena esta información en una hoja en Excel mediante una interfaz en el computador.

Se concluyó que la potencia recibida está dentro del rango de la sensibilidad del receptor, como también los equipos de marca ubiquiti que fueron utilizados en el sistema son capases de transmitir los datos sin que la señal falle, en cuanto la ubicación de cada elemento se logró censar juntamente a las necesidades de la población aledañas al rio, teniendo como resultado que la fuente principal de contaminación es el relleno sanitario.

- Cabas (2019), en su trabajo para optar el título de master en el área de ingeniería y tecnología, titulada "Diseño y construcción de un prototipo USV para el reconocimiento y geoposicionamiento de residuos sólidos flotantes". Universidad Internacional de La Rioja (UNIR). Esta investigación tuvo como objetivo el reconocimiento y geoposicionamiento de los residuos sólidos flotantes tanto en mares y lagunas, haciendo el uso de diferentes sistemas mecánicos y electrónicos, así como interfases libres para la captación de los datos y posteriormente el análisis y descarga de la información a una base de datos. Se integran diferentes tecnologías de la industria 4.0 tales como el reconocimiento de imágenes, comunicaciones inalámbricas, tratamientos de datos y el posterior análisis de los resultados en la investigación y conformación del análisis en la base de datos para que posteriormente permita conocer los lugares más afectados por la contaminación marina. Se concluyó obtener un USV de bajo costo, así mismo se logró usar hardware y software libres tales como; Raspberry Pi e Inventor para el diseño y control, como también Repetier host y cura slicer para el programado de los componentes y el reconocimiento de los residuos sólidos flotantes.
- Gonzales (2018), en su trabajo para optar el título máster en ingeniería industrial, titulada "simulación mecánica de un robot submarino controlado remotamente". Universidad politécnica de Cartagena, Colombia. Esta investigación tuvo como objetivo diseñar un submarino controlado remotamente, presentan un prototipo tipo ROV conectado a la estación mediante un cable umbilical que al ser implementado tendrá como principal función inspecciones submarinas y exploración, utilizaron el sistema de control un Raspberry pi3 Model B ya que permite la transferencia de video

en tiempo real satisfaciendo su principal función. Se concluyo que el diseño y estudios que se realizaron es viable para su implementación y aplicación.

- <span id="page-23-0"></span>2.2.2 Antecedentes Nacionales
	- Diaz (2019), en su tesis para obtener el grado de ingeniero mecatrónico, titulada "Diseño e implementación de un vehículo de superficie no tripulado provisto de un sistema de adquisición de datos en tiempo real para la inspección de calidad de agua y análisis de muestras en lagos". Universidad Católica de Santa María, Arequipa. Esta investigación tuvo como objetivo diseñar e implementar un vehículo de superficie no tripulado con un sistema de adquisición de datos en tiempo real para la inspección y análisis de muestra en lagos, proponen diseñar un sistema mecánico, electrónico y control que garantice la estabilidad y flotabilidad del sistema como también planificar y controlar la trayectoria del vehículo. Se concluyó que el diseño implementado tiene un sistema de adquisición de datos en Python mediante la unión de las plataformas Raspberry Pi y Arduino.
	- Chaname y Carrión (2019), en su trabajo para optar el título profesional de ingeniero mecatrónico "Diseño de un hidrodrone recolector de muestras de agua en lagos y lagunas a diferentes profundidades". Universidad Ricardo Palma, Perú. Esta investigación tuvo como objetivo utilizar la fibra de carbón como el armazón del hidrodrone, Arduino mega como controlador usando GPS y un ardupilot para controlar el vuelo. La parte de la programación se vio enfocado en la variación de presión, se utilizó un sensor de presión el cual es un diseño reciente en el mercado y al ser necesario la obtención de datos a diferentes profundidades. Se concluyó que se pudo realizar la creación del tren de aterrizaje que permitirá al drone posarse en el agua, esto fue posible gracias a la experimentación directa.
- <span id="page-24-1"></span><span id="page-24-0"></span>2.3 Estructura teórica y científica que sustenta el estudio
	- 2.2.1 Calidad y fuentes de agua

El agua es el recurso más importante en los seres vivos, es por eso que sus propiedades deben ser evaluados y analizados, obteniendo resultados de esta agua de alta calidad y confiabilidad ya que al obtener estos resultados se toman importantes decisiones para el consumo, mitigación, legislación, control y cuidado del medio ambiente.

En el Perú los servicios de agua potable no se encuentran regulados por La Superintendencia Nacional de Servicios de Saneamiento (SUNASS) en su mayoría las que se encuentran en zonas rurales. Según La Dirección General de Salud Ambiental del Ministerio de Salud (DIGESA-MINSA) registra aproximadamente 17000 servicios de agua potable sobre los cuales se tienen control, pero solo en relación con la coloración.

Parámetros esenciales en la calidad del agua. Existe diversos parámetros para la medición de la calidad del agua, pueden medirse ya sea de características físicas como: El pH, conductividad, temperatura; como también midiendo los nutrientes en agua ya sea nitratos o fosfatos; también se puede medir los compuestos del agua como el oxígeno disuelto. Cada parámetro dicho tiene estándares y guías para determinar si la muestra es aceptable o peligrosa.

Como se ha mencionado anteriormente, el agua es un recurso hídrico fundamental y es utilizado para diferentes usos. Las fuentes de agua se clasifican de tres maneras: continentales superficiales, aguas marinas y descarga de aguas residuales (Fernández, 2011)

- La calidad del agua en áreas continentales puede variar dependiendo del ambiente físico, químico y antropológico que cambia la naturaleza de los recursos hídricos. Por lo general, los puntos de medición de estos se evalúan en lagos, lagunas, ríos y arroyos.
- En general, el agua de mar contiene cloruro de sodio, sal, entre otros compuestos disueltos. Por lo tanto, los sitios de monitoreo de agua dependen de las fuentes de contaminación y se evalúan para actividades específicas tales como: transporte de minerales, exploración de petróleo, pesca, etc. Se recomienda que el muestreo de agua se realice con botellas de Niskin.
- Las aguas residuales o aguas servidas en su mayoría tienen un origen domestico o industrial proveniente de residuos químicos. Por los tanto, el muestreo de la calidad del agua debe ser analizado antes de que la descarga ingrese a una fuente de agua, este proceso debe ser realizado con un recipiente totalmente limpio teniendo el debido cuidado.
- <span id="page-25-0"></span>2.2.2 Esquema general de un vehículo de superficie no tripulado

El presente capitulo describe el sistema mecánico, electrónico y de control, para que el vehículo tenga un sistema autónomo y así tener la función de toma de muestras y mediciones de los parámetros de calidad de agua.

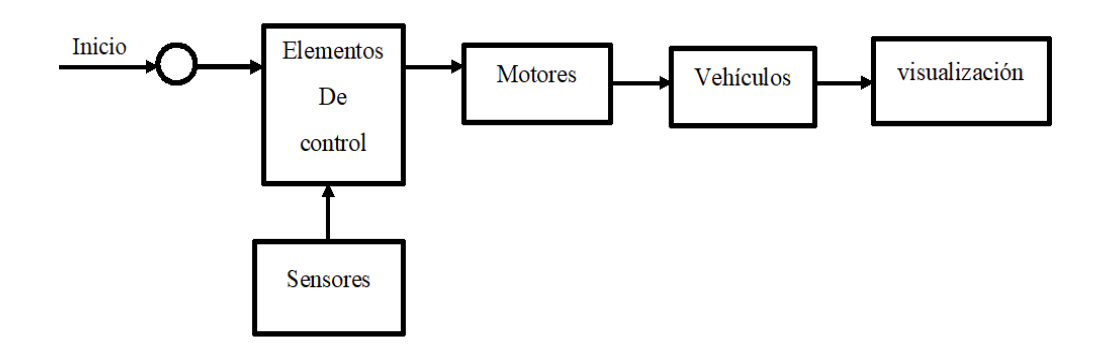

<span id="page-25-2"></span>*Figura N 3*: Diagrama general del vehículo no tripulado Fuente: Elaboración propia

#### <span id="page-25-1"></span>2.2.3 Vehículos marítimos

Los vehículos marítimos han crecido exponencialmente desde la finalización de la segunda guerra mundial, usados básicamente en el entorno de control, vigilancia, exploración y captura de datos. A estos tipos de vehículos lo podemos clasificar en:

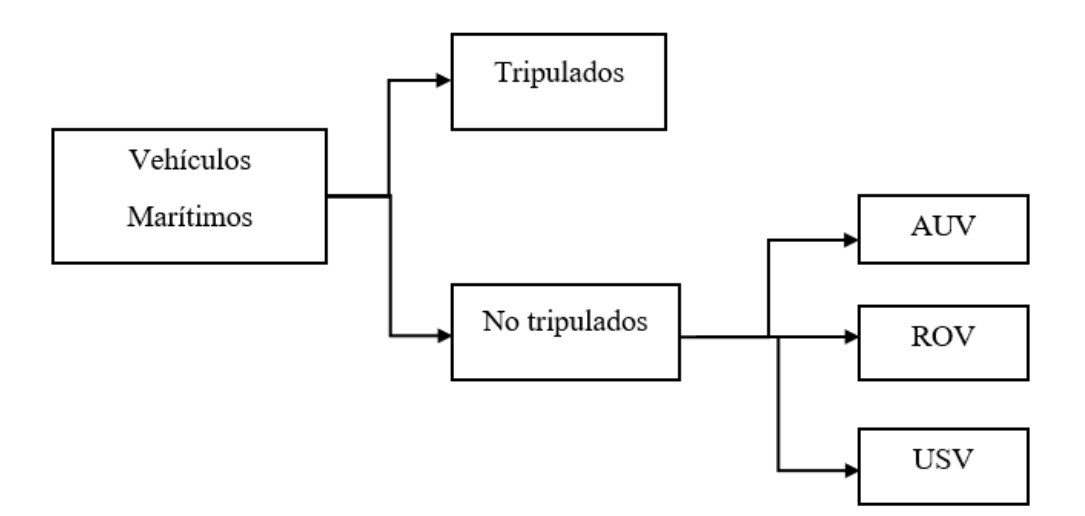

<span id="page-26-0"></span>*Figura N 4*: Clasificación de vehículos marítimos Fuente: Diaz (2019)

Vehículos submarinos autónomos (AUV)

Los AUV forman parte de los vehículos submarinos no tripulado, es decir son controlados y alimentados desde la superficie por un operador o piloto y alimentado mediante un cordón umbilical o mediante control remoto.

Este tipo de vehículos submarinos son utilizado en su mayoría para la búsqueda y exploración submarina ya que son más económicos que los vehículos tripulados. La industria petrolera y el gas son los más beneficiados en el desarrollo de este

tipo de submarinos ya que al bajo costo, pueden tener un mapeo general del fondo marino antes de construir infraestructura submarina para su explotación.

Los AUV cuentan con una variedad de sensores de los cuales en su mayoría son la conductividad, temperatura, profundidad, fluorometro y acidez. Además, los AUV pueden ser configurados como vehículos de emergencia (remolcadores) como también personalizados para entrega de paquetes en ubicaciones específicas.

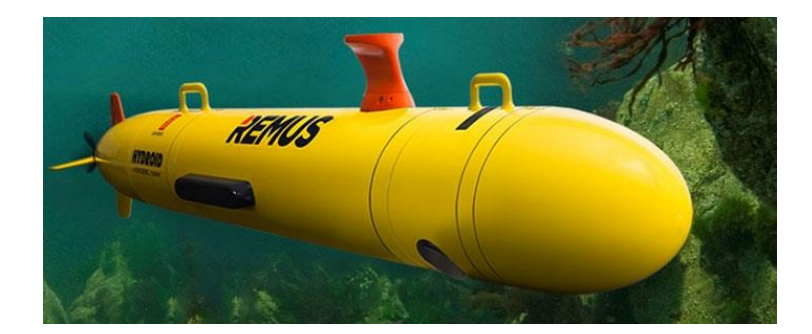

*Figura N 5*: Vehículo submarino autónomo Fuente: Kongsberg (2016)

<span id="page-27-0"></span>Vehículos de operación remota (ROV)

Vehículo submarino operado a distancia, son aquellos drones marinos que realizan sus actividades bajo la superficie del agua.

La interfaz de comunicación de estos vehículos lo podemos clasificar en dos. El primero de ellos y el más antiguo es el que opera usando un cordón umbilical o umbilical tether. Este tipo de método otorga trabajar a mayores profundidades y al estar conectado a un cable tener menores pérdidas de datos, también presenta algunas desventajas como al portar el cable esto genera un mayor peso por ende reduce la movilidad del drone. En el segundo grupo se encuentran los ROV que operan sin ninguna conexión con un cable o cordón umbilical, estos vehículos son utilizados básicamente a realizar trabajos en poca profundidad ya que al carecer de alimentación de energía externa y mandar datos de forma inalámbrica tienden a perder conexión con su unidad de control siendo una desventaja en casos que sufriera una avería del sistema el vehículo podría perderse imposibilitado su recuperación (de la Red, 2015).

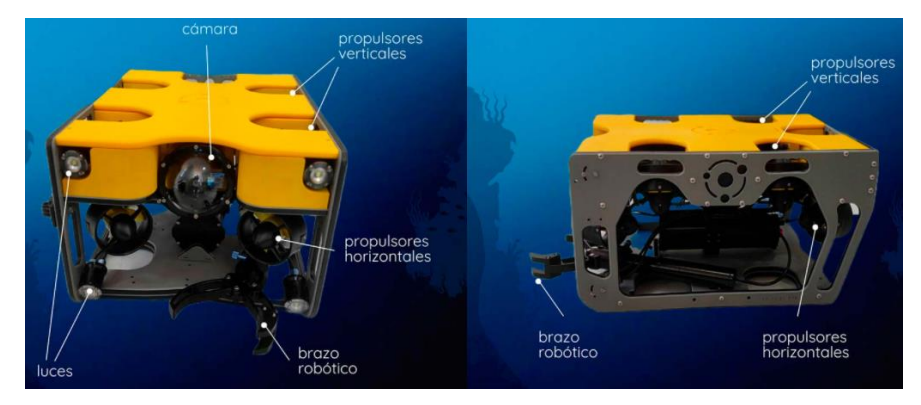

*Figura N 6*: Vehículo de operación remota (ROV) Fuente: Alborán (2021)

<span id="page-27-1"></span>Vehículo de superficie no tripulado (USV)

Vehículo de superficie no tripulado, estos tipos de vehículos se desplazan únicamente por la superficie del agua sin ninguna posibilidad de sumergirse; su configuración de control es completamente autónoma comparado con los ROV. La mayoría de estos son guiados por GPS para su posicionamiento global, ofrece una mayor eficiencia debido al sistema autónomo, eso quiere decir que puede aumentar el tiempo de permanencia en alguna zona acuática, al poseer un tamaño reducido es ideal para movilizarse en zonas de alto riesgo donde los seres humanos no podrían ingresar, estos tipos de vehículos no tripulados se utilizan en diversas aplicaciones ya sea como batimetrías, exploración, vigilancia y reconocimiento, tomas de muestra calidad y más (Quintano, 2017).

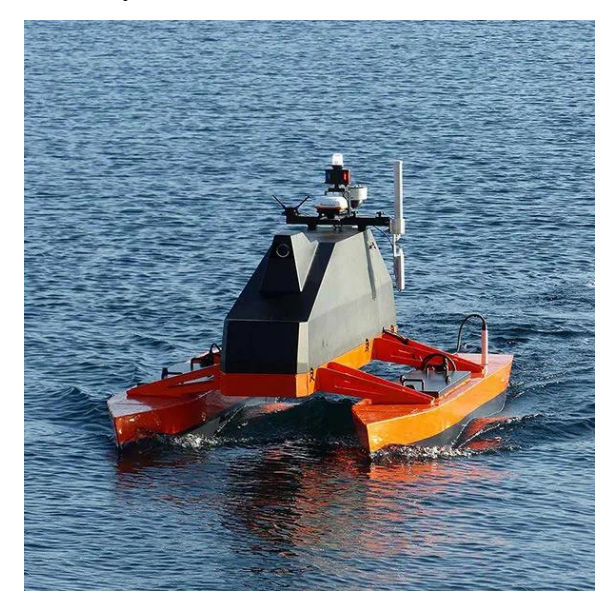

*Figura N 7*: Vehículo de superficie no tripulado (USV) Fuente: Subseatech (2021)

#### <span id="page-28-1"></span><span id="page-28-0"></span>2.2.4 Sensores

Se define como un dispositivo de entrada que provee una salida manipulable de la variable física medida (Corona, Abarca y Mares, 2014).

En la actualidad es una de las más importantes tecnologías, nos permite la facilidad de automatizar complejos sistemas de producción. De la misma forma nos permite ser capaces de adquirir información y poder transmitirla relacionada con el proceso de producción. Esto también relacionado con el control en bucle cerrado o abierto.

También nos brinda información de las diferentes variables del proceso. Estas variables de estado son por ejemplo variables físicas como temperatura, presión, fuerza, longitud, ángulo de giro, nivel, caudal, etc.

Los sensores se caracterizan por ser un convertidor técnico, significa que convierte una variable física, como las mencionadas anteriormente a una más fácil de evaluar, generalmente una señal eléctrica, adicionalmente estos pueden ser: Codificadores (encoders), efectores, convertidores, detectores, transductores, iniciadores; no necesariamente tiene que generar una señal eléctrica. Un ejemplo son los finales de carrera neumáticos, que producen una señal de salida neumática; estos también pueden ser sensores por medio de contacto físico o sensores sin contacto físico, estos se pueden ver en los sensores magnéticos, ultrasónicos, infrarrojos, etc.

a) Sensor de temperatura

La temperatura es una magnitud que tiene como referencia al frio, tibio o caliente que puede ser medida. Esta magnitud se relaciona directamente con la energía interna llamada energía cinética, que es la energía asociada a los movimientos de las partículas del sistema. La energía cinética y el calor están relacionados directamente ya que al elevar uno el otro se eleva automáticamente. Las limitaciones del sistema de medida están definidas por su aplicación, sean: precisión, velocidad de captación de temperatura, distancia del elemento de medida e instrumento y controlador necesario. Entre los cuales lo podemos clasificar en:

• Sensor de temperatura resistivos (RTD)

Está compuesta por la aleación de platino, cobre, níquel y molibdeno. En cuanto al funcionamiento consiste en al calentarse el metal existirá una subida de temperatura, causando la alteración de más electrones y reduciendo su velocidad media, aumentando así la resistencia. En conclusión, a mayor temperatura, mayor agitación por ende mayor resistencia.

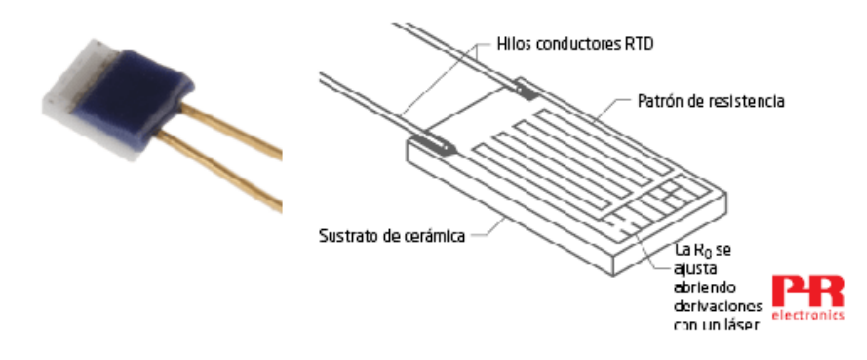

<span id="page-30-0"></span>*Figura N 8*: RTD de capa fina Fuente: Prelectronics (2019)

Termocuplas / Termopares

Son sensores de temperaturas eléctricos en su mayoría utilizados de manera industrial. Su funcionamiento consiste en utilizar dos alambres de distinto material, unido en uno de sus extremos que al aplicar temperatura en la unión de los metales se genera un voltaje muy pequeño (milivoltios) que la cual va aumentando respecto al aumento de temperatura aplicada. Entre los materiales más utilizados tenemos: Tipo K (cromo y aluminio), Tipo J (hierro y constantan), Tipo N (nicrosil y nisil), Tipo B (platino y rodio), Tipo R (platino y rodio) y Tipo S (hierro y constantan).

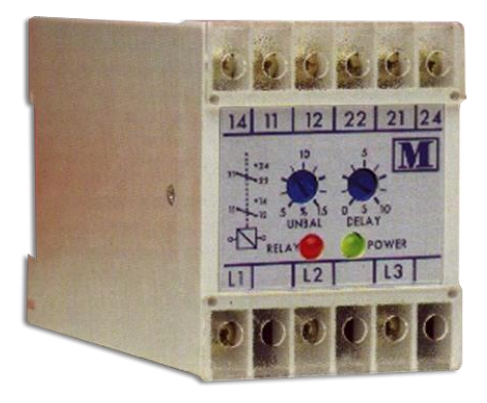

<span id="page-30-1"></span>*Figura N 9*: Termopar tipo K/J Fuente: Sensovant (2014)

Termistores

Son sensores de temperatura, cuyo funcionamiento consiste en la variación de la resistividad que presenta un semiconductor con la temperatura, existe dos tipos de termistor: NTC (Negative temperatura coefficient) son resistencias de coeficientes negativas cuyo coeficiente de temperatura es elevado es por eso que su conductividad crece rápidamente con la temperatura y PTC (Positive temperatura coefficient) son resistencias de

coeficiente positiva. Estos dispositivos en su mayoría son fabricados de elementos semiconductores como son manganeso, cobre, cobalto y níquel. Es decir, dejan pasar corriente parcialmente.

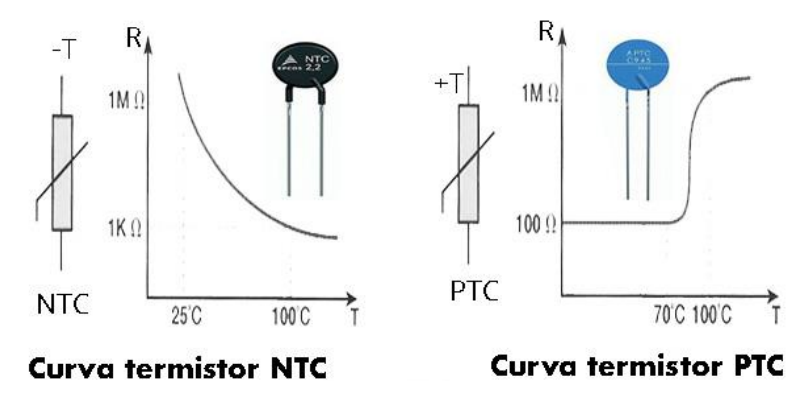

<span id="page-31-0"></span>*Figura N 10*: Termistores NTC y PTC Fuente: Mecafenix (2019)

De tal manera existe diferentes tipos de sensores de temperatura, la selección de estos tipos de sensores en su mayoría es de acuerdo a la aplicación que se va dar, según sus características técnicas de estas. Como se puede apreciar en la tabla 1.

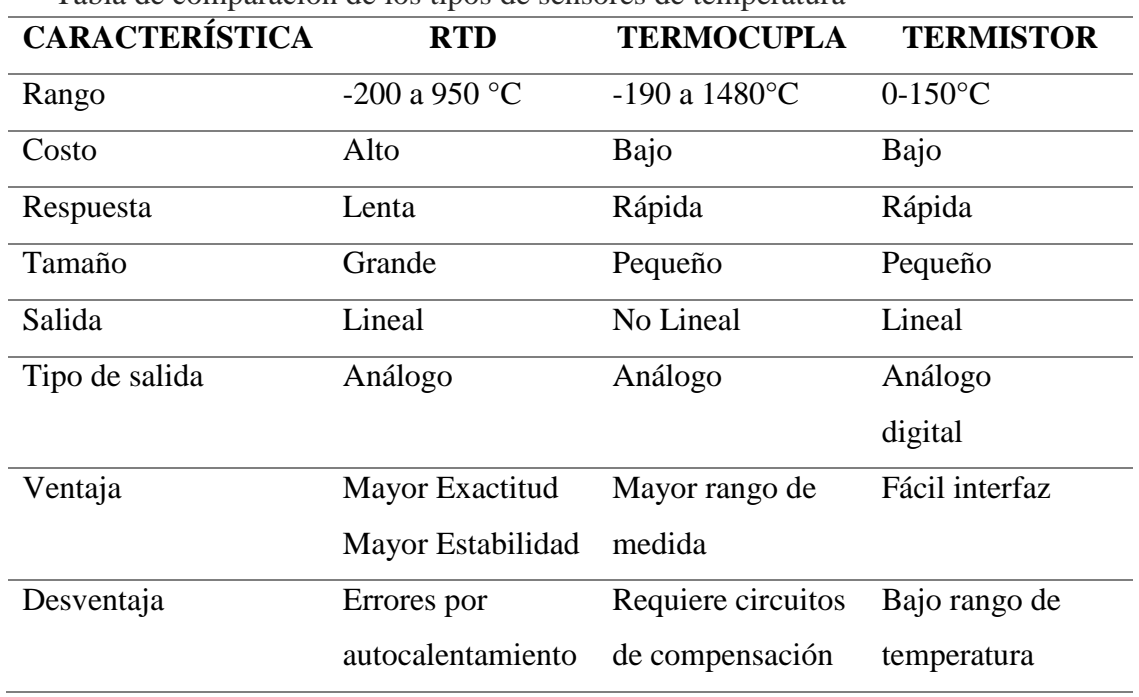

Tabla 1. Tabla de comparación de los tipos de sensores de temperatura

Fuente: Elaboración propia

b) Sensor de acidez

El potencial de hidrogeno sirve para medir la alcalinidad del agua o acidez del agua. Las medidas de alcalinidad se encuentran en un rango de 0 a 14. Según estudios se dice que el agua pura posee un pH igual a 7, debido a que tiene una concentración de  $10^{-7}$  moles por ion de hidrogeno como podemos ver en la figura 10. Cuando el pH es menor a 7, se dice que posee una disolución acida. Mientras que, si el pH es mayor a 7, se dice que es una solución básica.

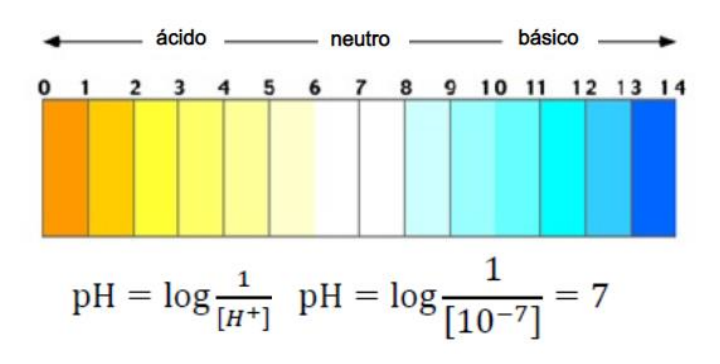

<span id="page-32-0"></span>*Figura N 11*: Escala del pH Fuente: Ríos (2015)

Los métodos más comunes para medir el pH de una sustancia son los siguientes:

Electrodo de vidrio

Tiene una membrana de vidrio sensible a los iones de hidrogeno. En si interior tiene un hilo de plata que está cubierto de cloruro de plata. Cuando el electrodo se inserta en el líquido, existe una relación que está directamente proporcional a concentración del ion hidrogeno del líquido y cambia con la temperatura. Para la medida de la proporción, se coloca un segundo electrodo (referencialmente) con el fin de cerrar el circuito y tener como resultado la referencia de potencial o voltaje.

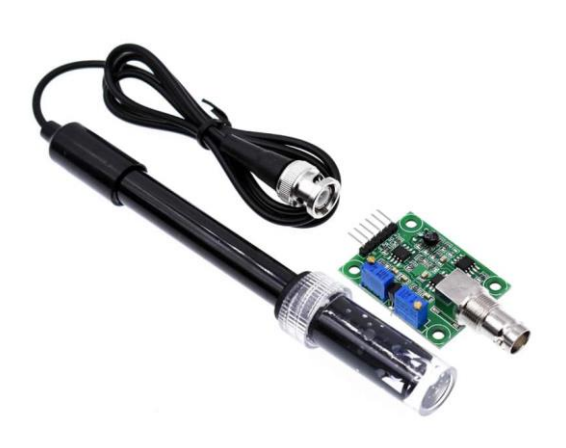

<span id="page-33-0"></span>*Figura N 12*: Sensor de acidez (pH) con electrodo Fuente: Unit electronics (2022)

c) Sensor de conductividad eléctrica

La conductividad es producida cuando en una solución acuosa existe una corriente eléctrica. Como se sabe, el agua destilada pura carece o no posee corriente, pero al poseer minerales disuelto, esto hace que genere una conducción eléctrica. Esta solución contiene iones positivos y negativos.

Tabla 2.

Conductividad de soluciones

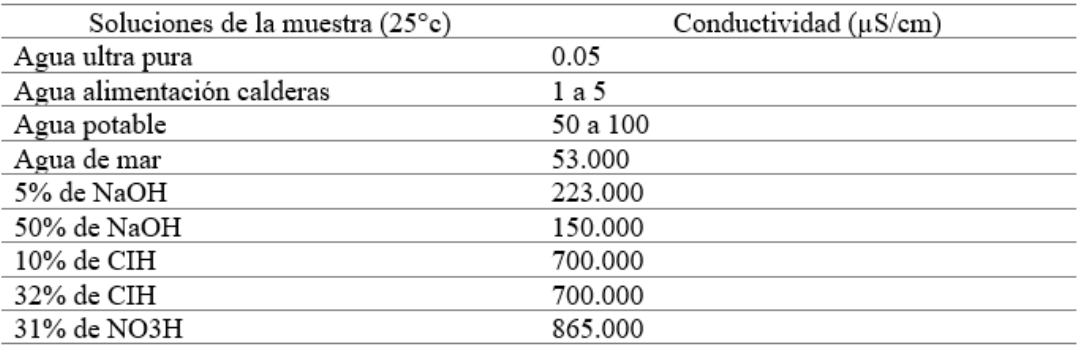

Fuente: Elaboración propia

La corriente que existe en la solución depende del número y tipos de iones presentes, diferencia de potencial, distancia entre los electrodos y la temperatura. La conductividad especifica se representa como el valor inverso de la resistencia llamado conductancia. En la tabla 2, se muestra los valores de conductividad de ciertas soluciones.

Existen dos tipos de sensores para la conductividad eléctrica, su uso depende de la aplicación y rango de medición.

• Sensor conductivo

Sirve para medir conductividades bajas en agua pura y ultra pura. Su funcionamiento consiste en dos electrodos uno frente del otro conectados a una fuente de alimentación donde tiene como producto una corriente eléctrica. Mientras más aniones y cationes existen en la solución, más será la conductividad eléctrica. Si se requiere ampliar el rango de medición se tendrá que utilizar cuatro electrodos.

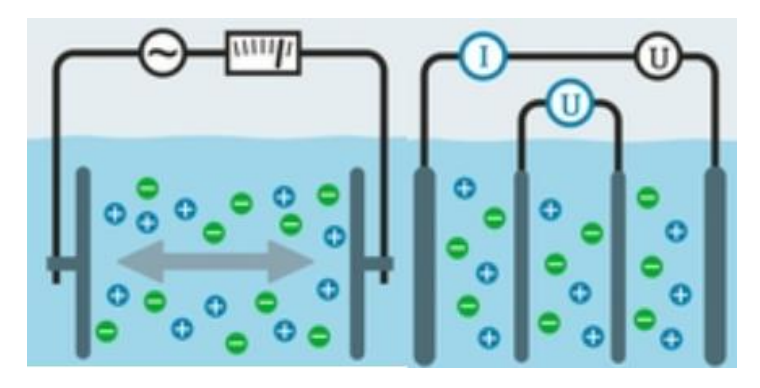

<span id="page-34-0"></span>*Figura N 13*: Sensores conductivos (2 electrodos y 4 electrodos) Fuente: Endress+Hauser (2018)

• Sensor inductivo

Se utilizan para medir altas conductividades, su funcionamiento consta de dos bobinas de transmisión y recepción. Los cationes y aniones se excitan cuando se genera un campo magnético debido a la fuente de alimentación, posteriormente se genera una corriente eléctrica en la bobina de recepción. La corriente es directamente proporcional al número de iones libres.

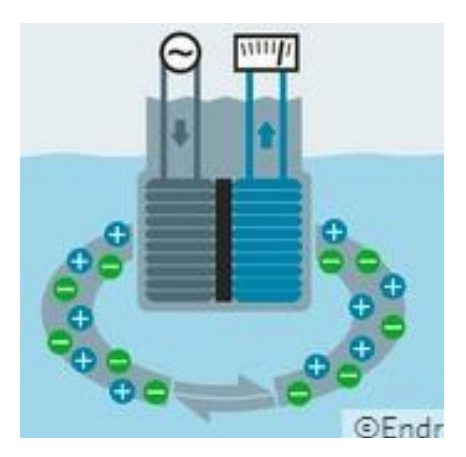

*Figura N 14*: Sensores inductivos Fuente: Endress+Hauser (2018)

<span id="page-35-0"></span>d) Sensores de posicionamiento.

La finalidad del uso de este tipo de sensores, es determinar la geolocalización de un cuerpo, en la actualidad existen diversos sistemas de navegación, los más conocidos son:

Equipos de medida de distancia DME

El principio de funcionamiento consiste en que el equipo de abordo genera una trasmisión de una seria de impulsos denominados frecuencia de repetición de impulsos, teniendo como receptor generalmente en tierra la respuesta de dichos impulsos generalmente con un retardo de 50 microsegundos.

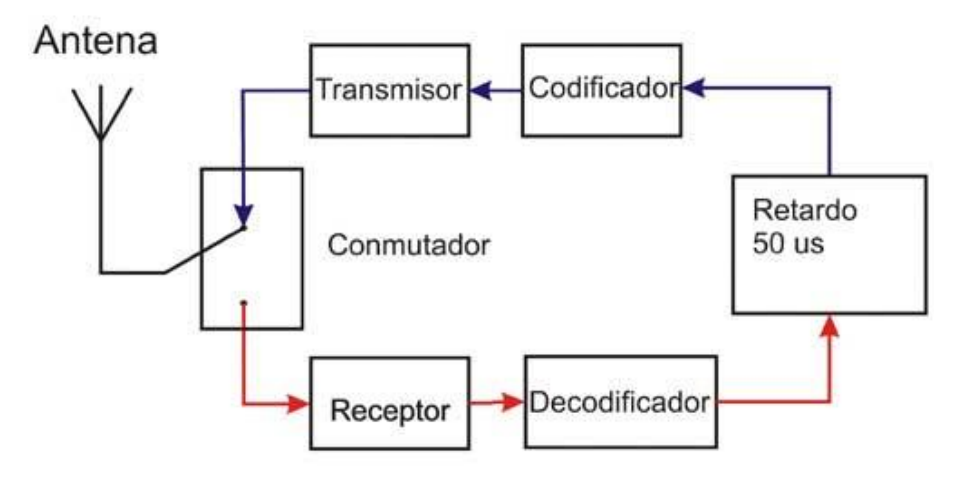

<span id="page-35-1"></span>*Figura N 15*: Diagrama de bloques del transporte DME Fuente: Ecured (2019)

Detección y localización por radio (Radar)
Emite ondas electromagnéticas que re fleja en el objetivo y recibe información el emisor haciendo una especie de eco, permite detectar procesar diversos tipos de información como distancias, altitudes, velocidades y direcciones de objetos móviles o estáticos.

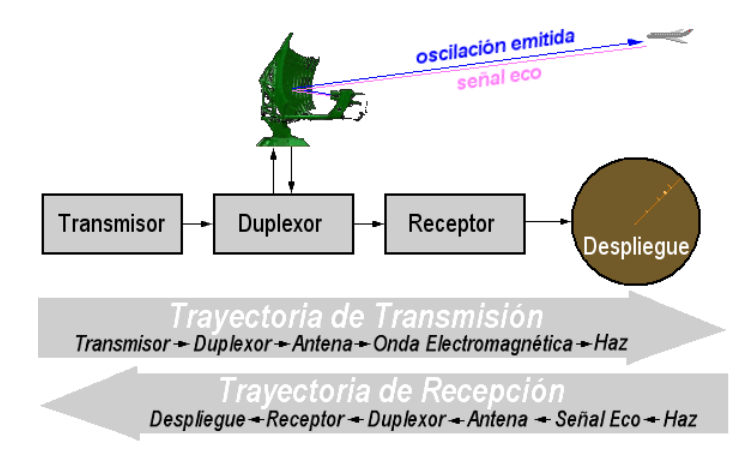

*Figura N 16*: Diagrama de bloque de un radar Fuente: Wolff (2025)

Sistema de posicionamiento global GPS

Es un sistema de radio-navegación basado en el espacio, consiste en proporcionar servicios confiables de navegación, posicionamiento, y cronometría gratuita sin interrupciones a usuarios civiles de cualquier parte del mundo. El GPS se conforma de tres elementos: los satélites en órbita (alrededor de la tierra), estaciones terrestres (seguimiento y control) y los receptores del GPS. Desde el espacio, los satélites del GPS trasmiten señales que reciben como también identifican de los receptores del GPS; ellos proporcionan a su vez sus coordenadas tridimensionales de latitud, altitud y longitud, así como la hora precisa.

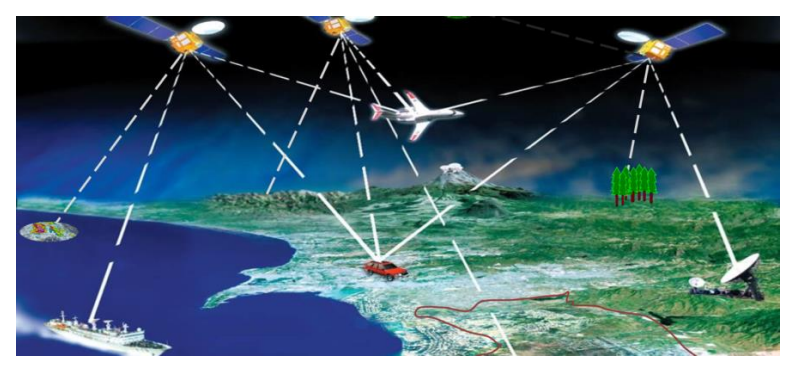

*Figura N 17*: Funcionamiento del GPS Fuente: Schereck (2022)

#### 2.2.5 Motores

Los motores eléctricos son máquinas que tienen como función realizar una cantidad de trabajo, por ejemplo: accionamiento de puertas, traslado de objetos mediante bandas eléctricas, movimiento de vehículos, entre otras aplicaciones, es decir tiene la capacidad de convertir energía eléctrica en mecánica.

Existen diferentes tipos de motores y se pueden clasificar de diferentes maneras ya sea según su diseño, según su método de encendido, según el número de cilindros, según la disposición del cilindro, según el tipo de combustible que utiliza, según el número de tiempos. Todos ellos tienen la misma y principal función que es convertir la energía eléctrica en energía mecánica o de rotación. La elección de tipo de motor está vinculada a la labor o desempeño en la que se va utilizar. Debemos tener en cuenta los diferentes parámetros respecto a la elección de estos como: velocidad, revoluciones por minuto (RPM), potencia, par torsor, consumo de energía, etc.

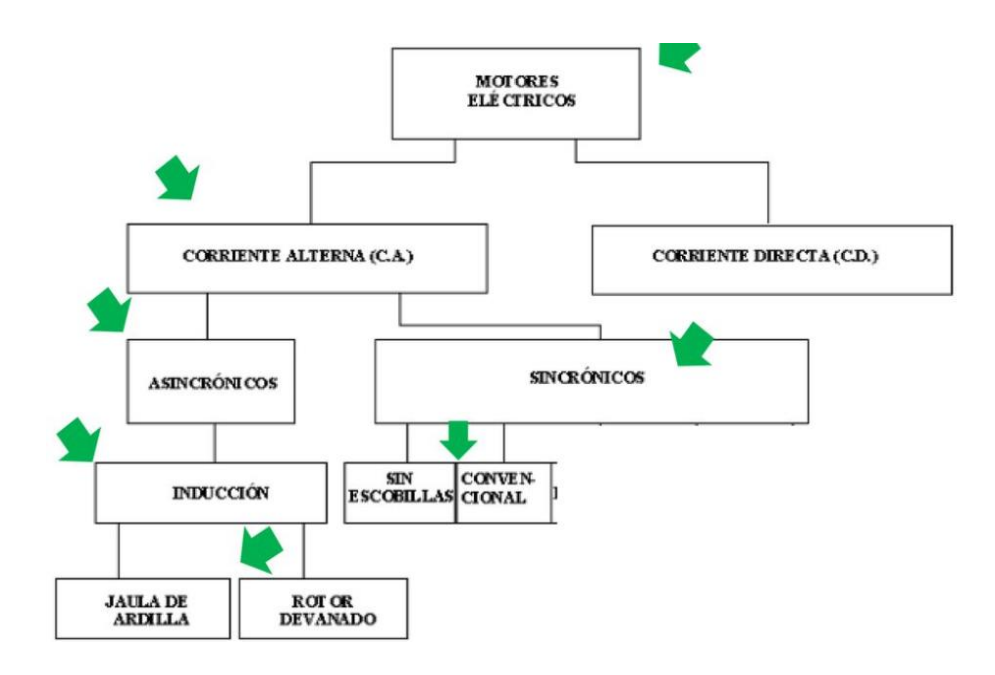

*Figura N 18*: Clasificación de motores Fuente: Campos (2019)

#### a) Motores de corriente continua

Se interpreta el funcionamiento de un motor de corriente continua cuando circula corriente por medio de una espira (rotor) produciendo una fuerza de tal manera haciendo que la espira gire. El colector de delgas es un anillo que tiene como principal función hacer que la corriente siempre circule por un mismo sentido, las

entradas y salidas de las corrientes se realiza por las escobillas, unidas siempre al colector de delgas.

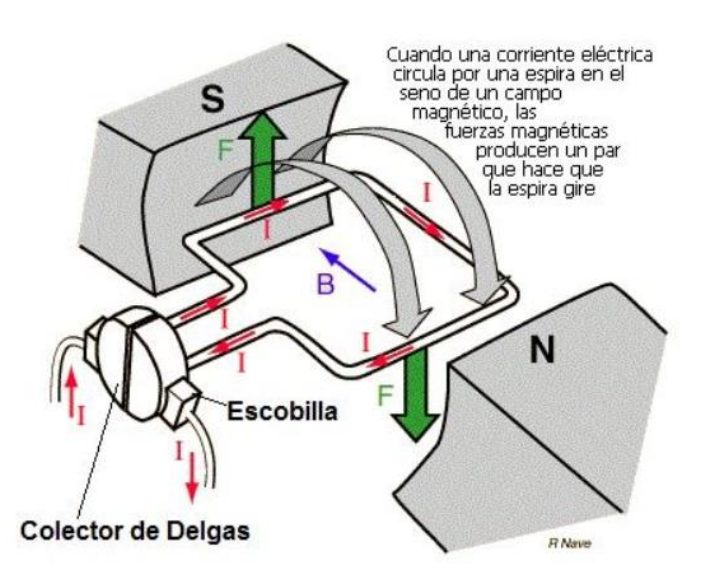

*Figura N 19*: Funcionamiento del motor de corriente continua. Fuente: Areatecnologia (2018)

Los motores de corriente continua constan de dos partes fundamentales como se puede apreciar en la figura 20.

- Tiene un electroimán, conocido técnicamente como "estator", la cual tiene la función de producir fuerza necesaria sobre la espira, representa la parte fija.
- Las espiras en conjunto que giran dentro del estator se denominan "rotor", la cual representa la parte móvil.

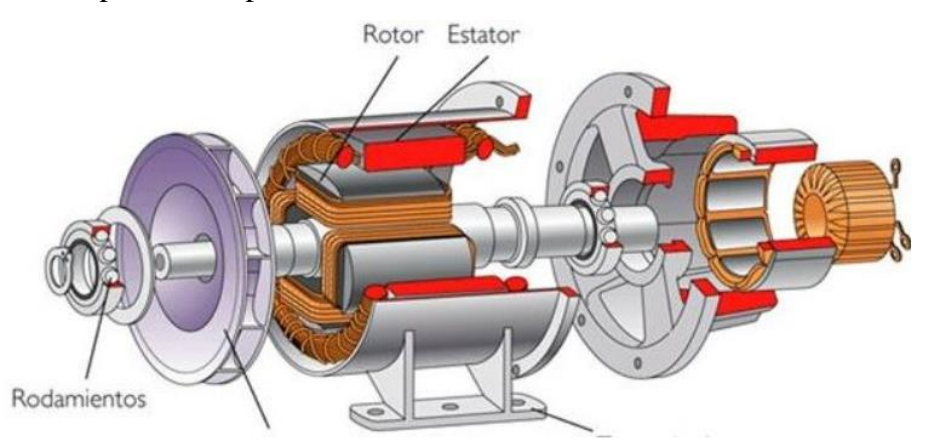

*Figura N 20*: Rotor y estator de un motor de corriente continua Fuente: Areatecnologia (2018)

b) Motores de corriente alterna

Son aquellos motores que funcionan con corriente alterna. Es aquella que se utiliza en mayor parte de las aplicaciones ya que tienen un buen rendimiento, bajo costo de mantenimiento, sencillez en su construcción y funcionalidad. Lo podemos clasificar por su número de fases de alimentación.

1. Motores Monofásicos.

Son sistemas que utilizan dos conductores eléctricos (fase y neutro) para su distribución y funcionamiento.

- Inducción
- Imán permanente

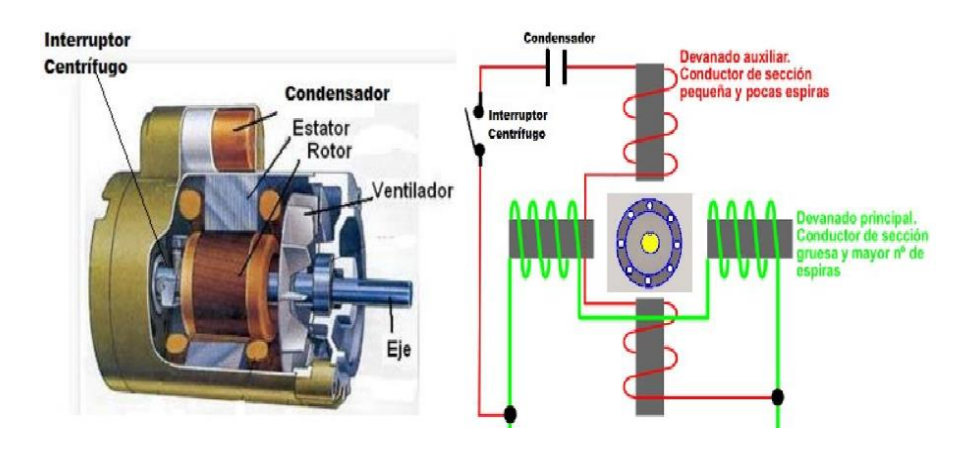

*Figura N 21*: Motores monofásicos Fuente: Áreatecnologia (2018)

2. Motores trifásicos

Son motores que utilizan 3 fases o tres mases más neutro, se puede obtener dos tensiones diferentes, normalmente 230 V entre fase – neutro y 400 V entre dos fases. Se pueden clasificar en dos:

- Asíncronos: rotores de jaula de ardilla y bobinado
- Síncronos: imán permanente, reluctancia, polos lisos y salientes

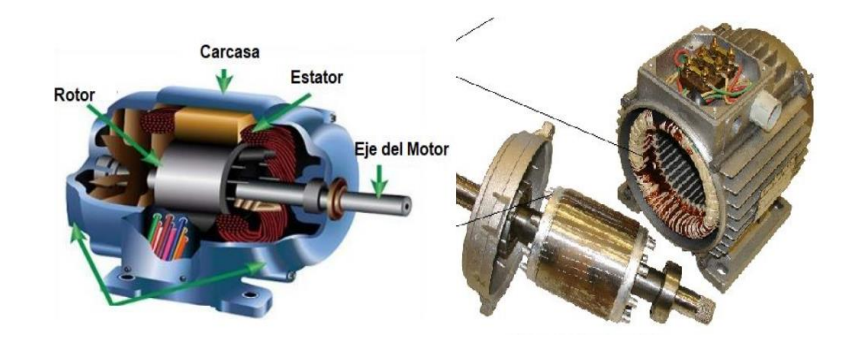

*Figura N 22*: Motor trifásico Fuente: Áreatecnología (2018)

c) Servomotores

Un servomotor es un actuador o motor que proporciona un control preciso de la posición angular, la aceleración y la velocidad, capacidades de las que carece un motor convencional. En resumen, toma un motor regular y lo combina con un sensor para retroalimentación posicional. Pueden ser clasificados en servomotor de corriente continua y servomotor de corriente alterna.

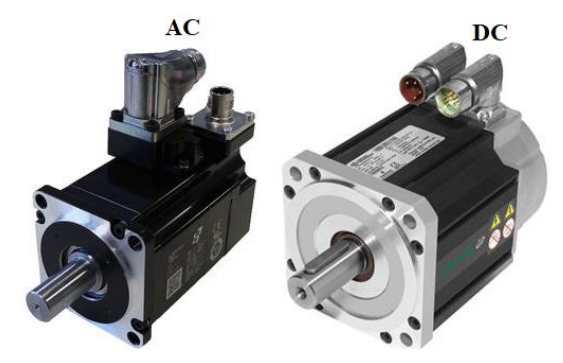

*Figura N 23*: Servomotor AC y DC Fuente: Directindustri (2021)

#### d) Motor paso a paso

Pertenece al motor síncrono sin escobillas, su principal función es convertir pulsos eléctricos en movimientos mecánicos. En su mayoría esta subdividido en 200 pasos, por lo tanto, el rotor por cada paso, se moverá de forma continuar 1,8°, se puede clasificar de acuerdo a la polaridad, unipolar y bipolar.

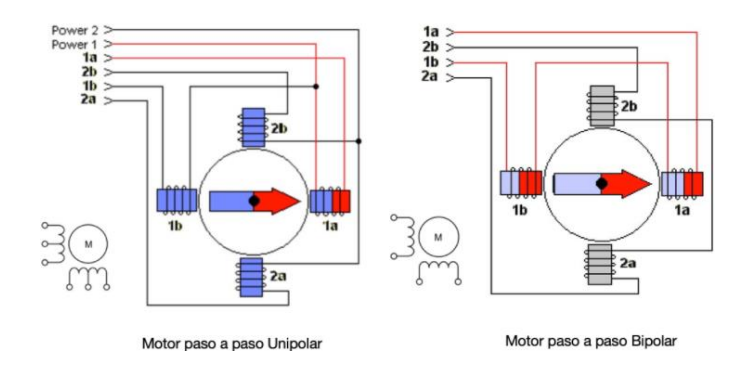

*Figura N 24*: Motor paso a paso: Unipolar y bipolar Fuente: Brunette (2016)

2.2.6 Variadores de velocidad

El control de la velocidad es una de las principales propiedades de los motores que utilizan corriente continua, al ser de mucha importancia es aplicado en diversos campos de la industria, por ejemplo: metalurgia, tracción de trenes, tranvías, la industria del caucho y la industria del caucho.

Roldan (2013) refiere que inicialmente los motores de corriente continua se regulan con reóstatos, lo que daba lugar a la presencia de un operador que controlaba el funcionamiento de la máquina y el motor que lo accionaba. En la actualidad, los dispositivos electrónicos y autómatas programables son los que controlan los parámetros de velocidad de acuerdo a la programación que se realice.

En la figura 25. muestran los posibles variadores de velocidad que podrían ser usados en un motor DC.

- a. Variadores de velocidad monofásicos unidireccionales
- b. Variadores de velocidad monofásico reversible
- c. Variadores de velocidad trifásico unidireccionales
- d. Variadores de velocidad trifásicos reversibles

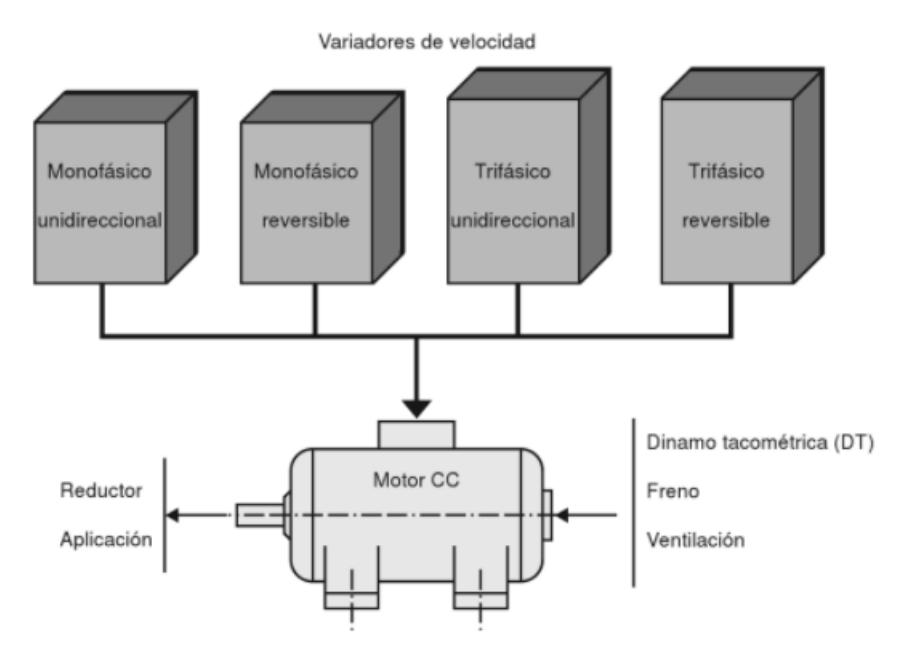

*Figura N 25*: Motor CC con sus posibles variadores de velocidad Fuente: Roldan (2013).

2.2.7 Sistema de propulsión

Es una serie de elementos que utiliza el sistema para provocar un movimiento, incluyendo varios tipos de componentes como: motor, sistema de transmisión, ejes de transmisión, ruedas, diferenciales, hélices, etc.

Pigazo y Moreno (2006) afirman que los sistemas de propulsión eléctrica naval pueden clasificarse atendiendo a la situación del motor eléctrico propulsor. por una parte, los sistemas con motor eléctrico a bordo, llamados también convencionales y que pueden incorporar ejes y cajas reductoras. Por otra parte, aquellos sistemas cuyo motor eléctrico se sitúa fuera del casco, como son los sistemas denominados Pod y Azipod en los que el conjunto de hélice y motor eléctrico están encapsulados y situados al exterior del buque.

Dentro de los sistemas de propulsión, podemos clasificarlos según el tipo de transmisión que se emplee:

a) Transmisión mecánica

Este tipo de transmisión se realiza del motor hacia el propulsor usando un conjunto de engranajes que realizan el movimiento del eje del motor. Existe dos tipos de transmisión mecánica:

1. Configuración L- drive: Consiste en un accionamiento con un eje vertical y el otro eje de salida de forma horizontal

2. Configuración Z- drive: Consiste con un eje horizontal de entrada, un eje vertical en la columna giratoria y un eje de salida horizontal como se muestra en la *figura* 26.

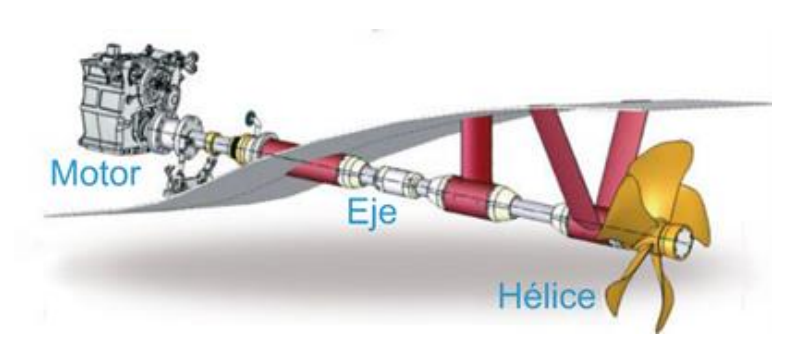

*Figura N 26*: Eje de propulsión en barcos Fuente: Ibarra (2020).

b) Transmisión eléctrica

 En esta transmisión que podemos encontrar En el pod o en la góndola, posee un motor eléctrico, que se encuentra conectado sin ningún sistema de engranajes a la hélice. Este tipo de transmisión suele darse en los buques con un sistema denominado azipod, como podemos ver en la figura 27.

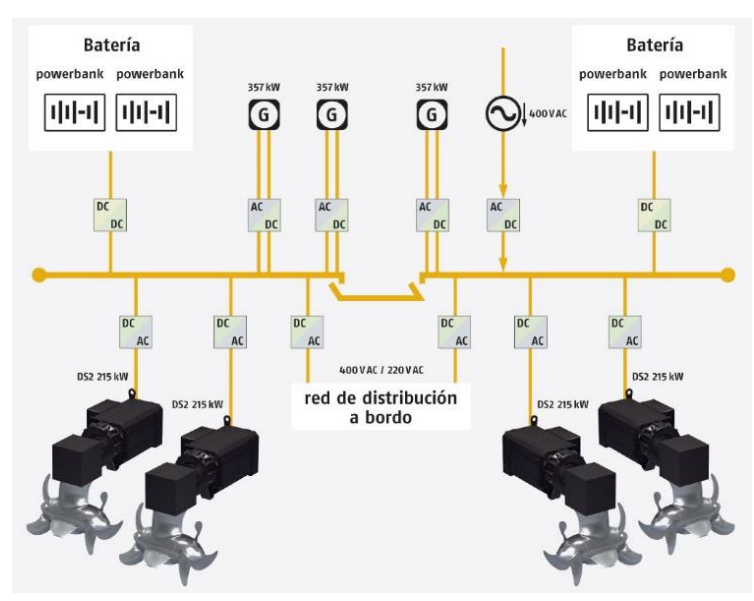

*Figura N 27*: Transmisión eléctrica de un barco Fuente: Krahn (2022).

#### 2.2.8 Elementos de control

En todo sistema o proceso se necesita un controlador o embebido que actúe como el cerebro del sistema en este caso un vehículo marino. El sistema de control en su mayoría es operado por microcontroladores cuando es necesario

utilizar aplicaciones generales y microprocesadores cuando se utilizan aplicaciones específicas.

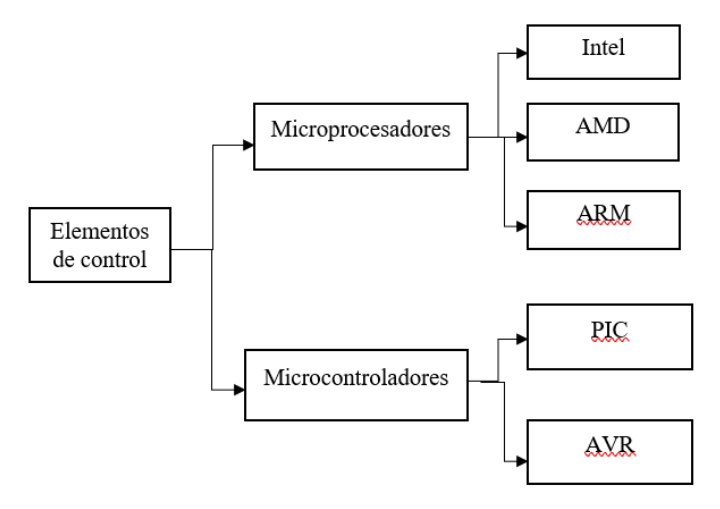

*Figura N 28*: Clasificación de los elementos de control Fuente: Mesa (2019)

En la tabla 3 se describe las características principales de los microcontroladores y microprocesadores.

Tabla 3.

Características generales de los elementos de control.

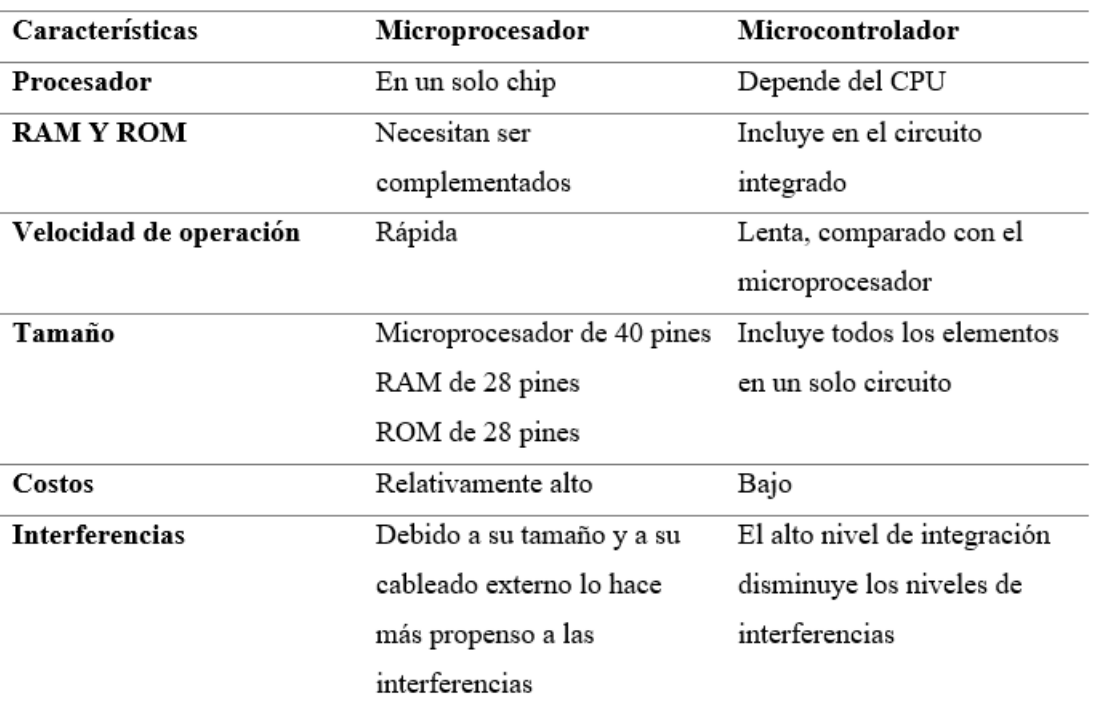

Fuente: Elaboración propia

a) Microprocesadores

Un microprocesador generalmente se encuentra dentro del computador o tarjeta madre puede realizar operaciones lógicas-aritméticas (ALU). Un microprocesador en su mayoría son de las marcas Intel o AMD. Pero cuando es necesario hacer aplicaciones con mayor entretenimiento móvil y productividad se recomienda utilizar microprocesadores de la empresa ARM, por ejemplo, Raspberry pi (ver figura 29), ya que esta placa posee este tipo de procesador

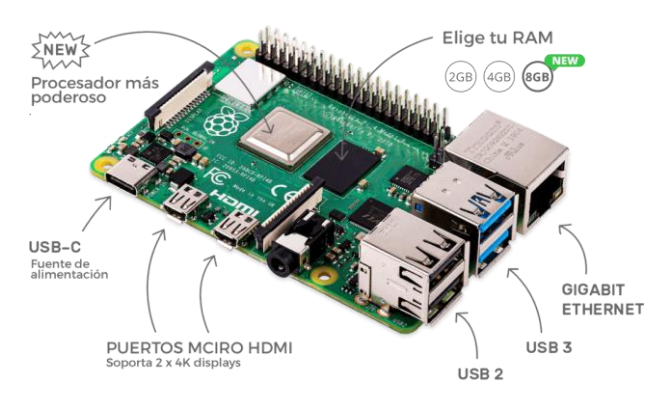

*Figura N 29*: Raspberry pi Fuente: Raspberry pi (2022)

Características generales del Raspberry pi.

- Plataforma similar al de una computadora, ya que puede conectar elementos como monitor, teclado y mouse.
- Posee un procesador broadcom, tarjeta microSD, entradas HDMI, Ethernet, pines de entrada y salida, etc.
- Es de código abierto
- Utiliza lenguajes de programación como Python, Tini basic, C, etc.

Sus especificaciones del Raspberry pi varían según su modelo, desde su primera versión que fue lanzada en el 2012, hasta la actualidad esta placa ha ido actualizándose y presentando mejores en diferentes campos, como podemos ver en la tabla siguiente.

# Tabla 4.

Comparativa Raspberry Pi

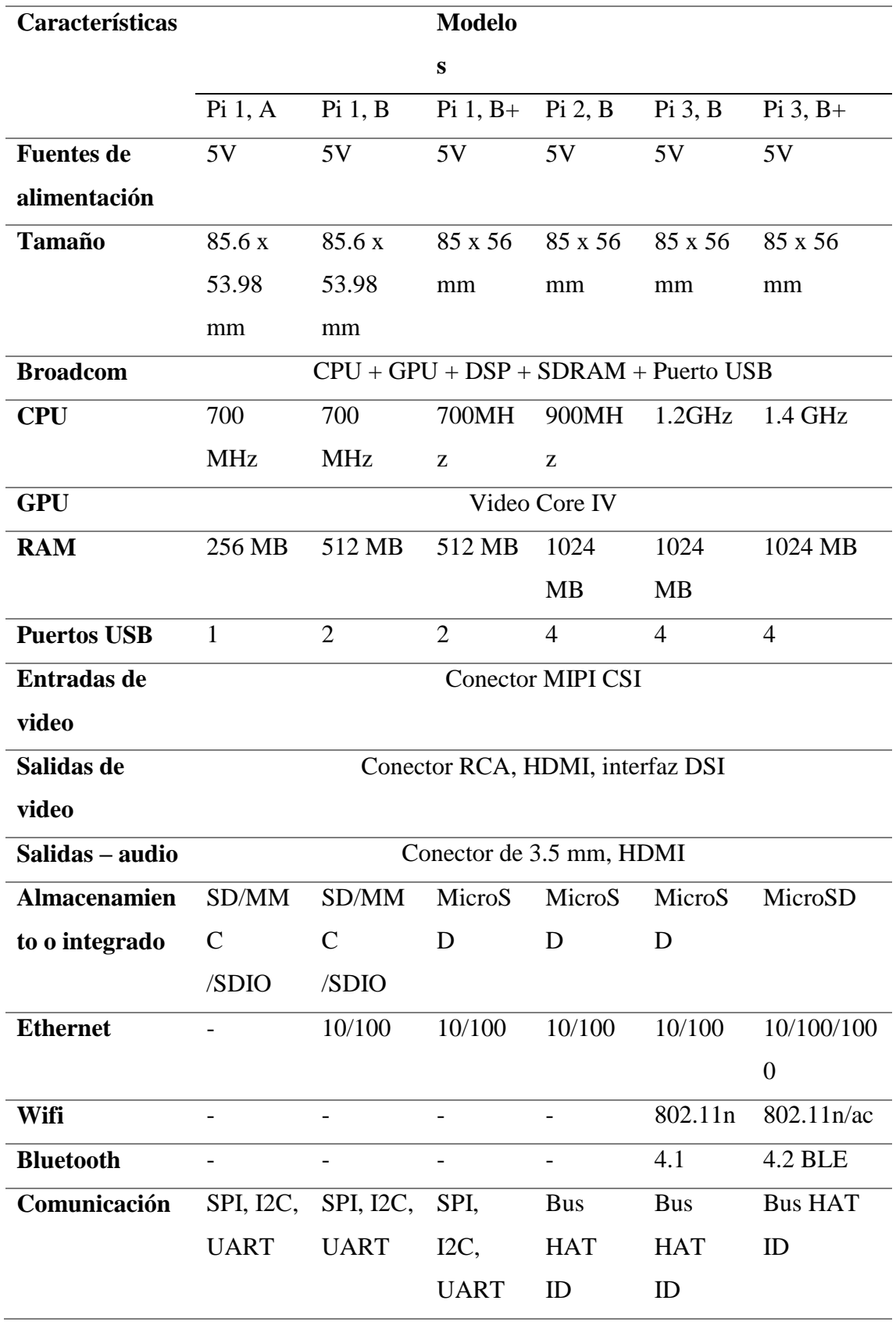

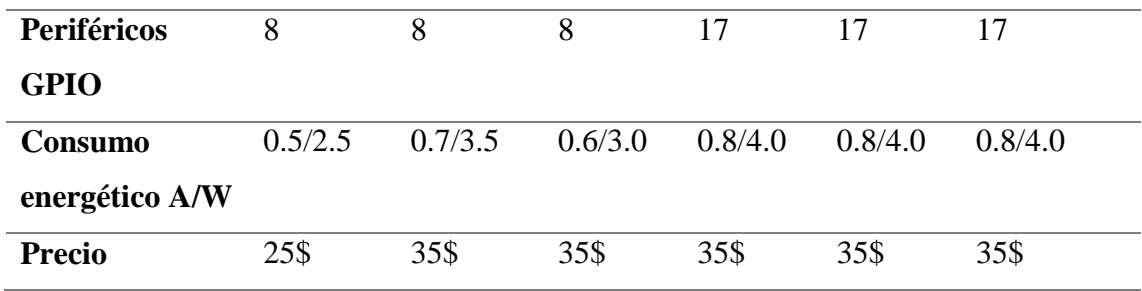

Fuente: Elaboración propia

b) Microcontroladores

Un microcontrolador es un pequeño chip o dispositivo que se puede programar para realizar cualquier acción o instrucción deseada. Son baratos, cómodos y potentes para circuitos que necesitan ahorrar espacio. Además, ayudan a mejorar la seguridad operativa y reducen el consumo del circuito. Dentro de los más conocidos tenemos los PIC y AVR ya que son más comerciales y rentables. Están compuestos por al menos tres elementos principales que son, ALU, unidad de control y registros.

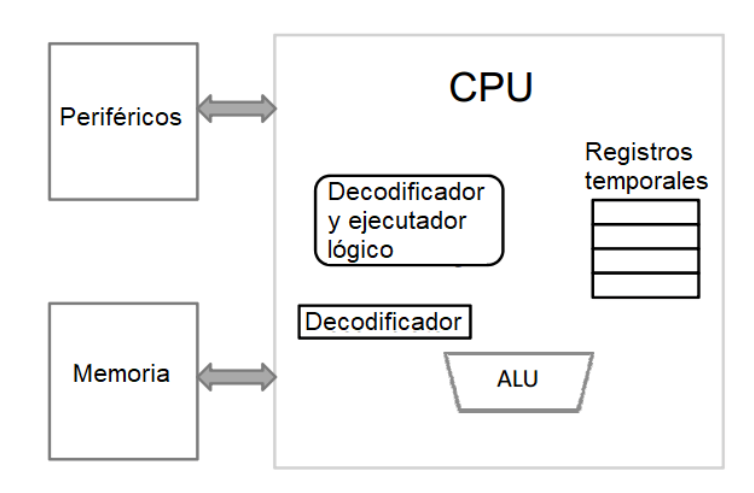

*Figura N 30*: Partes internas de un microcontrolador Fuente: Microcontroladores (2021)

Dentro de las tarjetas más conocidos que utilizan microcontroladores, tenemos el Arduino, que posee un microcontrolador AVR. Esta plataforma posee las siguientes características.

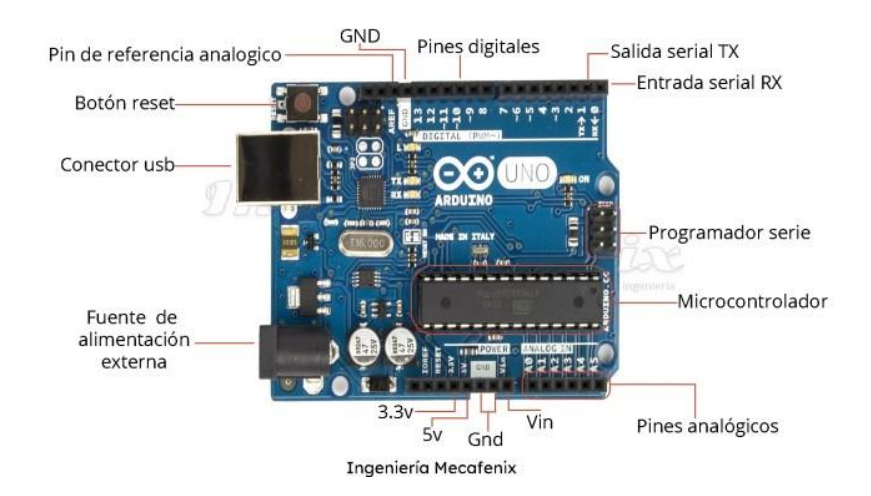

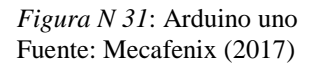

- Son de código abierto
- Hardware y software de fácil acceso
- Se pueden utilizar en diferentes plataformas como: Windows, Mac y Linux
- Utiliza un software y lenguaje de programación basado en un entorno de desarrollo integrado IDE.
- Puede ser expandido añadiendo librerías C++ usando un código de ensamblador AVR-C

# Tabla 5.

Comparativa Arduino

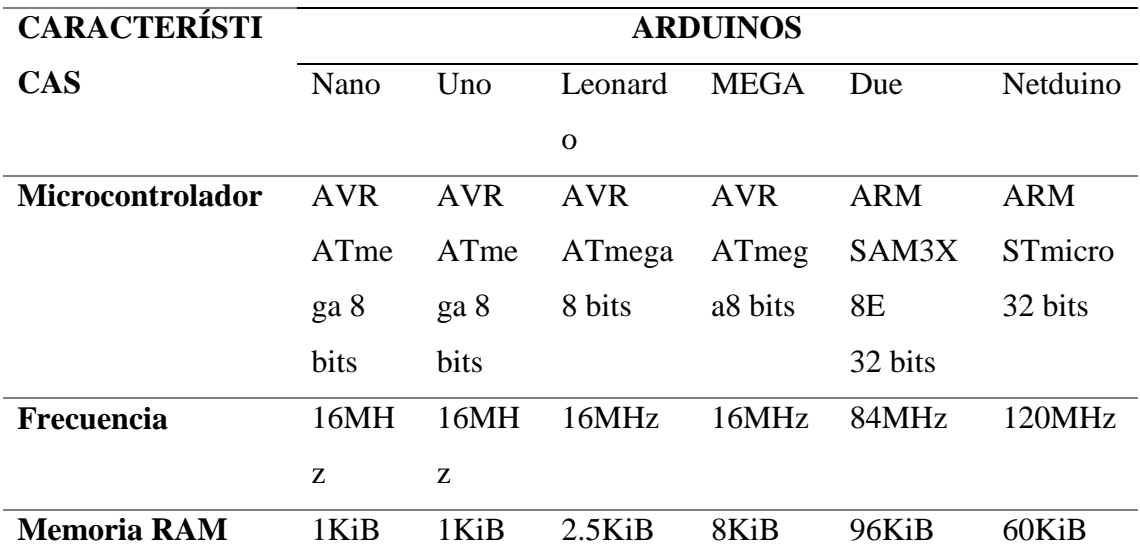

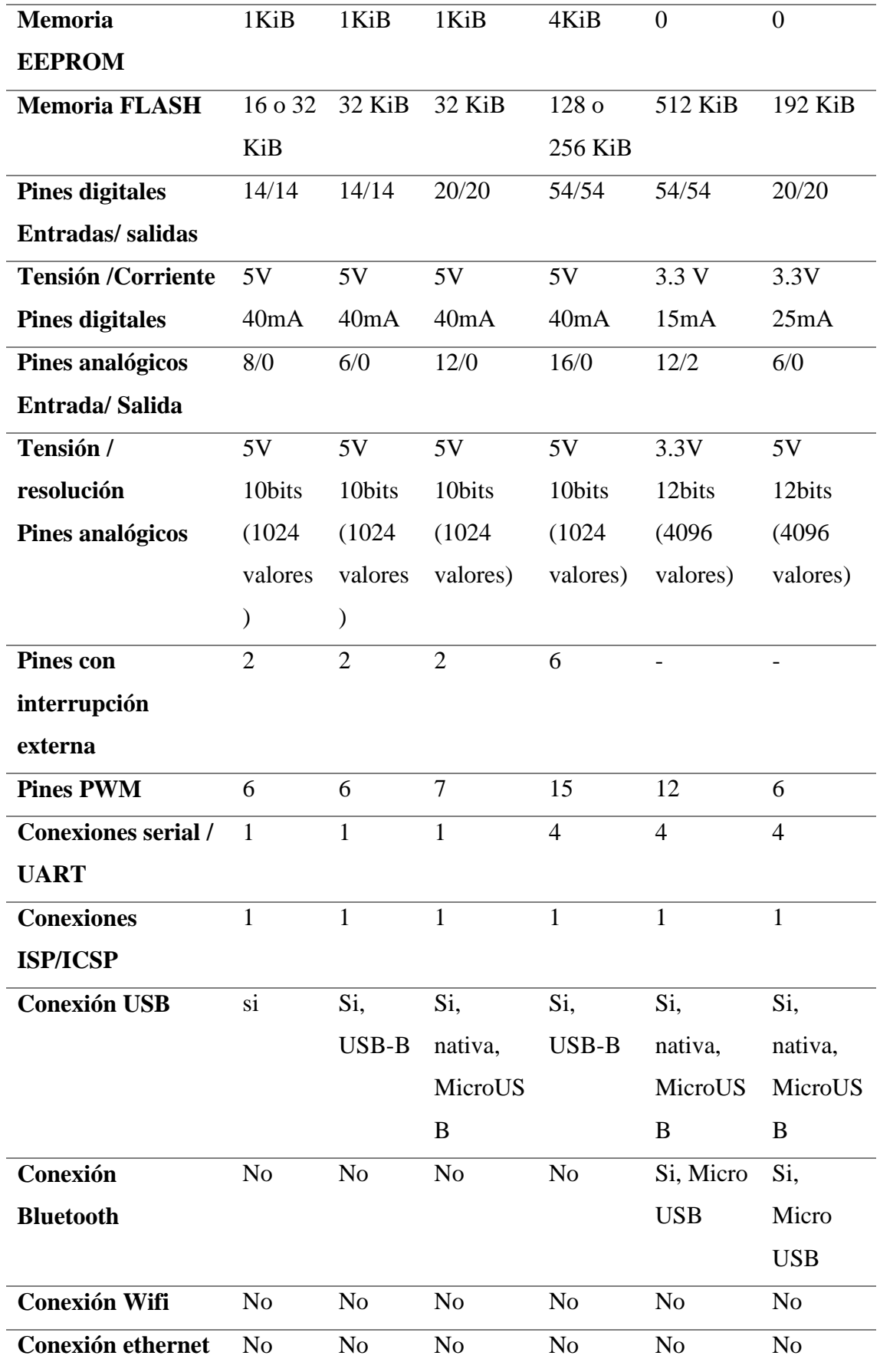

Fuente: Elaboración propia

## 2.2.9 Fuentes de alimentación portátil

Las fuentes de alimentación portátil nos permiten a los usuarios trabajar con ellos, sin la necesidad de estar conectado a una toma de corriente. Esto es posible gracias al uso de las baterías que son recargados mediante un adaptador. Las baterías utilizan en su mayoría celdas electroquímicas donde es almacenada una cantidad de corriente eléctrica, generalmente cuando una batería tiene un mayor número de celdas, mas es la durabilidad de la batería, aunque lo que nos indica verdaderamente la durabilidad de la batería es la densidad de la energía. Estas poseen tres características fundamentales.

- La energía almacenada esta expresado en vatio-hora [Wh]
- La máxima corriente que puede ser entregada esta expresado en amperiohora [Ah]
- La cantidad de energía extraída de la batería, llamado profundidad de descarga está definido de forma porcentual.

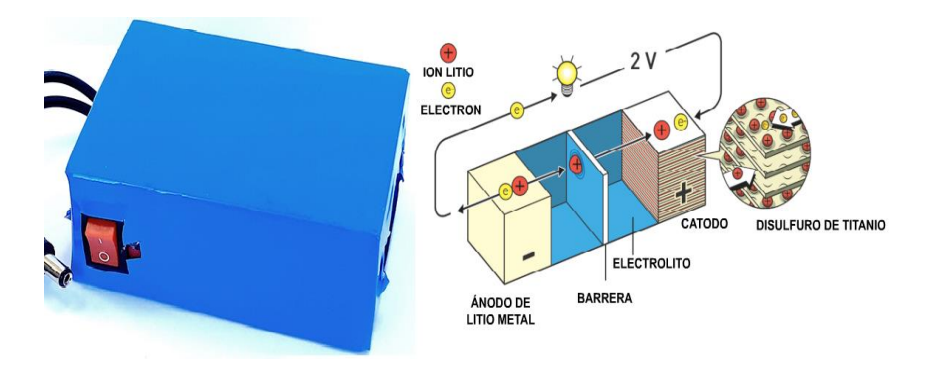

*Figura N 32*: Batería de litio Fuente: García (2020)

Existes diferentes tipos de baterías, como se puede apreciar en la tabla 6.

Tabla 6.

Especificaciones técnicas de las baterías*.*

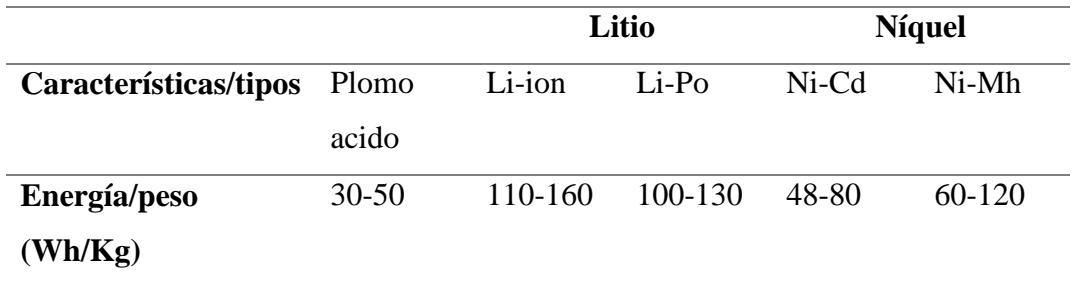

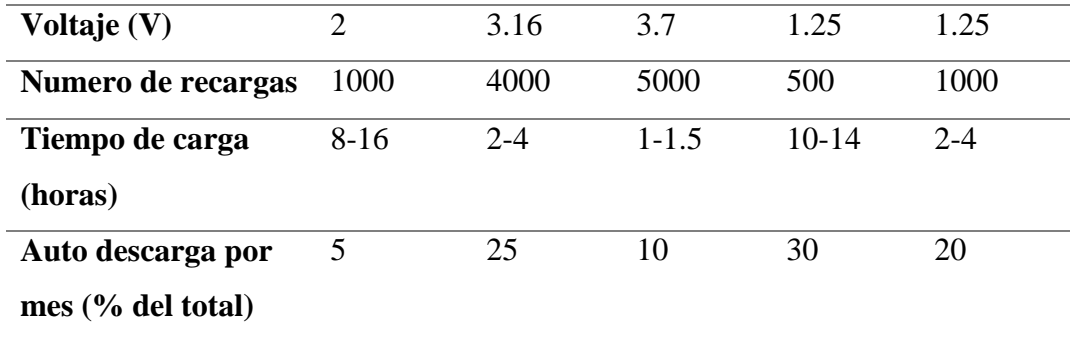

Fuente: Elaboración propia

a) Batería de plomo acido

El funcionamiento de este tipo de baterías consta de dos electrodos, positivo y negativo que, al ser conectarlos, generan una corriente eléctrica. El electrodo positivo está compuesto de una placa recubierta de óxido de plomo, y el negativo por plomo esponjoso. Tiene el nombre de plomo acido ya que utilizan como electrolito una disolución de ácido sulfúrico.

Ventajas

- Al ser fabricado totalmente sellado, no requiere ningún mantenimiento, es a prueba de fugas y puede ser utilizado en cualquier posición.
- Resisten cargas rápidas, lentas y sobrecargas
- Ofrecen mayor durabilidad (ciclo de vida)
- Su precio es accesible

Desventajas

- Cundo termina su ciclo de vida son más propensos a contaminar el medio ambiente
- Pocos ciclos de descarga
- b) Batería de Níquel

Son baterías recargables, en su mayoría de usos domésticos e industriales. Cada vez se usan menos debido a su efecto memoria, es decir, reducen la capacidad de carga de las baterías con cargas incompletas. Algunas características son:

- Alta energía especifica por volumen y peso
- Rango de temperatura es de -10 a 40°C
- Costo elevado
- Densidad de energía aceptable
- Resistencia a la sobrecarga a largo plazo con bajas corrientes
- Larga duración de vida y almacenamiento en estado descargado
- c) Batería de litio

Se denominan también batería Li-Ion, en su mayoría cuentan con dos o tres celdas de energía que funcionan como el almacenamiento de energía eléctrica, que utiliza como electrolito al litio, que tienen como consiguiente los iones necesarios para la reacción electroquímica. Presentan algunas características como:

- Reducción del tamaño en comparación de los otros tipos de baterías
- Alta densidad de energía
- Resistencia interna baja
- Alta capacidad de carga y descarga
- Sensible a temperaturas altas
- Poca vida útil cuando no hay carga en la batería
- Son más ligeras comparadas con las baterías níquel

# **CAPITULO III: DISEÑO DEL SISTEMA**

En este presente capítulo se describe la estructura mecánica, diseño del sistema electrónico y el desarrollo de la plataforma basada en IOT. Como también la selección de los componentes que van hacer utilizados para el diseño del vehículo marino teledirigido. Funcionamiento del bote teledirigido.

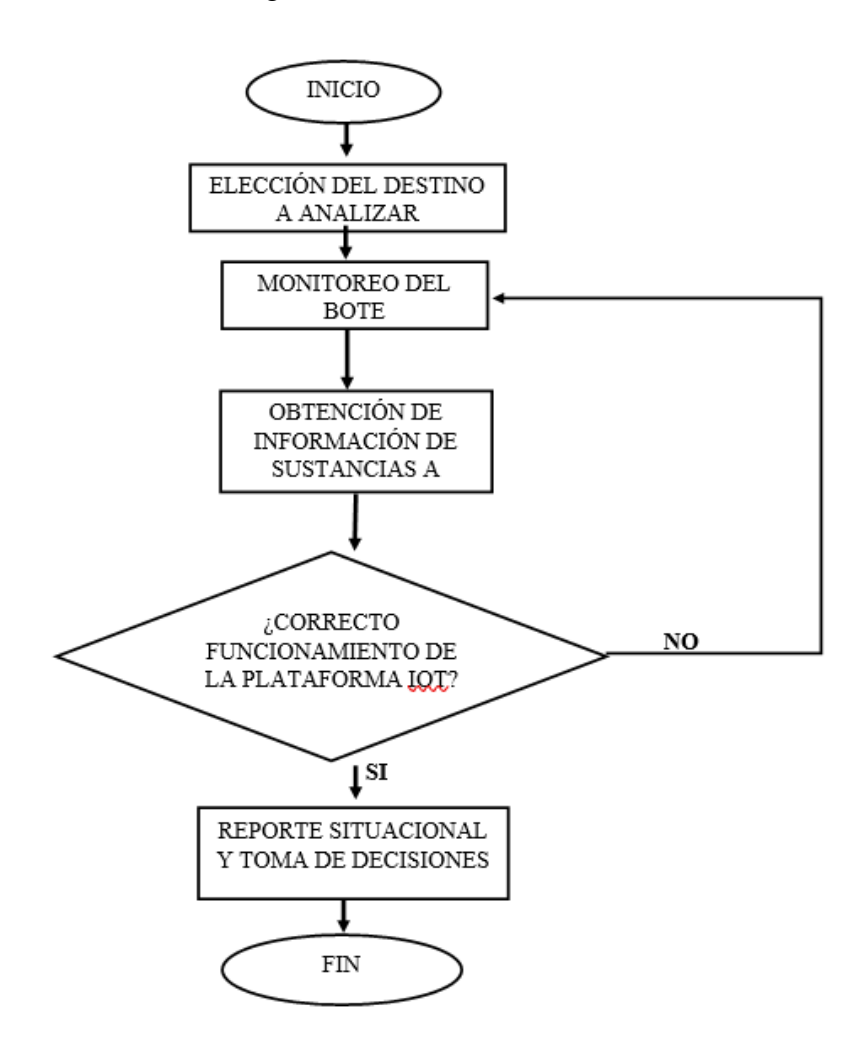

*Figura N 33*: Diagrama de flujo del diseño del sistema Fuente: Elaboración propia

#### 3.1 Requerimiento y característica

- Ligereza, el peso total del bote no debe sobrepasar de los 80 kg.
- Impermeabilidad, los componentes mecánicos utilizados debes ser muy resistentes al contacto con el agua.
- Los componentes electrónicos deben estar totalmente encapsulado para tener mejor eficiencia en contacto con el agua.
- El diseño ha de ser aerodinámico para hacer más eficiente su maniobrabilidad
- Flotabilidad, los materiales que componen el casco del bote ha de permitirle mantenerse en flote.
- La batería empleada debe permitir al menos una navegación de 30 min.
- La potencia combinada de los propulsores debe mover al menos 50 kg
- El GPS debe mantenerse activo por lo menos 2 horas en caso de alguna avería o naufragio del bote.
- El bote debe resistir vientos que van desde 5 a 20 km/h

# 3.2 Estructura mecánica

Para el diseño de la estructura mecánica del bote teledirigido, pueda cumplir con los requisitos planteados en la presente tesis, se desarrolló teniendo en cuenta las siguientes especificaciones.

3.2.1 Cálculo de los cascos del bote

En esta parte se explicará el proceso que se tiene que realizar para el diseño de los cascos del bote teledirigido, para eso se utilizó los conceptos del libro "Basic Ship Theory". En la figura 34. Nos muestra las principales dimensiones del casco que son: longitud del casco (Lh), longitud plana de agua (Lwl o Lpp), la altura sumergida (Tc o T) y el ancho del plano de agua (Bwl o B).

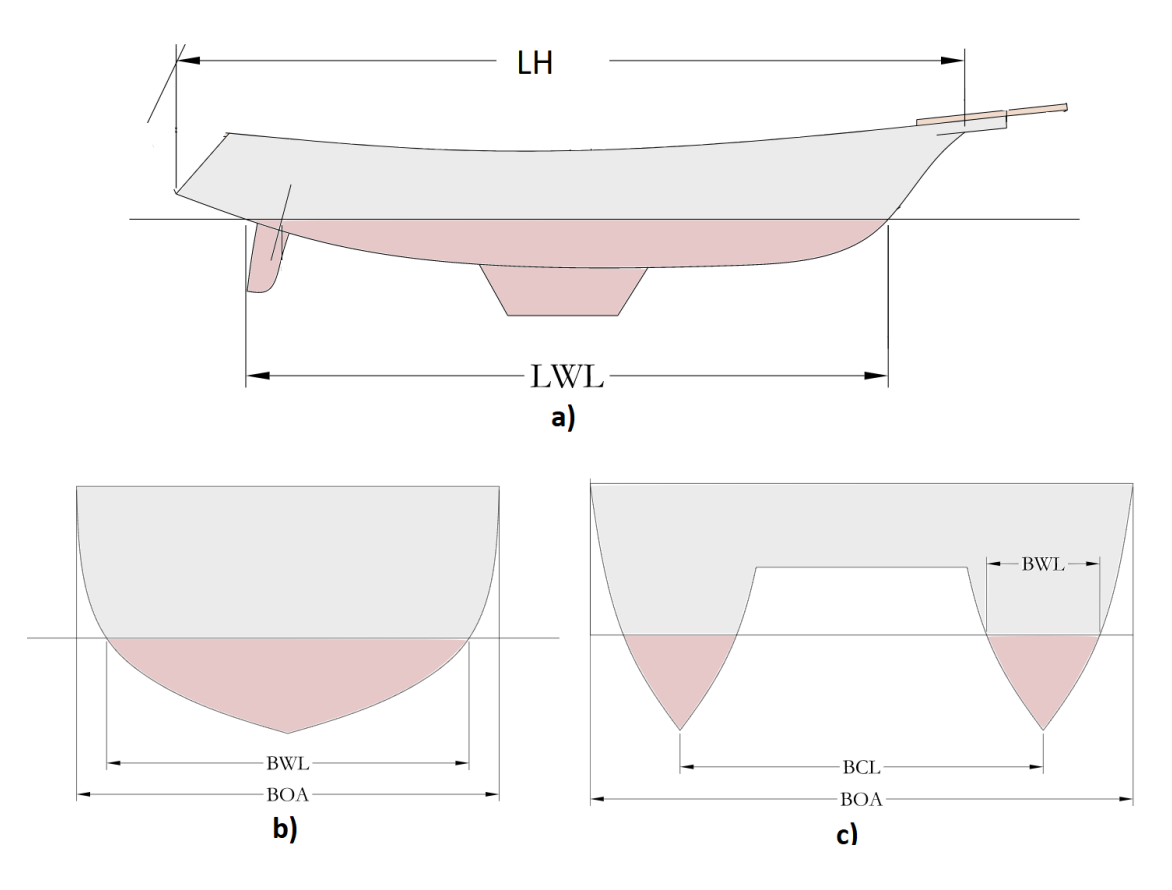

*Figura N 34*: Dimensiones de un catamarán (a) vista perfil. (b) y (c) vista frontal. Fuente: Diseño marino MB Marsh (2014)

Entre las diferentes características tenemos también diversas medidas importantes que nos servirán de soporte para el diseño del casco del bote como son:

- Área del plano del agua (Aw)
- $\bullet$  Área media (AM)
- Volumen desplazado (∆)

Con esto se puede desarrollar los diferentes coeficientes y relaciones para su mejor diseño.

a) Relación longitud – ancho del casco (LBR)

Si el resultado de esta relación nos da números grandes nos da de entender que el diseño tiene menos resistencia a las formaciones de olas y, por lo tanto, un rendimiento de alta velocidad más eficiente, pero también sugiere una capacidad de carga reducida para una longitud determinada.

$$
LBR = \frac{LwL}{BwL} \tag{1}
$$

b) Relación ancha – altura sumergida (BTR)

Tiene un efecto directo en la resistencia del casco, valores cercanos a 2 reducen la resistencia a la fricción.

$$
BTR = \frac{BWL}{Tc} \tag{2}
$$

c) Coeficiente del plano de agua (Cw)

Es la relación entre el área sumergida y el ancho de un rectángulo circunscrito, varían entre los valores de 0.7 y 0.9 como podemos ver en la figura 35.

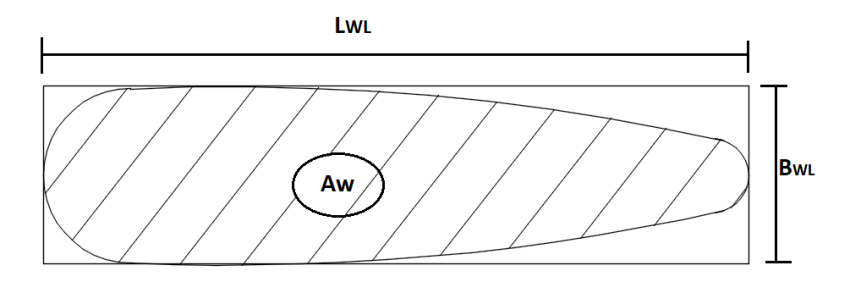

*Figura N 35*: Coeficiente de plano de agua Fuente: Rawson (2001)

$$
C_{W} = \frac{A_{W}}{B_{WL} \cdot L_{WL}} \tag{3}
$$

d) Coeficiente de área media  $(C_M)$ 

Es la relación entre el área sumergida de la sección central del bote y el área de un rectángulo cuyos lados son iguales al calado y el extremo del ancho en el centro del barco.

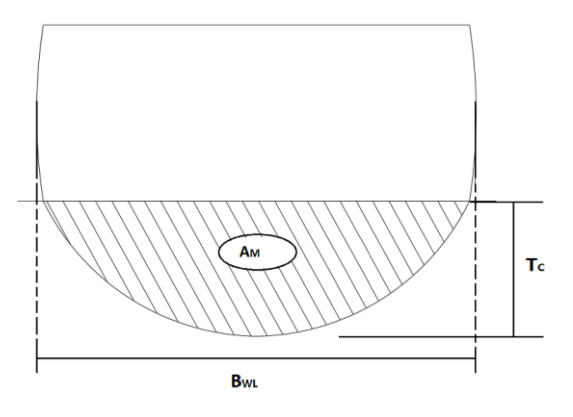

*Figura N 36*: Coeficiente de área media Fuente: Rawson (2001)

$$
C_M = \frac{A_M}{B_{WL} \cdot T_C} \tag{4}
$$

Los valores de los coeficientes de área media varían según la forma del casco que están en el rango de 0.40 y 0.98, como podemos ver en la figura 37.

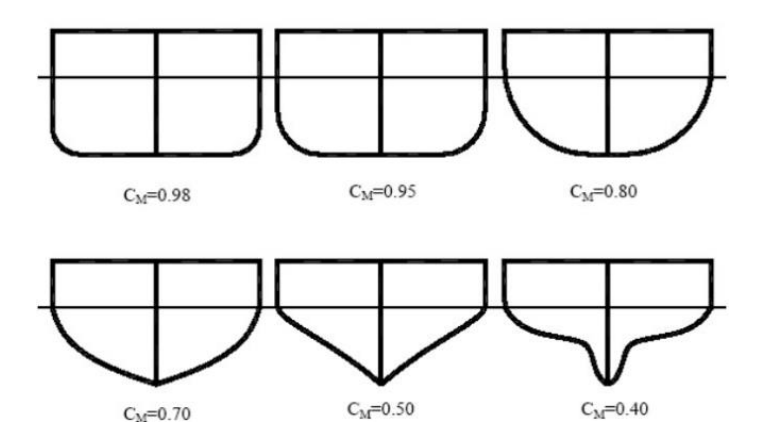

*Figura N 37*: Valores del coeficiente del área media según la forma de los cascos Fuente: Rawson (2001)

e) Coeficiente de bloque (CB): es la relación entre el volumen de desplazamiento y el volumen de un bloque rectangular de medidas BWL, TC y LPP, el valor de este coeficiente debe tener un promedio aproximado de 0.88, pero puede variar de acuerdo con el diseño de la embarcación.

$$
C_B = \frac{\Delta}{B_{WL}.T_C.L_{PP}}\tag{5}
$$

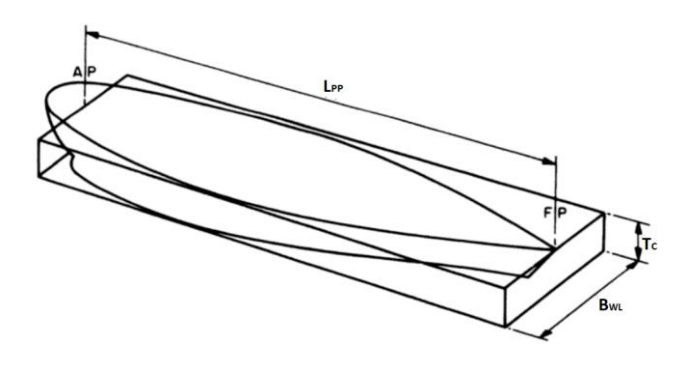

*Figura N 38*: Coeficiente de bloque Fuente: Rawson (2001)

f) Coeficiente prismático longitudinal (Cp)

Es la relación entre el volumen de desplazamiento con el producto del área media sumergida y la longitud plano del bote; el valor esperado puede exceder a 0.55.

$$
C_P = \frac{\Delta}{A_m \cdot L_{LW}}\tag{6}
$$

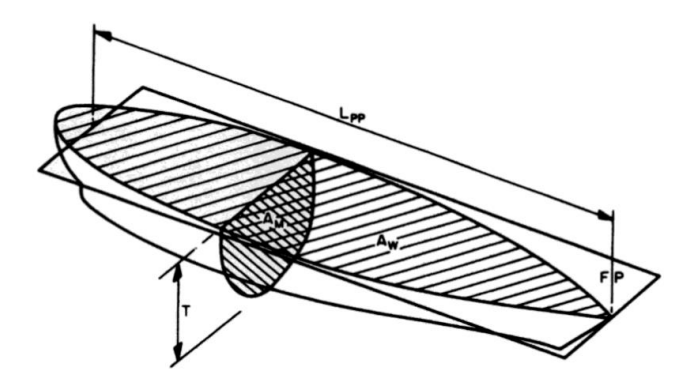

*Figura N 39*: Coeficiente prismático longitudinal Fuente: Rawson (2001)

Una vez determinado todo lo requerido para el diseño del casco del bote, queda definir las dimensiones y relaciones que implican la estabilidad y la carga máxima que puede soportar el catamarán. La carga máxima (mLDC) se calcula según el principio de Arquímedes, que propone que el empuje que actúa sobre una masa sumergida en el líquido es igual al peso del líquido desplazado; Por esta razón, la carga máxima se determina en con la siguiente fórmula:

$$
m_{ldc} = 2. \Delta. \rho \tag{7}
$$

Donde:

∆: Volumen desplazado

 $\rho$ : Densidad

Reemplazamos la ecuación (6) en (7)

$$
m_{ldc} = 2. C_P. L_{WL}. A_m. \rho \tag{8}
$$

Reemplazamos (4) en (8)

$$
m_{ldc} = 2. C_P. L_{WL}. C_M. B_{WL}. T_C. \rho \tag{9}
$$

Para el análisis de la estabilidad basados en las distancias de metacentros (BMT, BML), se recomienda calcular la separación entre cascos (BCB) y el ancho total del casco (BH1). Para la separación se tiene una relación (LBRC), que se relaciona el largo del bote con el casco de separación; a mayor separación la carga es mayor, a menor separación la carga se vuelva liviana.

$$
LBRC = \frac{L_H}{B_{CB}}\tag{10}
$$

Para el cálculo de estabilidad, se desea que los dos metacentros en este caso, los puntos en los que las líneas perpendiculares al plano horizontal se cortan y pasan por el centro de flotabilidad, sean iguales, para esto se utiliza las siguientes fórmulas.

$$
BM_L = 2. \left[ \frac{B_{WL}^3 L_{WL} C_W^2}{12} + L_{WL} B_{WL} C_W (0.5. B_{CB})^2 \right] \cdot \frac{\rho}{m_{LDC}}
$$
(11)

$$
BM_T = 2 \cdot 0.92 \left[ \frac{L_{WL}^3 \cdot B_{WL} \cdot C_W^2}{12} \right] \cdot \frac{\rho}{m_{ldc}} \tag{12}
$$

Para el diseño del casco del bote, se tomaron los siguientes datos del programa SolidWork, para así analizar los diferentes parámetros y comprobar su funcionalidad.

$$
L_{WL} = 0.958 m
$$
  

$$
B_{WL} = 0.245 m
$$

$$
T_c = 0.210\ m
$$

Según el diseño en SolidWorks y las fórmulas presentadas anteriormente, tendrían como resultado los siguientes valores como las áreas y el volumen desplazado.

$$
A_M = 0.0643 \text{m}^2
$$
  

$$
A_W = 0.375 \text{ m}^2
$$
  

$$
\Delta = 0.0415 \text{ m}^3
$$

Ahora se desarrollarán los parámetros necesarios para poder calcular el empuje total del bote diseñado.

$$
C_P = \frac{\Delta}{A_M \cdot L_{LW}} = \frac{0.0415}{0.0643 \cdot 0.958} = 0.673
$$

$$
C_M = \frac{\Delta}{B_{WL} \cdot T_C} = \frac{0.0415}{0.245 \cdot 0.210} = 0.81
$$

De la ecuación (9) obtenemos:

$$
m_{ldc} = 2. C_P.L_{WL}. C_M.B_{WL}. T_C. \rho
$$
  

$$
m_{ldc} = 2 \cdot 0.673 \cdot 0.958 \cdot 0.81 \cdot 0.245 \cdot 0.210 \cdot 1000
$$
  

$$
m_{ldc} = 53.73 kg
$$

Con esto podemos confirmar que el diseño si podrá soportar la carga del vehículo de superficie no tripulado, posteriormente se calcularan las relaciones principales para comprobar que se encuentren en los rangos recomendados. De la ecuación (1).

$$
LBR = \frac{LwL}{BwL} = \frac{0.958}{0.245} = 3.91
$$

$$
BTR = \frac{BwL}{Tc} = \frac{0.245}{0.210} = 1.16
$$

## 3.2.2 Diseño del bote en SolidWork

Como se muestra en el resultado de relación de longitud y ancho del casco (BTR) se encuentra muy cercano a 1.2, lo que significa que nuestro diseño está en un valor intermedio; y por ende el casco diseñado se encuentra en valores adecuados en la relación de fricción- empuje.

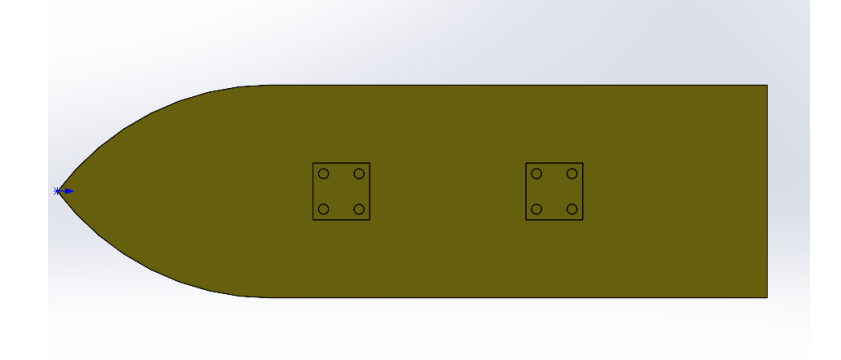

*Figura N 40*: Vista superior del casco Fuente: Elaboración propia

En la figura 40. observamos que el casco diseñado tiene dos acoples cuadrados cada uno con cuatro orificios roscados, con el fin de unir los dos cascos, para tener una mayor estabilidad.

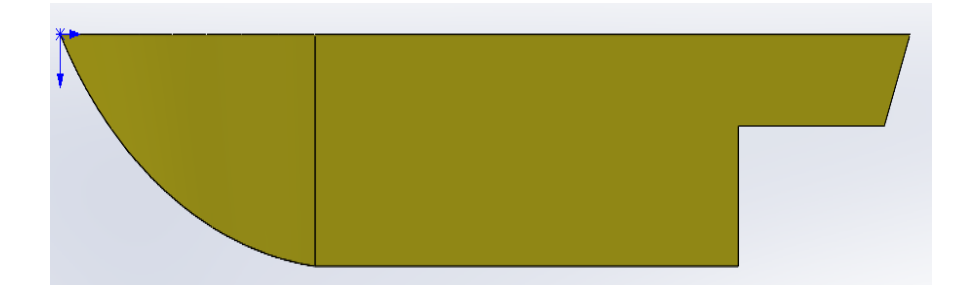

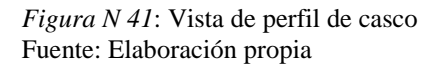

En la figura 41. Observamos que en la parte de la cola del casco tiene un corte tipo "L" que servirá como espacio para poder acoplar a los soportes de propulsores, se diseñó de esa forma con el fin de que el bote tenga un mayor empuje.

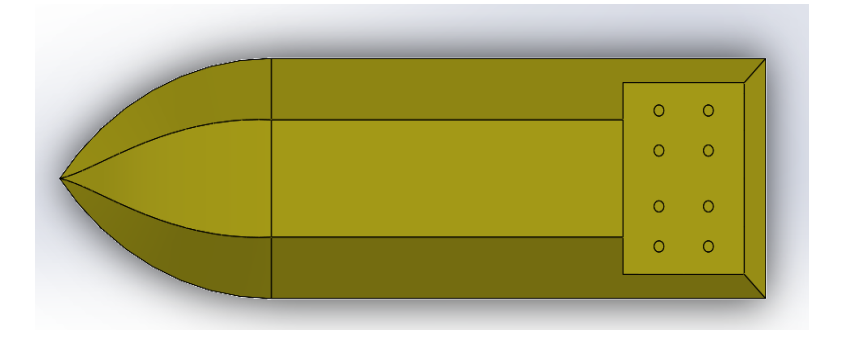

*Figura N 42*: Vista inferior del casco Fuente: Elaboración propia

En la figura 42. Observamos que en la parte de la cola del bote tiene 8 orificios roscados, con el fin de poder acoplar los soportes de los propulsores, dos en cada casco del bote.

3.2.3. Vigas principales del mecanismo

Las vigas del bote se diseñaron para dos funciones, la primera es para la unión de los dos cascos que utilizamos y la segunda para el soporte de la caja electrónica o caja de control que utilizara el bote.

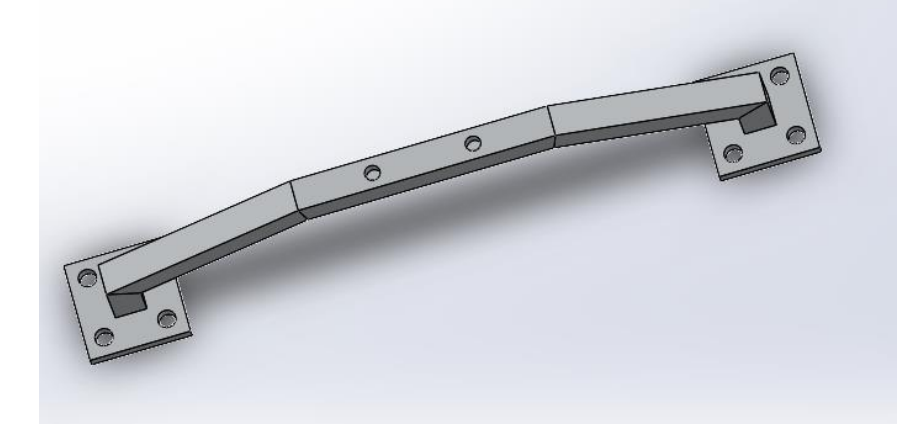

*Figura N 43*: Viga principal Fuente: Elaboración propia

En la figura 43. Se puede observar que la viga consta de dos plataformas en su base que sirve para unir de forma segura los dos cascos, como también tiene dos agujeros en la parte superior que servirá para poder acoplar a la caja electrónica.

## 3.2.4 Diseño de la caja electrónica del bote

El diseño de la caja de control es muy importante para el vehículo no tripulado, ya que en él se posarán todos los sistemas electrónicos y de control que poseerá el bote para su buen funcionamiento.

En la figura 44. Se muestra la caja que ira en la parte superior de las vigas, para que así tenga un menor contacto con el agua. Consta de una base de 4 pernos que irán sujetas a las vigas y 8 pernos en la parte superior que sellarán la caja electrónica y así no tenga contacto con el agua.

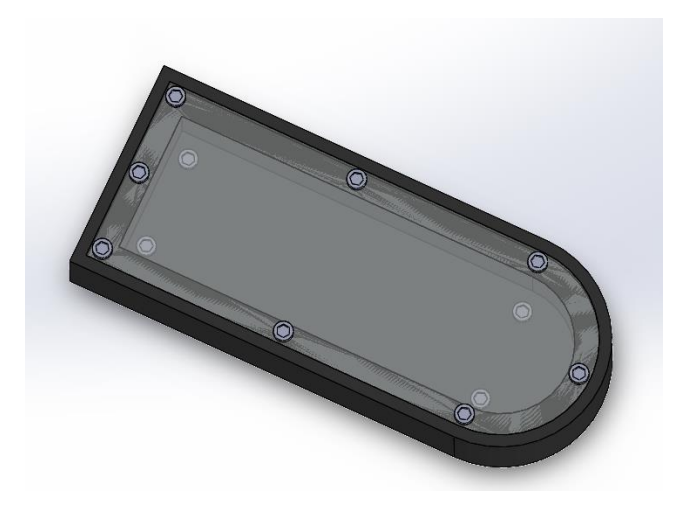

*Figura N 44*: Caja electrónica del bote Fuente: Elaboración propia

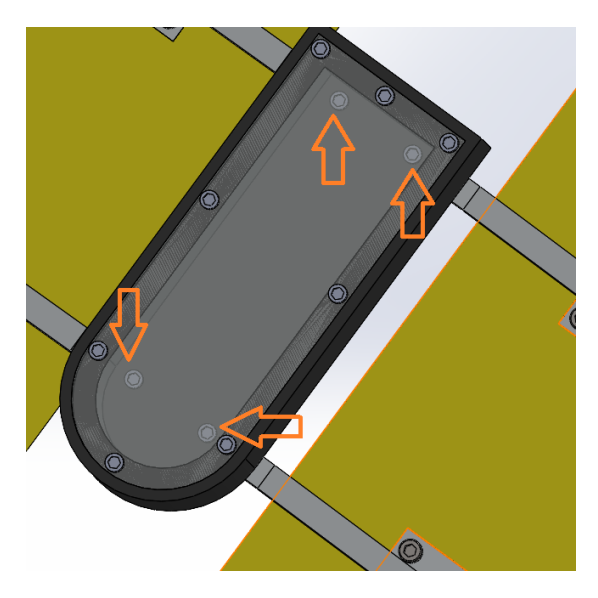

*Figura N 45*: Cuatro pernos sujetadores de la caja electrónica a las vigas Fuente: Elaboración propia

#### 3.2.5 Soporte de los propulsores.

El soporte fue diseñado de tal manera cuando el bote esté en funcionamiento, este impida el movimiento axial y giratorio para que así el bote no pierda el control de su propulsión, el diseño consiste un sistema de acoplamiento mediante pernos en este caso 4 por cada propulsor, todos ellos adheridos al casco, el material usado es de aluminio anodizado, ya que tiene propiedades de resistencia a la corrosión, en la figuras siguientes podemos ver la forma del soporte como también la unión con el casco.

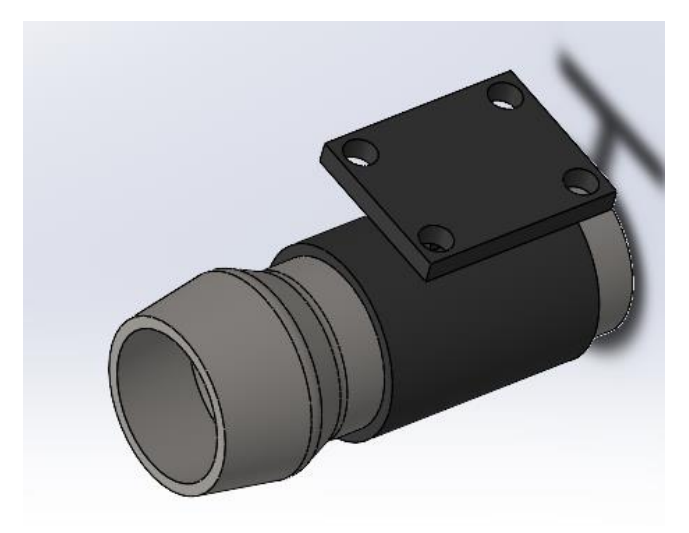

*Figura N 46*: Soporte de propulsor Fuente: Elaboración propia

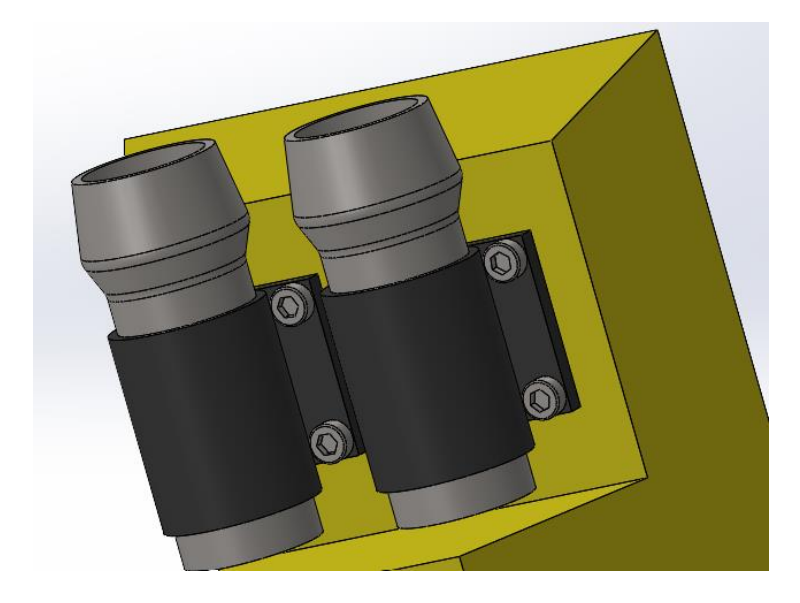

*Figura N 47*: Unión de los soportes de propulsores con el casco Fuente: Elaboración propia

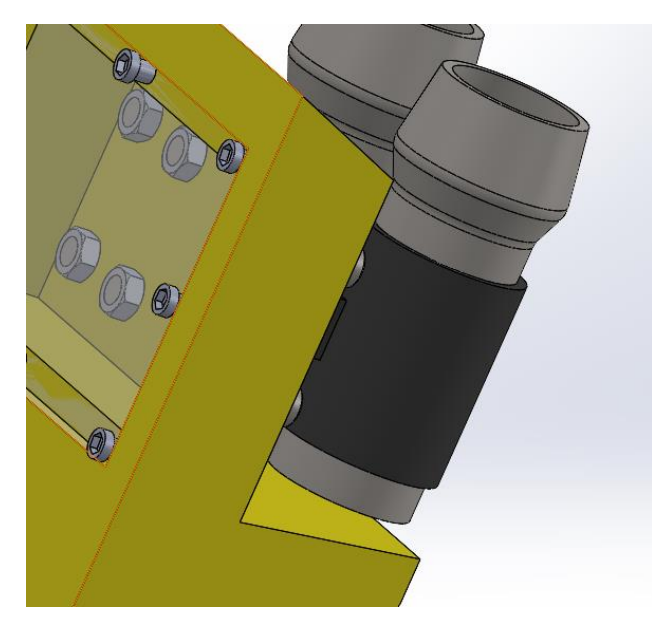

*Figura N 48*: Pernos pasantes de los propulsores Fuente: Elaboración propia

En la figura 47 y 48 se puede observar la unión de los soportes de propulsores mediante 4 pernos pasantes con tuerca empotrados al casco, teniendo así una mejor seguridad en su movimiento axial y giratorio en su trayecto.

3.2.6. Ensamblaje final del bote.

Para el ensamblaje final del bote, se utilizó pernos de 20 y 30 mm para la unión de las piezas, todas las piezas están adheridas al casco mediante un, perno y orificio roscado a presión. El diseño, simulación y cálculos fueron realizados en el software SolidWorks. Como podemos ver en la figura 49, 50 y 51.

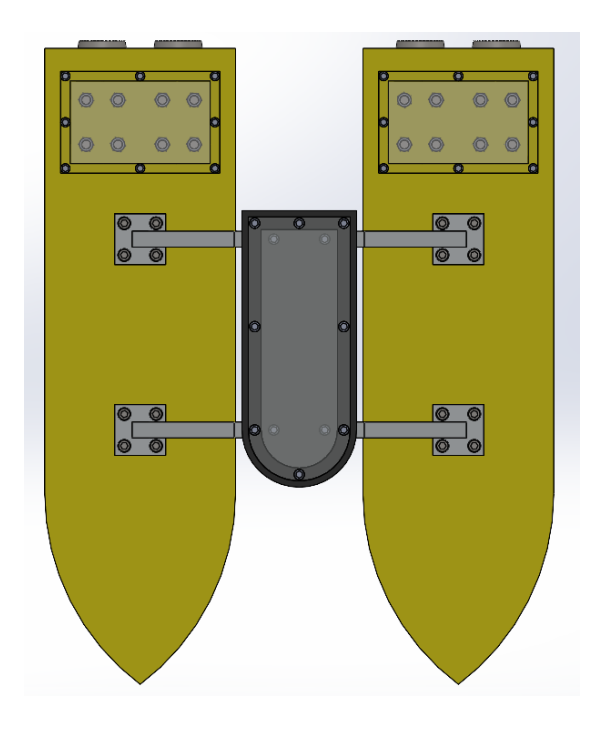

*Figura N 49*: Vista superior del bote Fuente: Elaboración propia

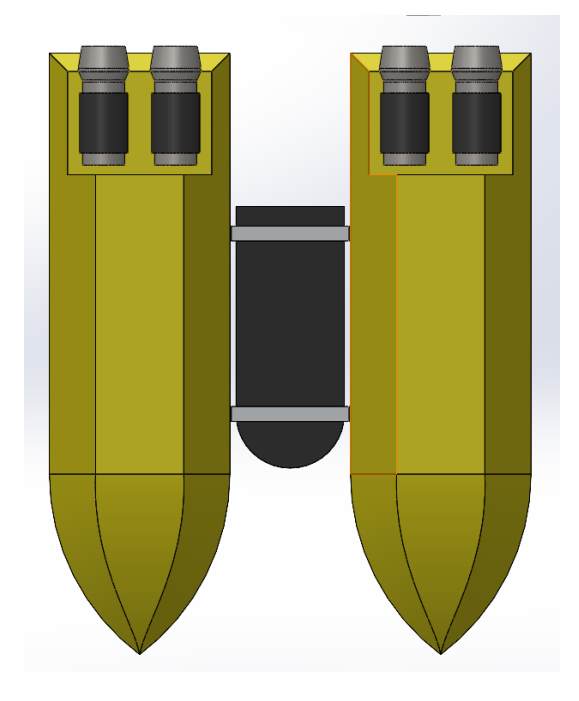

*Figura N 50*: Vista inferior del bote Fuente: Elaboración propia

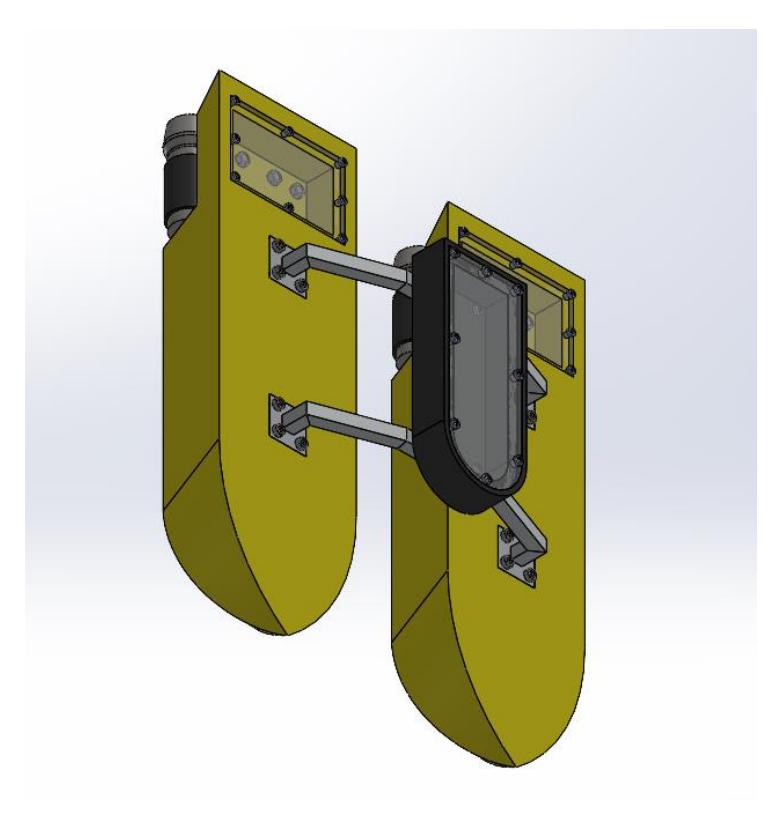

*Figura N 51*: Diseño final del bote Fuente: Elaboración propia

3.2.7. Materiales utilizados en el diseño del bote

Seleccionamos los materiales más adecuados para nuestro diseño, teniendo en cuenta que nuestro diseño estará permanentemente en agua, y estará propenso a la corrosión.

# Tabla 7.

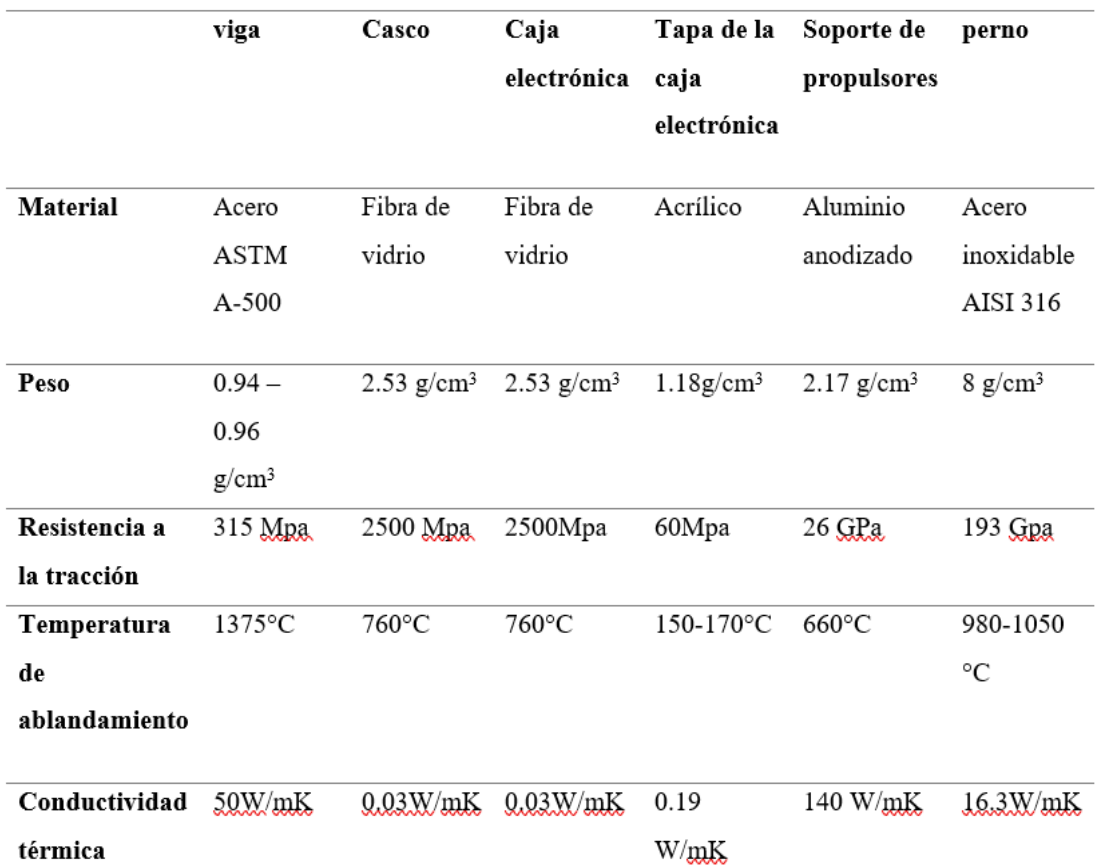

Tabla de los materiales del sistema mecánico.

Fuente: Elaboración propia

# 3.3 Sistema electrónico

3.3.1 Diseño electrónico

En esta parte se detallarán los esquemáticos electrónicos realizados para el sistema; se empezará con la tarjeta de alimentación para la parte de electrónica de superficie. Su principal función de esta tarjeta es conllevar las conexiones tanto en serio y paralelo de las baterías, así mismo regular el voltaje a 24 voltios para así alimentar el sistema de comunicación inalámbrica

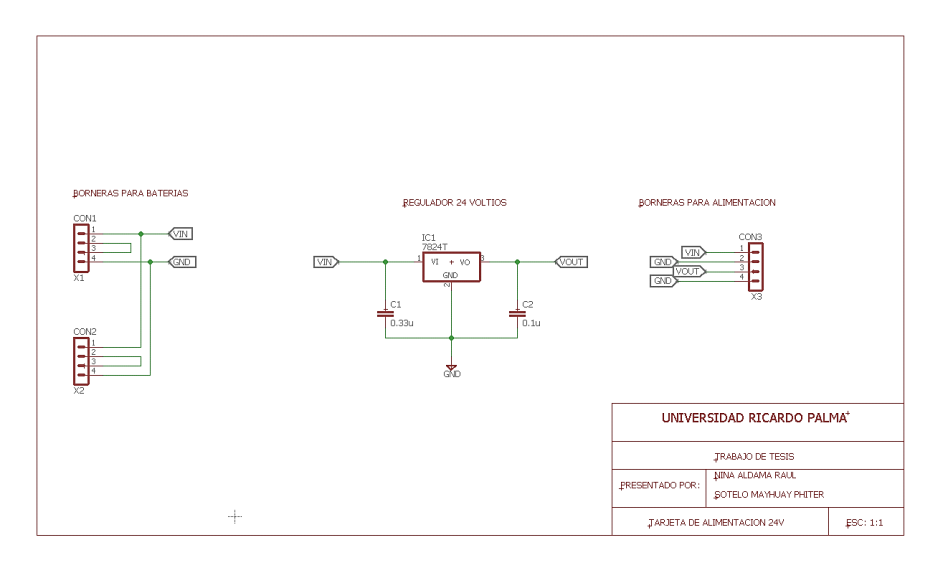

*Figura N 52*: Esquema general de la tarjeta de alimentación Fuente: Elaboración propia

Para conectar las baterías a la tarjeta se utilizarán borneras de 4 polos, las cuales soportaran hasta 45 A, que al ser calculados es la corriente máxima que entregara la tarjeta de alimentación a los propulsores. Para la entrada se utilizan 2 borneras para las 4 baterías y para la salida es 1 bornera que podrá brindar los 35 VDC del conjunto y 24 voltios DC fijos.

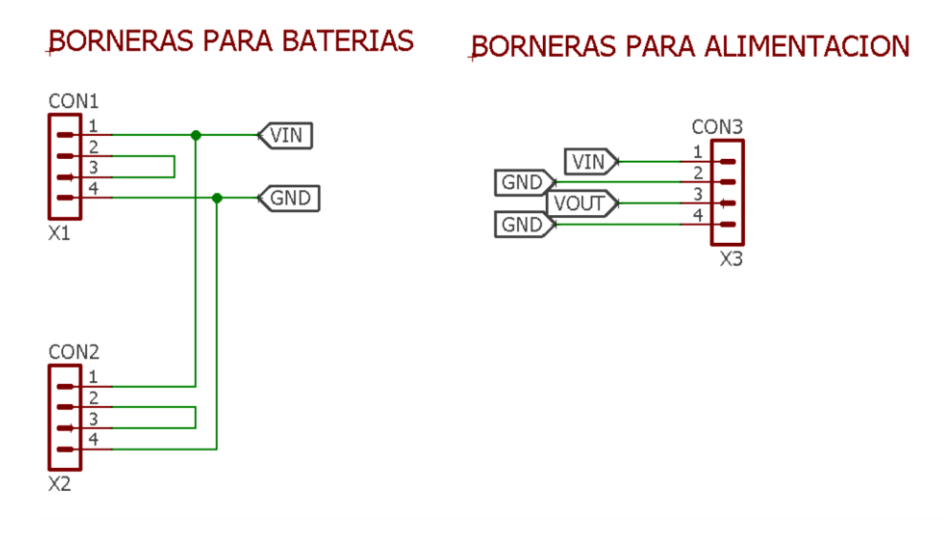

*Figura N 53*: Bornera para la batería y la salida de la tarjeta de alimentación Fuente: Elaboración propia

El regulador de 24 voltios DC, sirve para alimentar el adaptador POE del router inalámbrico, su utilizo el modelo L7824C con sus respectivos disipadores de calor, se escogió este regulador ya que soporta como voltaje de entrada desde

27 VDC hasta 41 VDC según sus características y puede entregar hasta 2 A. Estas características son capas de alimentar correctamente al router ya que este funciona con 1ª y el conjunto de baterías llega hasta 35 VDC cuando estas están cargadas al 100%, por recomendación del fabricante se debe colocar dos condensadores de 0.33 y 0.1 uF para reducir el voltaje de rizado a la salida.

#### REGULADOR 24 VOLTIOS

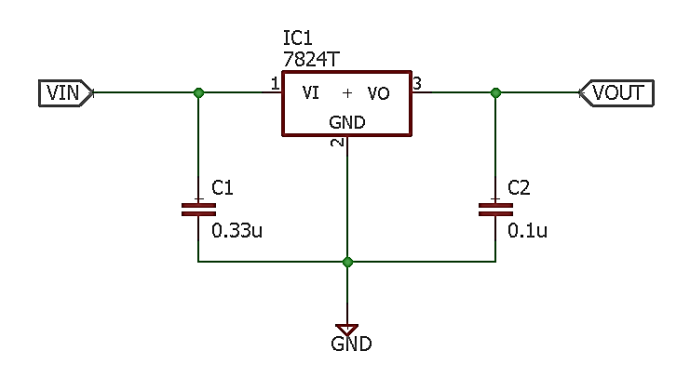

*Figura N 54*: Borneras para la batería y la salida de la tarjeta de alimentación Fuente: Elaboración propia

En el siguiente esquema se puede visualizar los componentes que van conectados a la tarjeta Raspberry pi, en este caso no se aprecia las conexiones que se realizan por USB, Como se puede apreciar en la siguiente figura.

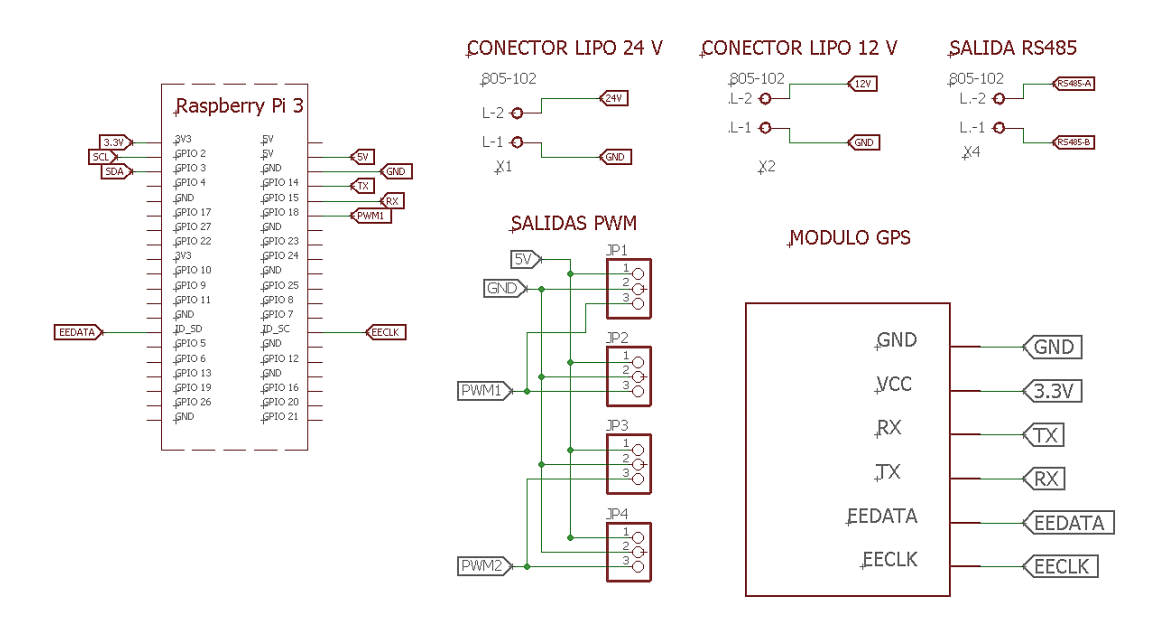

*Figura N 55*: Esquema electrónico de la tarjeta en la superficie Fuente: Elaboración propia

El conector lipo es el primer componente del esquema, es la bornera de dos polos que alimenta permite al raspberry pi con una batería Lipo de 4S, que brinda un máximo de 15.2 V cuando está en carga completa. En la siguiente figura se muestra su representación en el esquema.

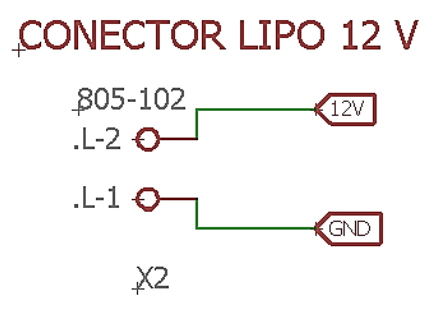

*Figura N 56*: Borneras para las baterías LiPo 4S Fuente: Elaboración propia

El siguiente componente es la bornera que sirve para conectar el RS-485, que comunica el vehículo marino. Esta es la misma que se utiliza en el conector.

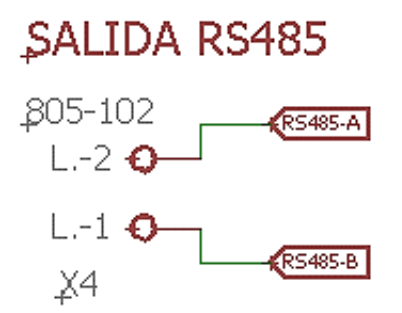

*Figura N 57*: Borneras para la comunicación RS-485 Fuente: Elaboración propia

Otro de los componentes que se encuentran en el esquema es un conjunto de 4 terminales de 3 pines cada uno, que tendrán la función principal de enviar señales que controla a ESC de los propulsores, esta señal son de tipo PWM. En el esquema podemos visualizar que existen dos salidas que se conectan a una única salida PWM, por la razón de que en cada caso hay 2 propulsores por cada casco del bote y estos deben moverse de forma uniforme. En la siguiente figura se muestra las conexiones.
# **SALIDAS PWM**

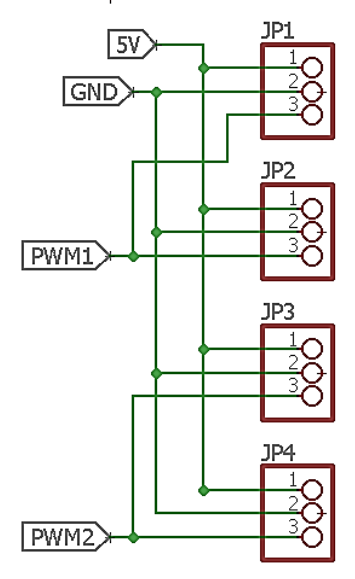

*Figura N 58*: Salidas PWM y sus conexiones Fuente: Elaboración propia

En la figura siguiente se muestra el sistema embebido en que se conectaran los módulos, su principal función será controlar todo el sistema. Como se puede visualizar en a la siguiente figura tiene una alimentación de 5VDC, se visualiza también las salidas de tipo PWM, como también las conexiones como SCL Y SDA sirven para la comunicación I2C sirve para el GPS y finalmente RX, TX, EECLK Y EEDATA son también para poder conectar el módulo GPS

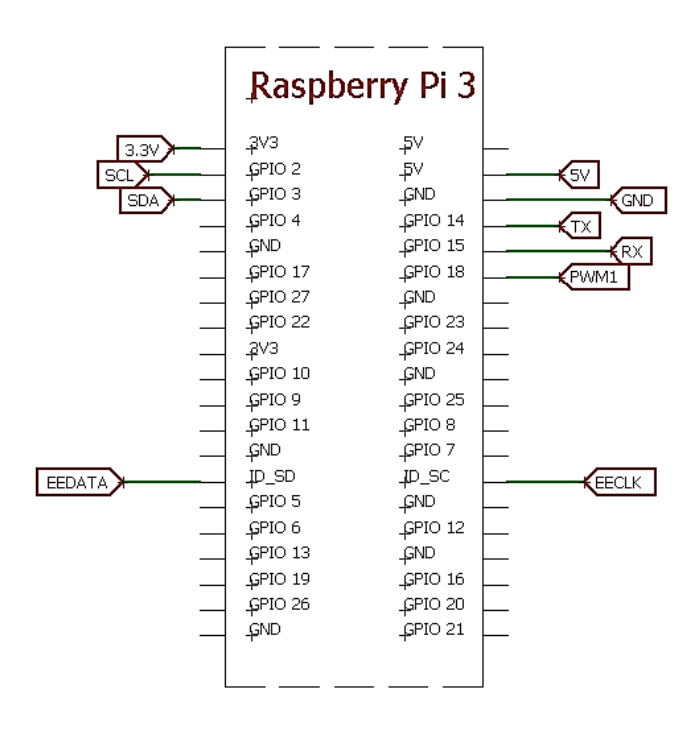

*Figura N 59*: Tarjeta Raspberry pi 3 y sus conexiones Fuente: Elaboración propia

El siguiente dispositivo cumple la función de alimentar al Raspberry Pi 3, como también alimenta al módulo GPS con 3.3 VDC. Para su selección se tenía que prever que debía de entregar toda la corriente máxima que requiere la tarjeta.

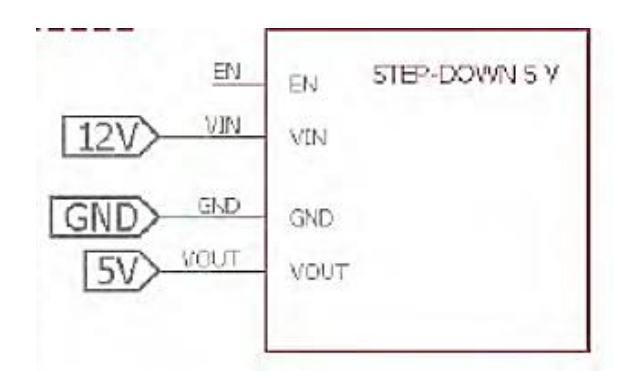

*Figura N 60*: Conexión del conversor 5VDC Fuente: Elaboración propia

En la siguiente figura se muestra el módulo GPS, se decidió usar de forma directa ya que este módulo puede ser compatible en la misma tarjeta RaspberryPi. En este módulo posee un diminuto protoboard en al cual se pueden hacer conexiones directas con un magnetómetro como se puede ver en la siguiente figura.

### MODULO GPS

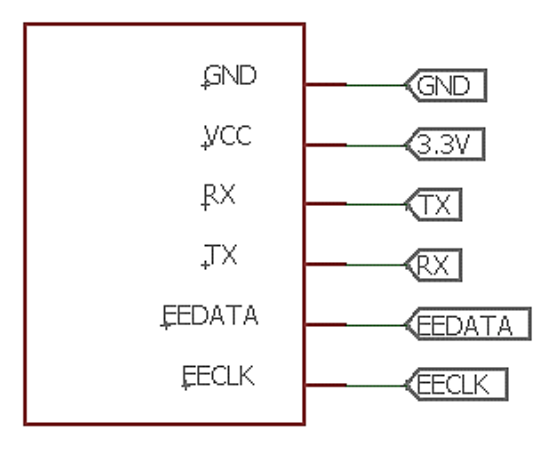

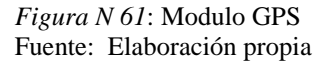

#### 3.3.2 Cálculo de los propulsores.

En esta parte se determinarán los pasos realizados para determinar la resistencia que soportara el vehículo marino y con ello la selección de los propulsores que llevara el vehículo marino.

Para determinar la resistencia total del casco, tenemos que plantear fuerzas externas que se verán influidas en vehículo marino como podemos ver en la ecuación 13.

$$
C_T = C_F + C_A + C_{AA} + C_R \tag{13}
$$

Dónde:

 $C_T$ : Coeficiente de resistencia total

CF: Coeficiente de resistencia a la fricción

- CA: Coeficiente de resistencia incremental
- CAA: Coeficiente de resistencia del aire
- CR: Coeficiente de resistencia residual

Una vez obtenida el coeficiente de resistencia total, podremos calcular la resistencia total por medio de la formula mostrada.

$$
R_T = \frac{1}{2} \cdot C_T \cdot \rho \cdot S \cdot V^2 \tag{14}
$$

Donde:

*RT:* Resistencia total

*CT:* Coeficiente de Resistencia total

- p: Coeficiente de resistencia residual
- *S:* Superficie o área con contacto de fluido
- *V:* Velocidad del bote

Una vez definido las fórmulas generales, hallaremos el cálculo de la superficie o área en contacto con el fluido (S), para ello podemos hallarlo mediante fórmulas matemáticos o mediante el software SolidWorks, aprovechando que ya hicimos el diseño en la parte anterior, donde obtenemos el siguiente valor.

$$
S=1.064
$$
 m<sup>2</sup>

El siguiente paso es definir las ecuaciones a utilizar para poder hallar el coeficiente de fricción  $(C_F)$  para ello se utilizará el número de Reynolds  $(R_n)$ , como se muestra en la siguiente ecuación:

$$
\mathcal{C}_F = \frac{0.075}{(\log R_n - 2)^2} \tag{15}
$$

$$
R_n = \frac{\rho.V.L_{WL}}{\mu} \tag{16}
$$

Ahora calcularemos el coeficiente de resistencia incremental  $(C_A)$ , para eso utilizaremos la siguiente formula, donde tendremos con resultado que el valor mínimo que puede ser tomado es de  $-0.1 \times 10^{-3}$ 

$$
1000 \cdot C_A = \max. \{-0.1, (0.5 \cdot \log(\Delta) - 0.1 \cdot (\log(\Delta)) 2)\}
$$

Para calcular el coeficiente de resistencia del aire  $(C<sub>AA</sub>)$  para vehículos de dimensiones pequeñas se recomienda usar el valor de  $0.07 \times 10^{-3}$ .

Y, por último, para calcular la resistencia del aire utilizaremos la siguiente formula.

$$
C_R = C_{R. Diagram} + C_{R. B/T \neq 2.5} + C_{R. LBC} + C_{R. form} + C_{R. bulb}
$$
 (17)

Donde:

CR. Diagram : Coeficiente residual en base al número de froude  $C_{R, B/T\neq 2.5}$ : Coeficiente residual con relación ancho y altura CR, LBC : Coeficiente residual centro longitudinal de flotabilidad CR, form: Coeficiente residual de forma CR, bulb: Coeficiente residual del bulbo

Para hallar Coeficiente residual en base al número de froude (CR. Diagram) es necesario conocer 3 datos, el número de froude, la radio de la longitud – desplazamiento y el coeficiente Prismático (Cp), se utilizarán las fórmulas que se muestran a continuación respectivamente.

$$
F_n = \frac{v}{\sqrt{g \cdot L_{WL}}} \tag{18}
$$

$$
M = \frac{L_{WL}}{\Delta^{1/3}}
$$
 (19)

para hallar el coeficiente residual con relación ancho y altura ( $C_{R, B/T\neq 2.5}$ ), se halla únicamente cuando la relación de altitud y anchura es diferente de 2.5, en otro caso no se calcularía, utilizaremos al siguiente formula.

$$
C_{R,B/T \neq 2.5} = 0.16 \cdot \left(\frac{BWL}{T_C} - 2.5\right) \cdot 10^{-3} \tag{20}
$$

Para calcular el valor del coeficiente residual de forma  $(C_{R, form} )$  se calcula aproximadamente por medio de las puntas del barco, que podrían ser diseñadas de forma de "V" o" U", en caso de las puntas sean de igual forma y no presente variación de forma tendremos como resultado el valor de coeficiente de 0. Por último, para el cálculo de coeficiente residual de bulbo  $(C_{R, \text{ bulb}})$  tendrá como resultado "0", ya que el casco diseñado no lleva ningún tipo de bulbo en su diseño.

Una vez presentado las fórmulas necesarias para calcular la fuerza de resistencia que aplica el casco, se puede realizar el diagrama de cuerpo libre (DCL) de vehículo marino. En la siguiente figura se muestra en DCL del bote.

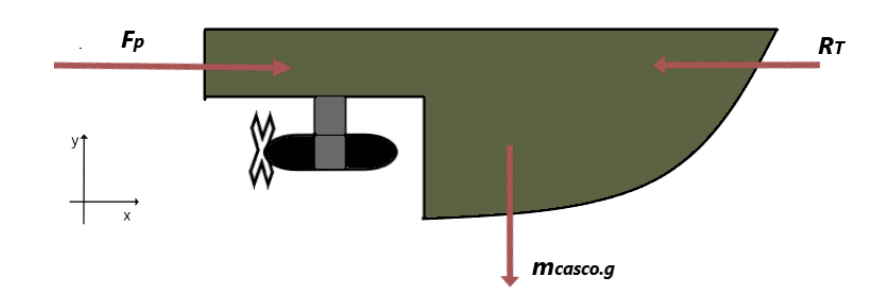

*Figura N 62*: Diagrama de cuerpo libre (DCL) del vehículo marino Fuente: Elaboración propia

$$
\sum F = -R_T + 4 F_P = (m_{\text{casco}} + m_{\text{extra}}).
$$
 a (21)

En la tabla 8. Se muestra los datos ya hallados del modelo del casco del bote seleccionado, como tambien las propiedades de los diferentes coeficientes del agua a una temperatura promedio de 10° C. Con los datos mostrados en la tabla se podrá hacer los cálculos necesarios con el fin de obtener la fuerza de propulsión (Fp) que será necesaria para el movimiento del vehículo marino.

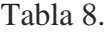

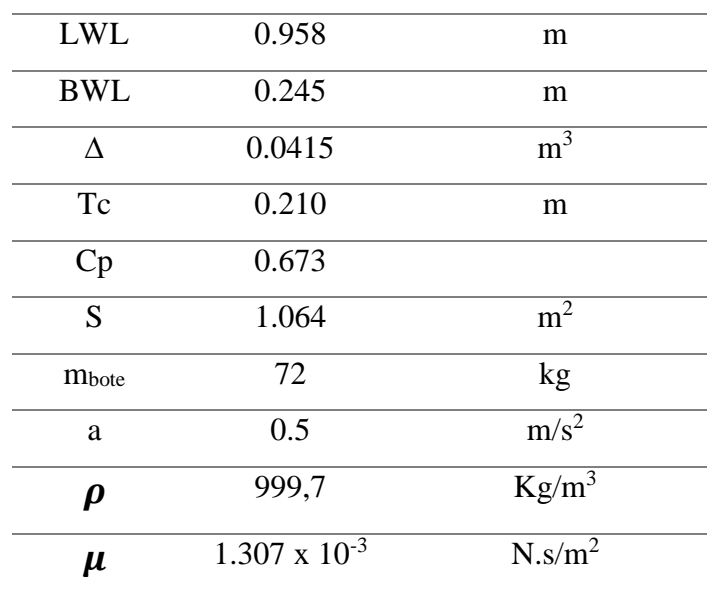

Tabla de datos hallados para el cálculo de resistencia*.*

Fuente: Elaboración propia

Con los datos obtenidos de la tabla y las fórmulas mostradas anteriormente se podrán calcular la resistencia R<sub>T</sub>, que podrá variar con respecto a la velocidad en la que navegará el vehículo marino. Se desarrollarán los cálculo para la velocidad de 1 m/s. calcularemos de forma ordenada primero, el coeficiente de

fricción CF, para hallar ese coeficiente tendremos que calcular el número de Reynolds utilizando la fórmula 16.

$$
R_n = \frac{\rho.V.L_{WL}}{\mu} = \frac{999.7 \times 1 \times 0.958}{1.307 \times 10^{-3}} = 7.33 \times 10^5
$$

De la fórmula 15, hallaremos el coeficiente de fricción.

$$
C_F = \frac{0.075}{(\log R_n - 2)^2} = \frac{0.075}{(\log 7.33 \times 10^5 - 2)^2} = 0.00502
$$

Para los valores de la resistencia del aire y la resistencia incremental, utilizaremos constantes para todas las velocidades, con el fin de facilitar el cálculo.

$$
C_A = -0.0001
$$
  

$$
C_{AA} = 0.0001
$$

Para hallar los coeficientes residuales, simplificaremos los cálculos considerando únicamente el coeficiente residual del diagrama y el factor de forma (B/T), utilizaremos las fórmulas 18 y 19 respectivamente.

$$
F_n = \frac{V}{\sqrt{g \cdot L_{WL}}} = \frac{1}{\sqrt{9.81 \times 0.958}} = 0.33
$$

$$
M = \frac{L_{WL}}{\Delta^{1/3}} = \frac{0.958}{1.064^{1/3}} = 0.938
$$

Para hallar el para hallar el coeficiente residual con relación ancho y altura (CR, B/T≠2.5), utilizaremos la formula número 20, ya que ahora se conoce los datos faltantes.

$$
C_{R,B/T \neq 2.5} = 0.16 \cdot \left(\frac{BWL}{T_C} - 2.5\right) \cdot 10^{-3} = 0.16 \times \left(\frac{0.245}{0.210} - 2.5\right) \times 10^{-3}
$$

$$
= -0.000213
$$

Para calcular el coeficiente residual en base al número de froude (CR. Diagram), utilizaremos la gráfica número de Froud versus M para diferentes CP, como podemos ver en grafica 62.

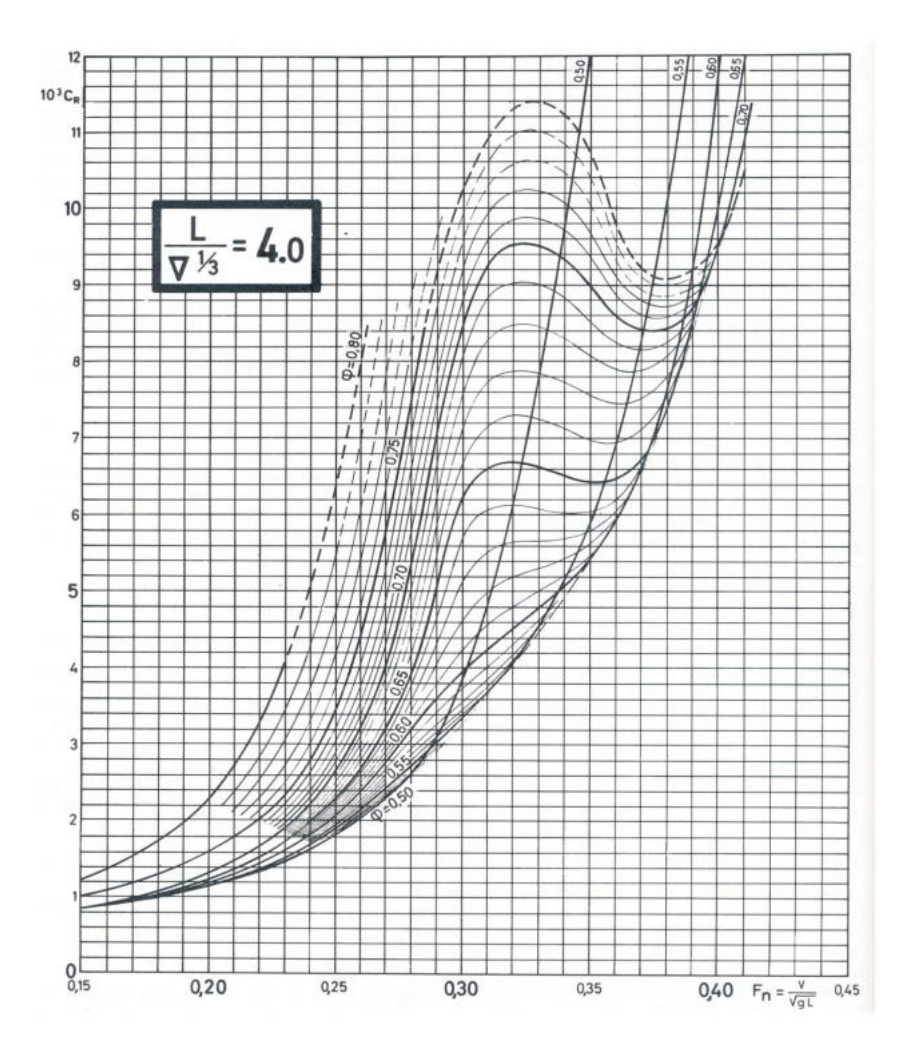

*Figura N 63*: Gráfica número de Froud vs M para diferentes CP Fuente: Prediction of Resistance and Propulsion Power of Ships (2022)

Tabulando la tabla obtenemos que el coeficiente residual en base al número de froude (CR. Diagram) tiene el valor de:

$$
C_{R.\ Diagram}=0.0095
$$

Con los resultados de los coeficientes hallados anteriormente se puede hallar el  $C_T$ , en consecuencia, también el  $R_T$ , para posteriormente con la formula superior calcular la fuerza que necesita ejercer el propulsor.

Calcularemos el coeficiente de la resistencia total del casco, para eso utilizaremos la formula número 13.

$$
C_T=C_F + C_A + C_{AA} + C_R
$$
  
\n
$$
C_T = 0.00502 + (-0.0001) + 0.0001 + (0.0095 - 0.000213)
$$
  
\n
$$
C_T = 0.0143
$$

Calcularemos la resistencia total del casco  $(R_T)$ , para ello utilizaremos la formula número 14.

$$
R_T = \frac{1}{2} \cdot C_T \cdot \rho \cdot S \cdot V^2 = \frac{1}{2} x \cdot 0.0143 \cdot x \cdot 999.7x \cdot 1.064 \cdot x \cdot 1^2
$$

$$
= 7.61 \text{ N}
$$

Como el diseño del bote son dos cascos, el resultado de la resistencia lo multiplicaremos por dos.

$$
R_T = 7.61 \times 2 = 15.22N
$$

Finalmente calcularemos la fuerza del propulsor, utilizando la formula número 21.

$$
F_P = \frac{R_T + m_{TOTAL} \cdot a}{4} = \frac{15.22 + 72 \cdot 0.5}{4} = 12.805 N \rightarrow 1.31 kg
$$

Una vez obtenida la fuerza de propulsión, podemos hallar el factor de seguridad del propulsor del bote.

$$
F.S = \frac{F_{PROP}}{F_P}
$$
(22)  

$$
F.S = \frac{F_{PROP}}{F_P} = \frac{7.27}{1.31} = 5.54
$$

Al hallar el factor de seguridad del bote, nos brinda que el resultado adimensional que tiene por resultado mayor que uno, eso significa que la relación de resistencia con las cargas a las cuales va ser sometido es aceptable, como también la capacidad en casos mayores que tiene el bote por sobre sus necesidades es seguro.

### Tabla 9.

velocidades.

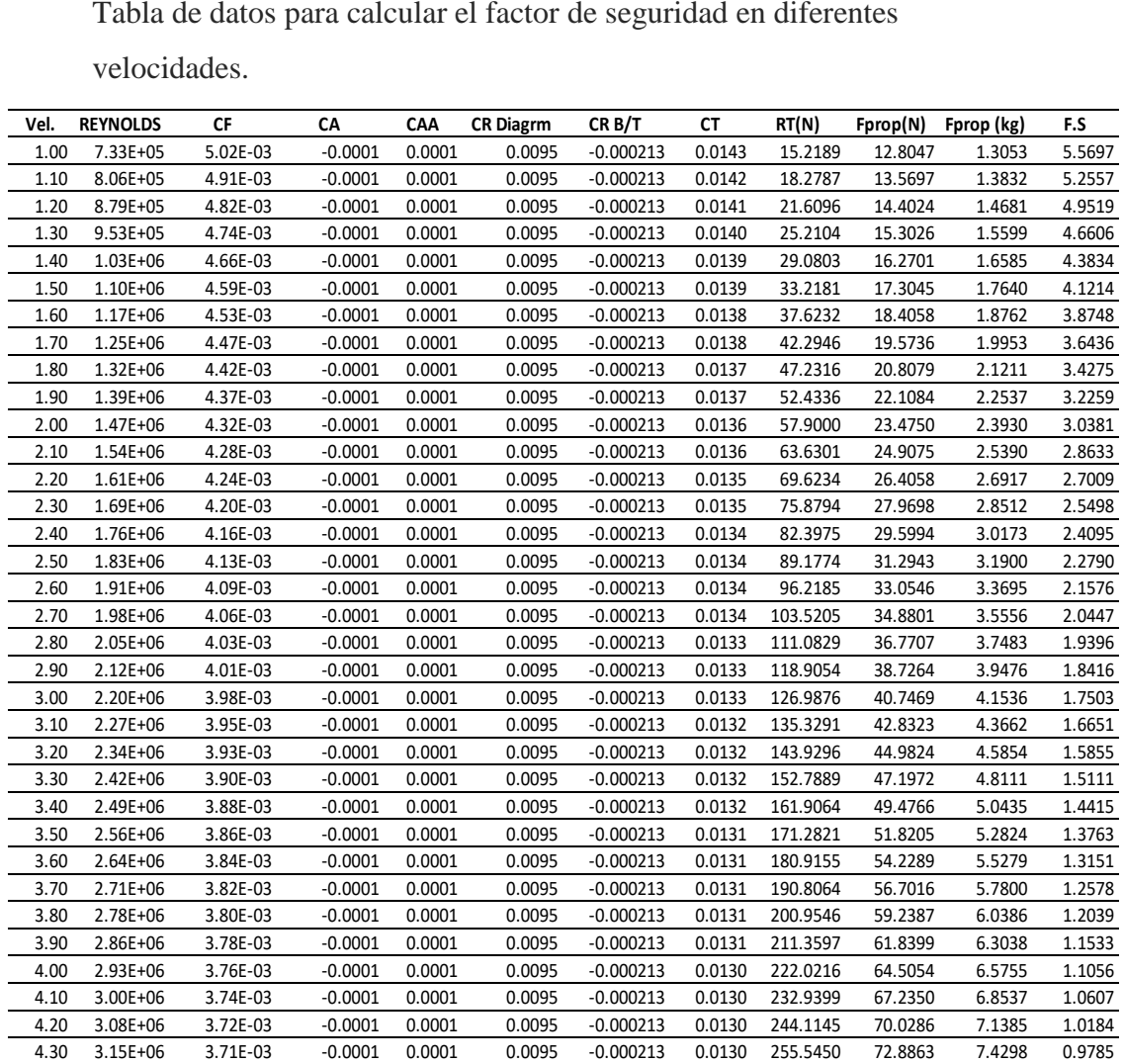

### Fuente: Elaboración propia

En la figura se muestra el grafico de la comparativa velocidad – resistencia del agua, que nos da por resultado, cuando el bote empieza a tener una velocidad de 1m/s mínimo la resistencia del agua será 15.21 N o 1.55 kg.

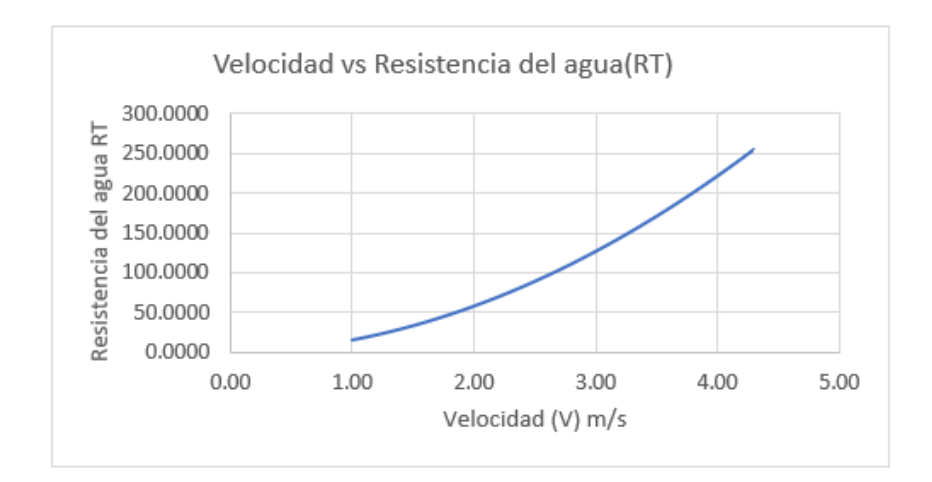

*Figura N 64*: Curva velocidad (V) vs Resistencia del agua (Rt) Fuente: Elaboración propia

En la figura 65. Se muestra una gráfica comparativa de velocidad – fuerza propulsión, nos indica que para una mínima velocidad requerida 1 m/s, la fuerza de propulsión necesaria es de 1.31 kg.

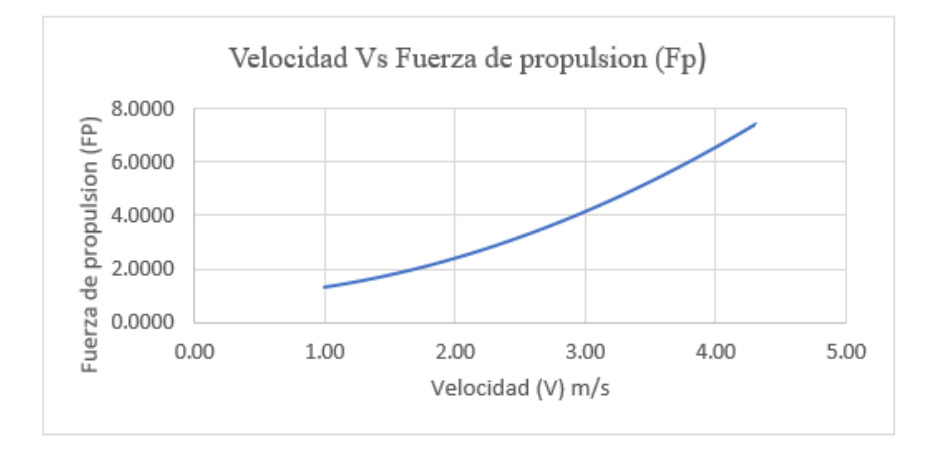

*Figura N 65*: Curva de velocidad (V) vs fuerza de propulsión (Fp) Fuente: Elaboración propia

3.4 Comparación y selección de componentes electrónicos

En esta parte del diseño electrónico del vehículo marítimo teledirigido se presentarán las características más relevantes de los componentes de los cuales tenemos los dispositivos de comunicación, actuadores, controladores, diferentes tipos de sensores, acumuladores y conversores de comunicación.

3.4.1 Tipos de sistemas de comunicación.

Para poder seleccionar los dispositivos más adecuados se centró un análisis en dos características importantes que deberían tener estos componentes tales como; el tipo de señal (inalámbrica) y la distancia de alcance máximo. Este tipo de señal está clasificado básicamente en tres grupos. Ver figura 66.

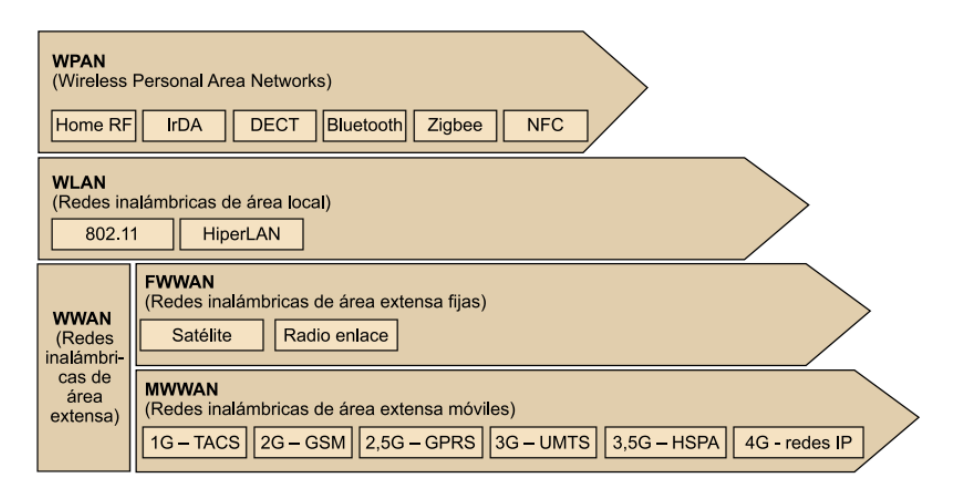

*Figura N 66*: Clasificación de redes inalámbricas Fuente: Tomasi (2003)

El WPAN en general tiene una señal relativamente corta, es decir que los dispositivos que pretenden conectarse no tienen que estar a grandes distancias, si ponemos un ejemplo del límite sería un cuarto o una oficina. El WLAN, permite mayor cobertura, bajo nivel de errores y gran fiabilidad de conexión, tiene una cobertura (200m-5km); por último, WWAN nos permite conectar grandes distancias en diferentes zonas geográficas, en general son de alto costo económico y trabaja en su mayoría satelitalmente.

De acuerdo a lo expuesto la red inalámbrica WLAN respecto a sus características y costos nos brinda mayor confiabilidad, como también facilidad de conexión y el rango necesario para la comunicación del vehículo teledirigido; por tal razón se escogió este tipo de comunicación.

Por consiguiente, es necesario encontrar el transmisor (ROUTER) que pueden facilitar el correcto funcionamiento del WLAN a gran distancia.

### Tabla 10.

Tabla de comparación de routers y estación base

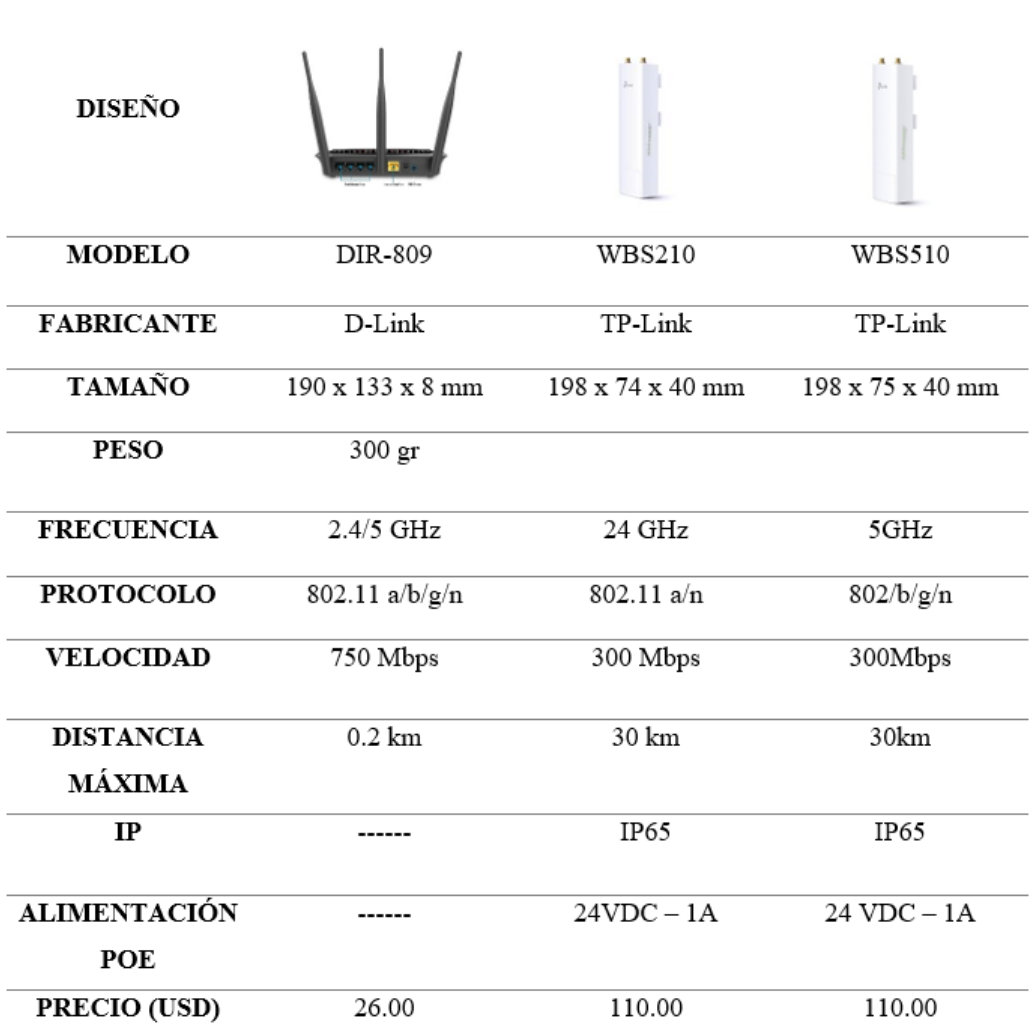

Fuente: Elaboración propia

Al diseñar el vehículo marino, una de las consideraciones importantes es la distancia de comunicación, al comparar los tres transmisores se concluye que los transmisores WBS210 y WBS510 tienen mayor alcance comparado con el router DIR-809. Al comparar los dos routers restantes observamos que poseen el mismo precio de venta, pero el WBS510 tiene mejores especificaciones técnicas en algunos puntos, es por eso que en el diseño del vehículo marino teledirigido se usara especificaciones técnicas del router WBS510.

Para su buen funcionamiento del router elegido, según información de la empresa creadora, este dispositivo requiere necesariamente una antena tipo PtMP ya que necesita una transmisión punto a multipuntos, como así también es necesario un dispositivo receptor de señal que estará ubicado en el vehículo marino teledirigido para así poder captar mejor las señales transmitidas.

### Tabla 11.

Características de los componentes de receptor del WBS510

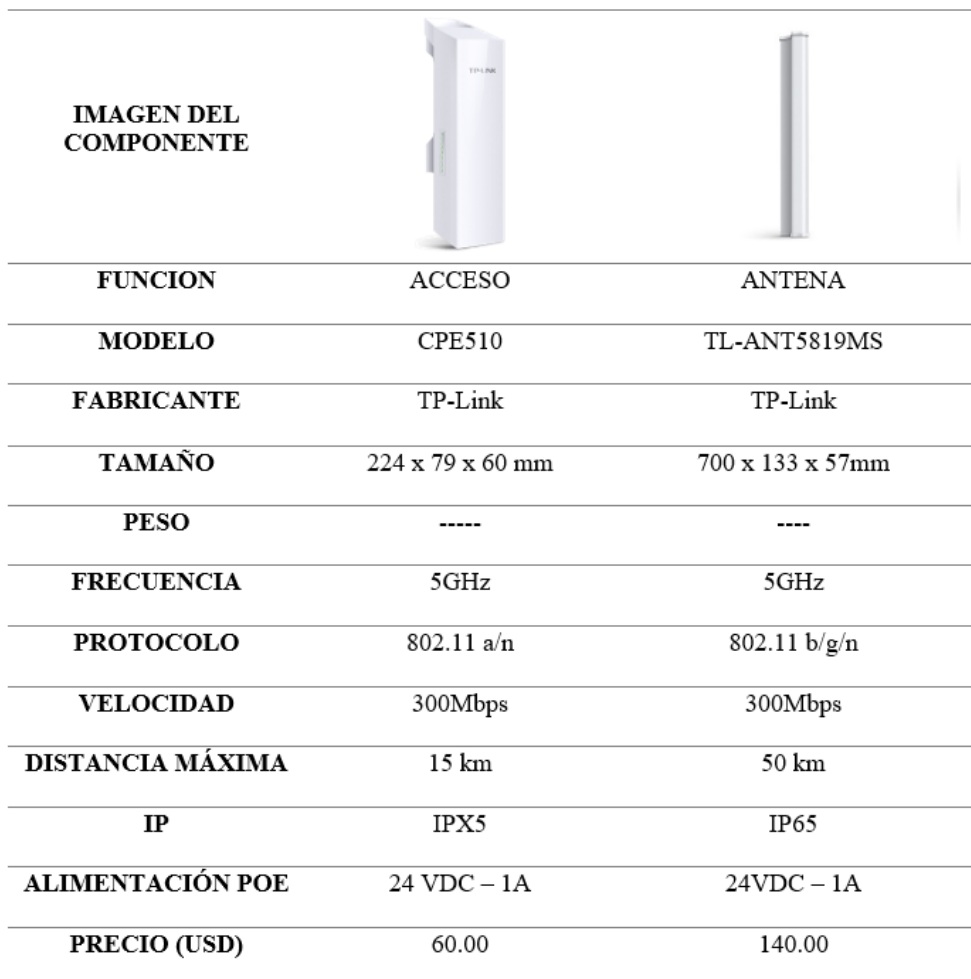

#### Fuente: Elaboración propia

Los componentes que fueron seleccionados se puede tener un logro de una intercomunicación inalámbrica con buena señal, larga distancia, sencilla instalación y de bajo costo, teniendo de la mejor manera una conexión inalámbrica confiable del vehículo marino teleoperado. Para finalizar la selección del WBS510 es necesario decir que se establecerá una conexión inalámbrica con una frecuencia de 5GHz de comunicación, con lo que permitan disminuir cualquier tipo de interferencias que puedan presentar errores en la velocidad de transmisión.

#### 3.4.2 Consideraciones del sensor de temperatura

Tipo de Sensor:

Tabla 12.

Características de los tipos de sensores de temperatura

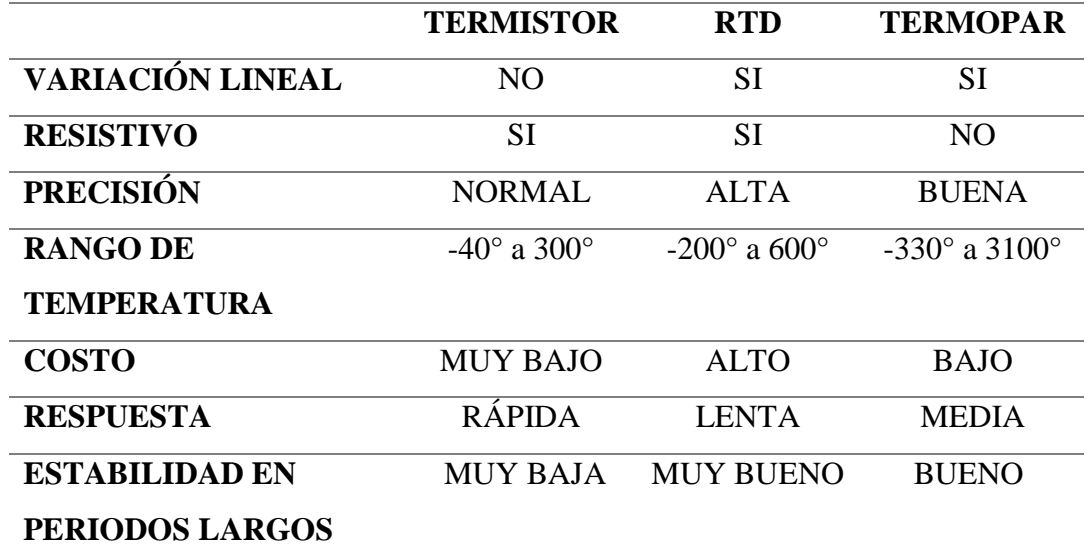

Fuente: Elaboración propia

Para la elección del tipo de sensor de temperatura que se necesita según la aplicación es de Tipo RTD, ya que al ser comparado en el siguiente cuadro se determinó que cumple con las características necesarias. Tiene una variación lineal lo que hace que la precisión no oscile de manera intempestiva, aunque sea de tipo resistivo, esto quiere decir que va a necesitar un circuito acondicionador como es el puente de Wheatstone. Además de que cuenta con una gran precisión y una gran estabilidad en periodos largos lo cual va a ser muy necesario para el sensado en lagos. Aunque su rango no sea tan alto como el termopar, para las mediciones que se va a hacer no es necesario medir altas temperatura (mayor a 850°) o muy bajas (menor a -200°).

Material del sensor de temperatura

### Tabla 13.

Características de los materiales del sensor de temperatura

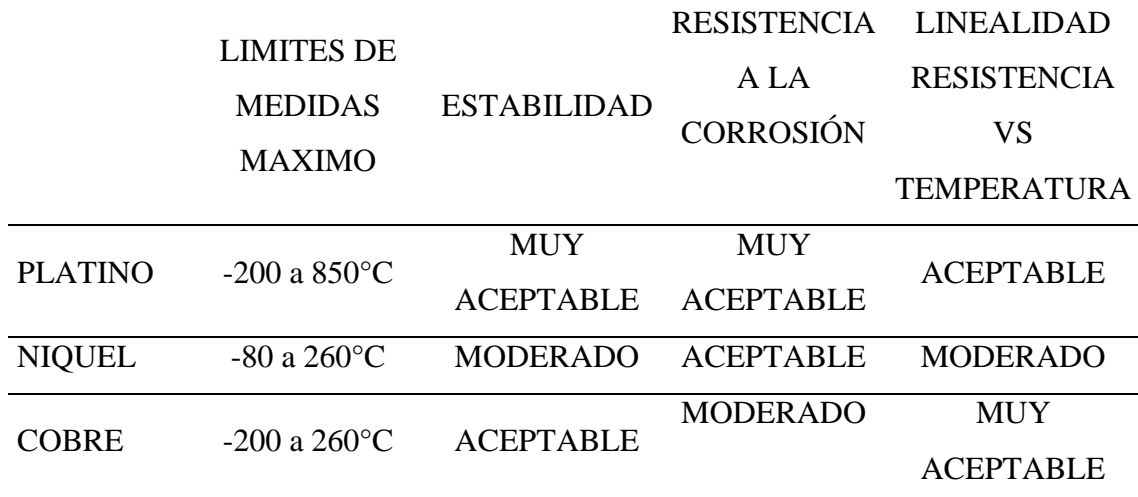

Fuente: Elaboración propia

En la elección del material se eligió el platino, aunque no es necesario tener un gran rango de medición, se optó por la estabilidad y también en la parte de resistencia a la corrosión, que es muy importante ya que estaría expuesta a la humedad, así que tener una muy buena resistencia es imprescindible.

En conclusión, el sensor de temperatura que cumple con todas las condiciones que se han expuesto es el PT100, también se divide según su tipo de conexión. Se encuentran los de 2 hilos, no son muy recomendables por su conexión ya que tiende a tener perdidas de señal; también está la de 3 hilos, hay una mejor precisión solo que es necesario el uso del puente de Wheatstone; y el de 4 hilos que es el más costoso y más preciso y se usa mayormente en laboratorios.

Por ende, se optó en la elección del PT100 de 3 hilos como se puede ver en la Imagen 59 y en la figura 61 se puede ver su croquis interno.

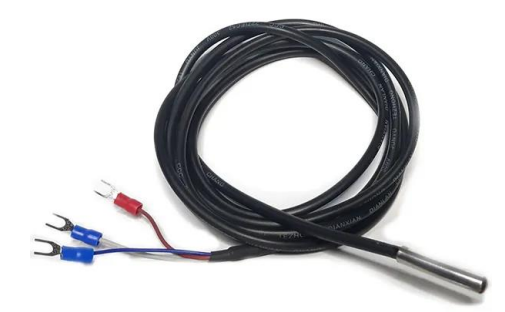

*Figura N 67*: PT 100 3 hilos Fuente: SUCONEL (2022)

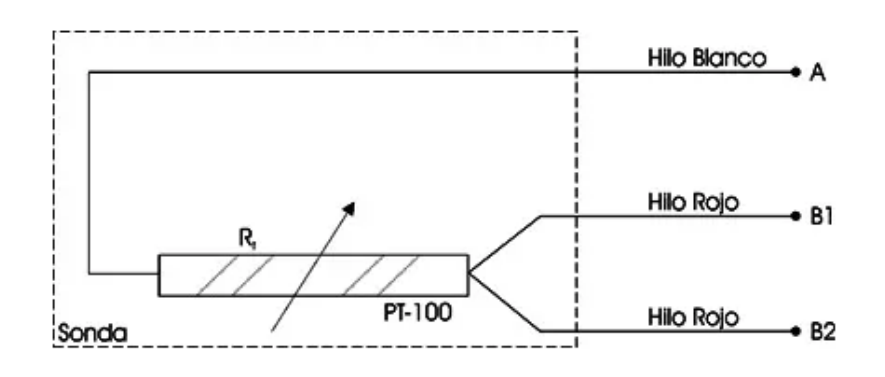

*Figura N 68*: Croquis del PT100 de 3hilos Fuente: Contaval (2017)

Como se mencionó es necesario un sistema de acondicionamiento como en este caso es el puente de Wheatstone y la conexión es como se puede ver en la figura 69.

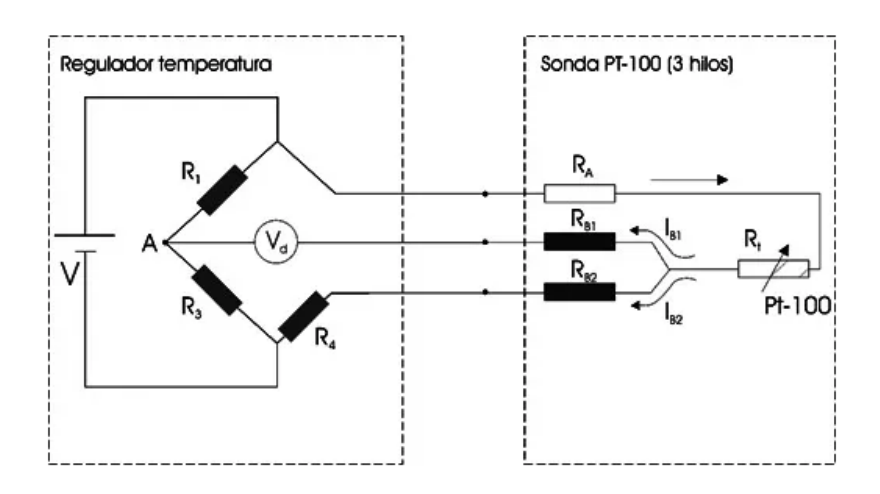

*Figura N 69*: Conexión del puente Wheatstone con el PT100 Fuente: Contaval (2017)

# 3.4.3 Consideraciones del sensor de pH

Se expondrá diferentes tipos de sensores de pH donde se eligió el tipo de sensor que va de acuerdo a nuestra aplicación.

## Tabla 14.

Características de los códigos de sensores de pH

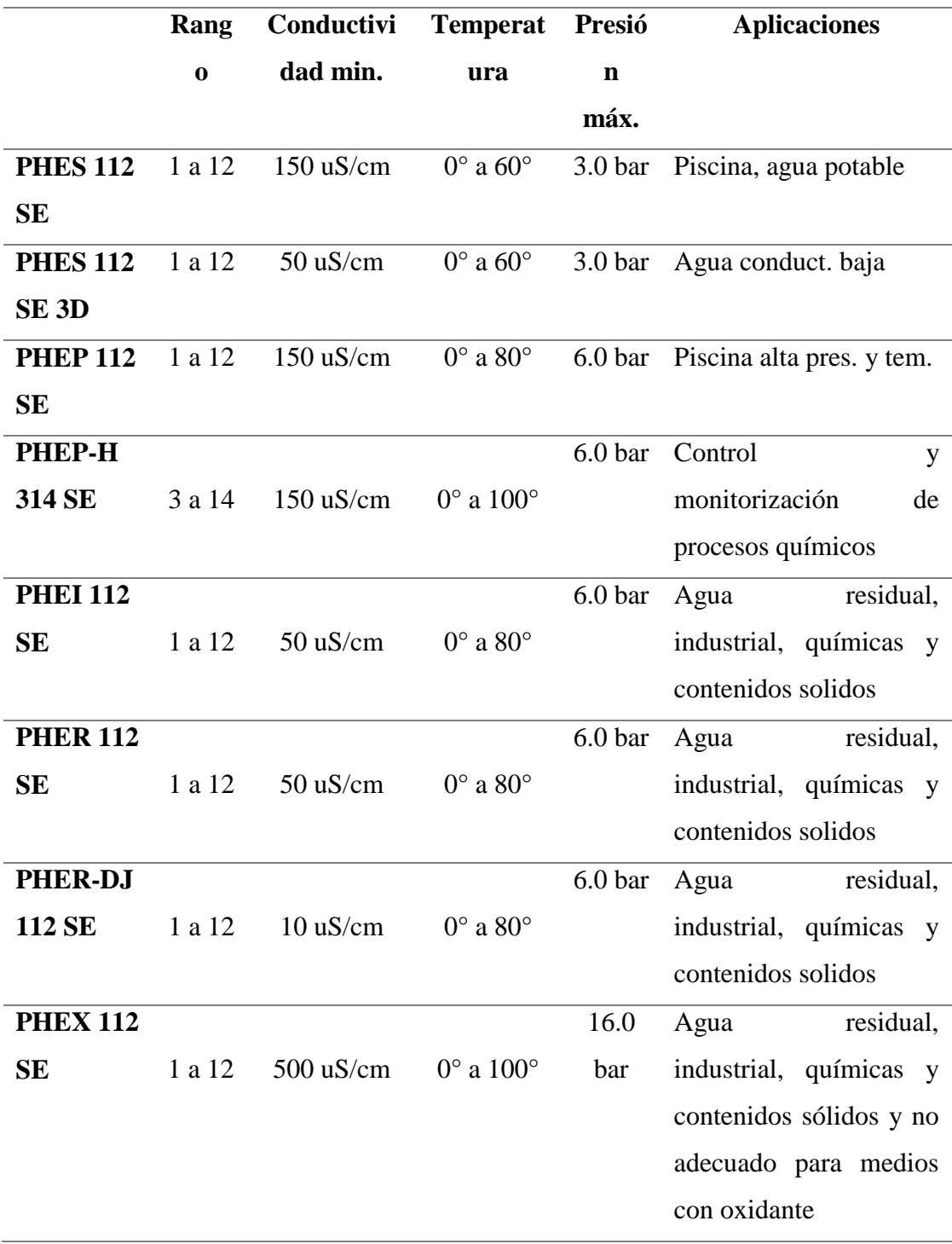

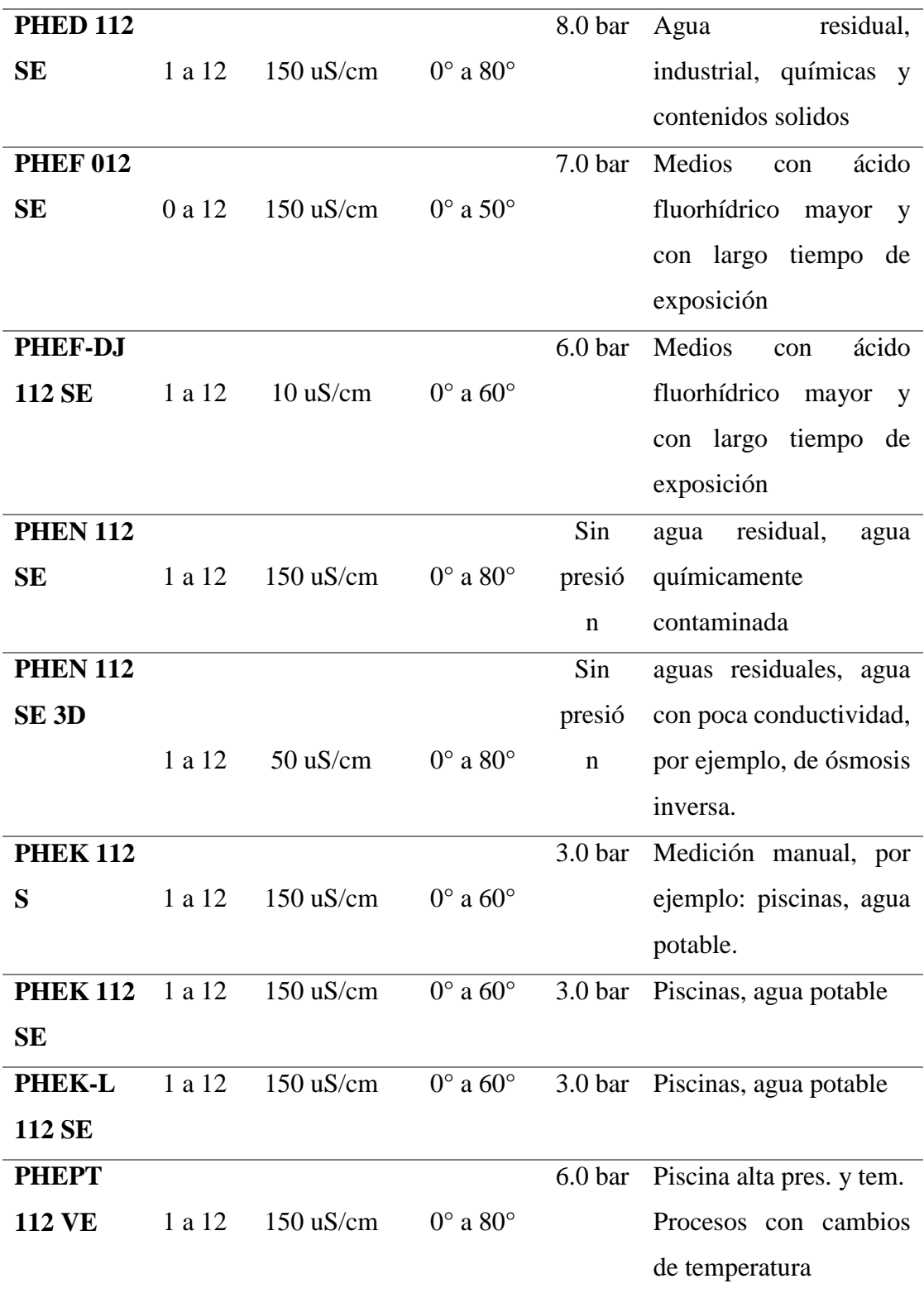

Fuente: Elaboración propia

Se han recolectado las características más importantes de los sensores de pH y se optó por el código PHER-DJ 112 SE como se puede ver en la figura 70 y en la figura 71 su plano en la hoja dimensional, ya que la conductividad mínima es de 10 uS/cm y es lo que se busca al realizar la medición en lagos, porque la mayoría de los lagos llegan a un momento del año donde su conductividad es muy baja por ende si no llegamos al mínimo no podríamos medirla.

Y a diferencia del código PHEF-DJ 112 SE su precio es mucho menor.

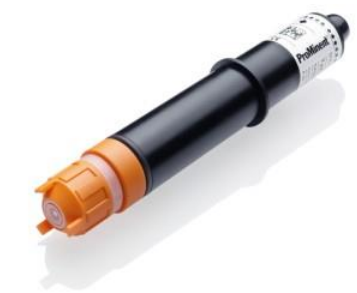

*Figura N 70*: Sensor PH PHER-DJ 112 SE Fuente: ProMinent (2022)

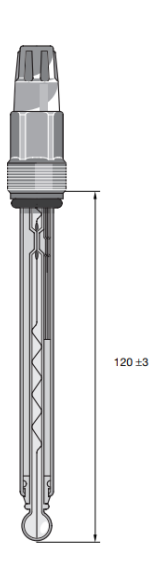

*Figura N 71*: Sensor PH PHER-DJ 112 SE en la hoja dimensional Fuente: ProMinent (2022)

De un lado se conecta el electrodo y con ayuda de un módulo llamado DFRobot Gravity permitirá la conexión directa al Raspberry, además de que el módulo está diseñado específicamente para la medición de pH de la solución, así mismo el chip regulador de voltaje incorporado permite un amplio rango de suministro de voltaje de 3,3 V a 5,5 V, que es compatible con la placa de control principal de 5 V y 3,3 V. Visualizar la figura 72.

|                |            | <b>DFROBOT</b><br>ш<br>⋖<br>Gravity pH Meter V2.0 |
|----------------|------------|---------------------------------------------------|
| Num            | Label      | Description                                       |
| $\mathbf{1}$   |            | Power GND(0V)                                     |
| $\overline{2}$ |            | Power VCC(3.3~5.5V)                               |
| 3              | A          | Analog Signal Output(0~3.0V)                      |
| $\overline{4}$ | <b>BNC</b> | pH Probe Connector                                |

*Figura N 72*: Descripción general del módulo DFRobot Gravity Fuente: DFRobot (2020)

Y en la figura 73 se puede ver la conexión del módulo con el sensor de pH

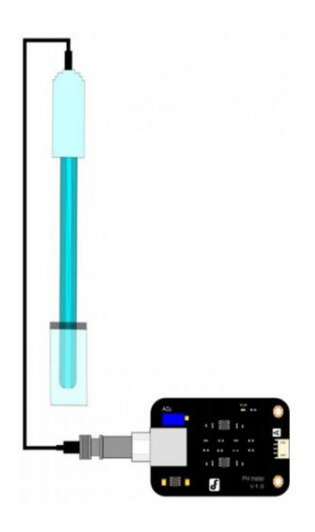

*Figura N 73*: Diagrama de conexión del sensor al modulo Fuente: DFRobot (2020)

3.4.4 Consideraciones del sensor de Oxígeno Disuelto

Tipo de sensor:

Tabla 15.

Características de los tipos de sensores OD

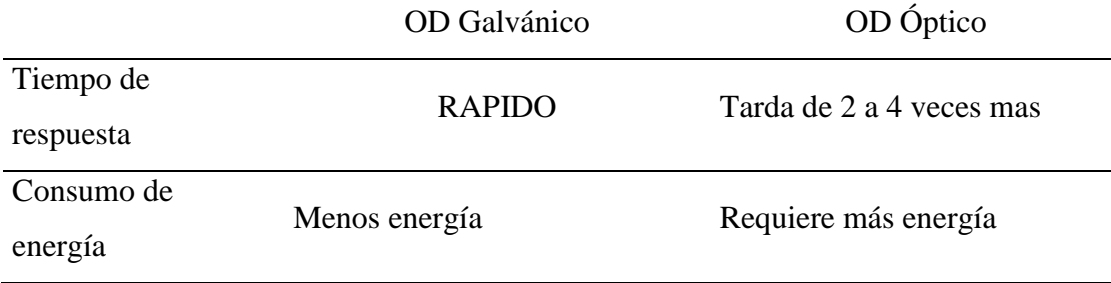

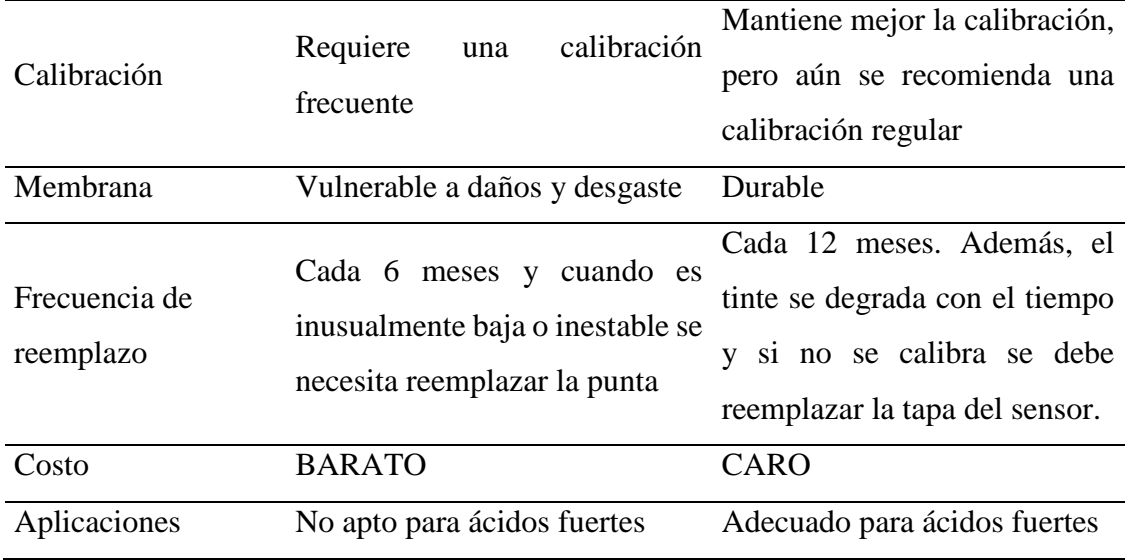

Fuente: Elaboración propia

Al revisar las características de cada sensor se optó por el sensor óptico como en la figura 74, esto nos permite tener una mejor calibración por más tiempo, además de que no tiende al desgaste, esto se refleja en la frecuencia de reemplazo del útil que en este caso es la tapa.

En conclusión, las ventajas presentadas fueron:

- Mínimo mantenimiento (máxima disponibilidad)
- Estabilidad a largo plazo

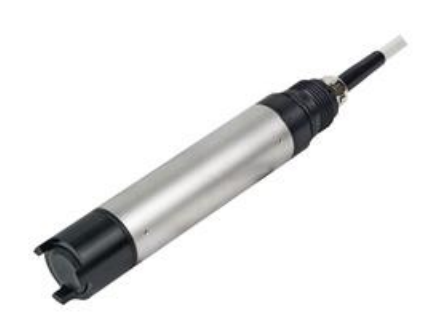

*Figura N 74*: Sensor OD óptico Oxymax COS61 Fuente: Endress+Hauser (2021)

Igualmente, como en el sensor de pH. Se cuenta con un módulo especial que permitirá las conexiones entre los sensores y el raspberry pi.

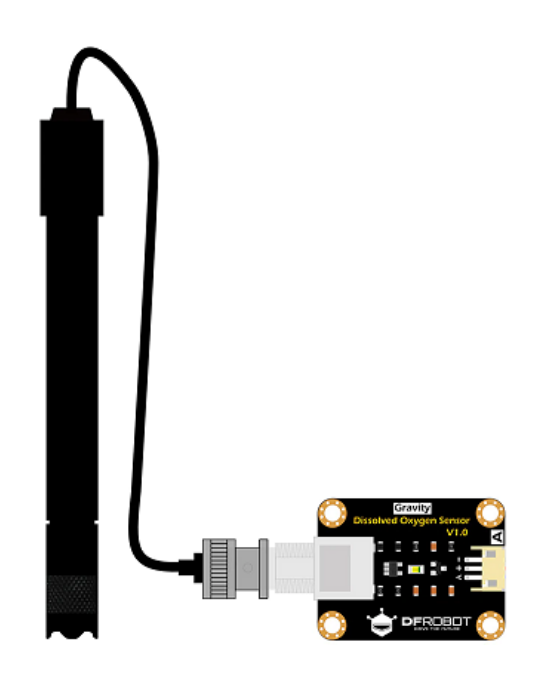

*Figura N 75*: Sensor OD óptico conectado al modulo Fuente: Endress+Hauser (2021*)*

# 3.4.5 Consideraciones para el módulo GPS

Tabla 16.

Características de los tipos módulos GPS

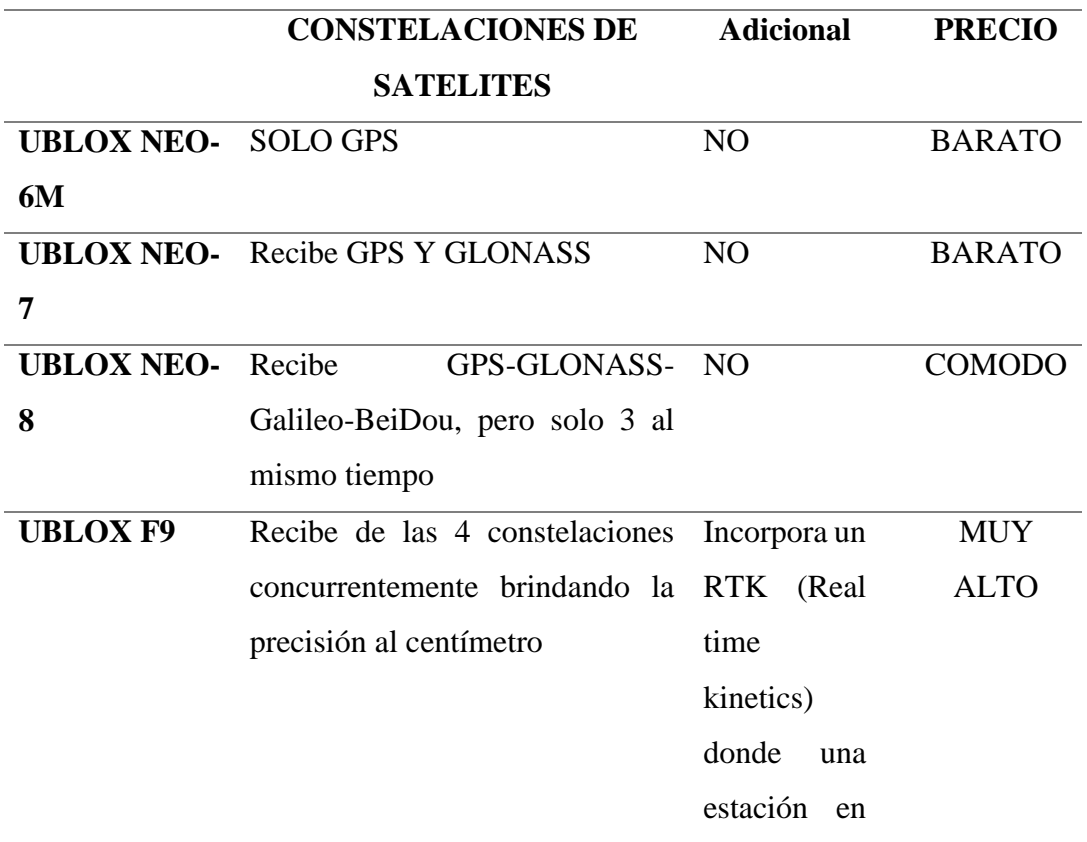

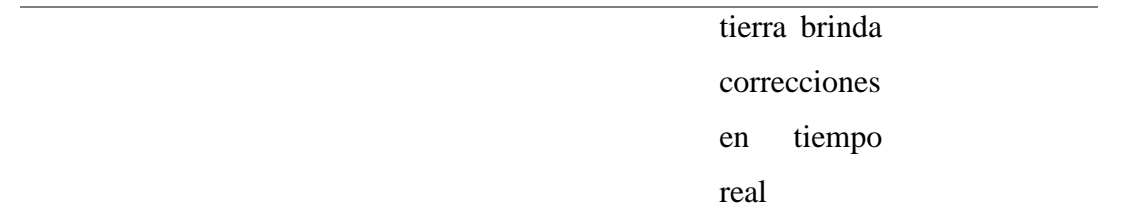

### Fuente: Elaboración propia

Viendo las características de los GPS se optó por elegir el UBLOX NEO-8, ya que no es necesario una precisión al centímetro además de que el UBLOX F9 tiene el precio muy alto. Además, con el UBLOX NEO-8 contamos con más de 1 constelación de satélites lo cual nos podría facilitar. Se tiene su diagrama de bloques como en la figura 76.

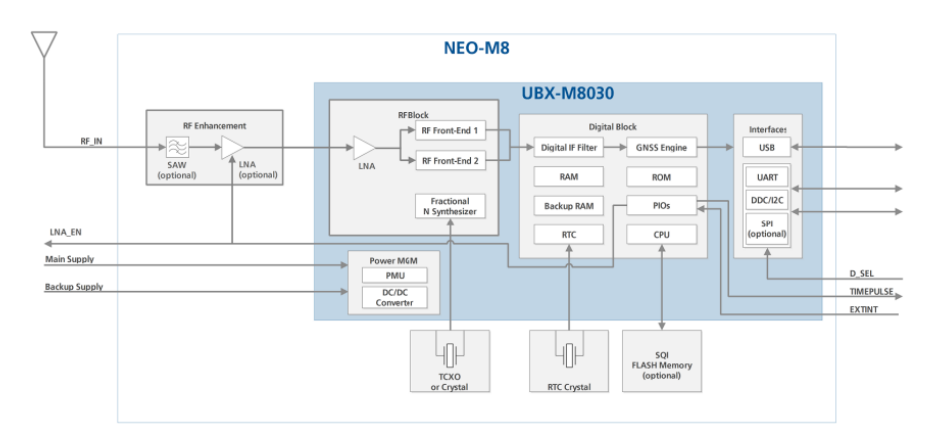

*Figura N 76*: Diagrama de bloque del NEO-M8 Fuente: Ublox (2021)

Se tiene también el modelo como en la figura 77

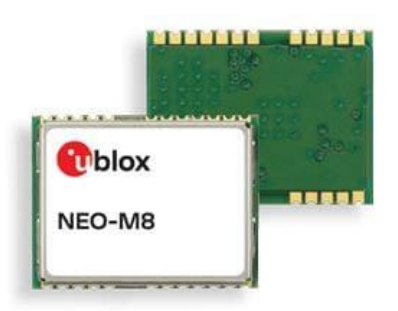

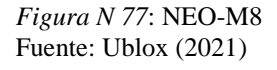

El NEO M8 también cuenta con su modulo para la conexión con el Raspberry PI como se puede apreciar en la figura 78.

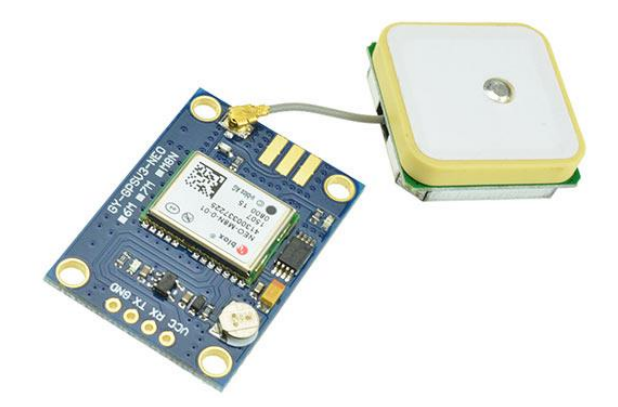

Figura N 78: NEO-M8 modulo con antena Fuente: Ublox (2022)

### 3.5 Sistema de control

Se comienza con la instalación del sistema operativo de la Rasberry Pi desde su página web como se puede visualizar en la figura 79

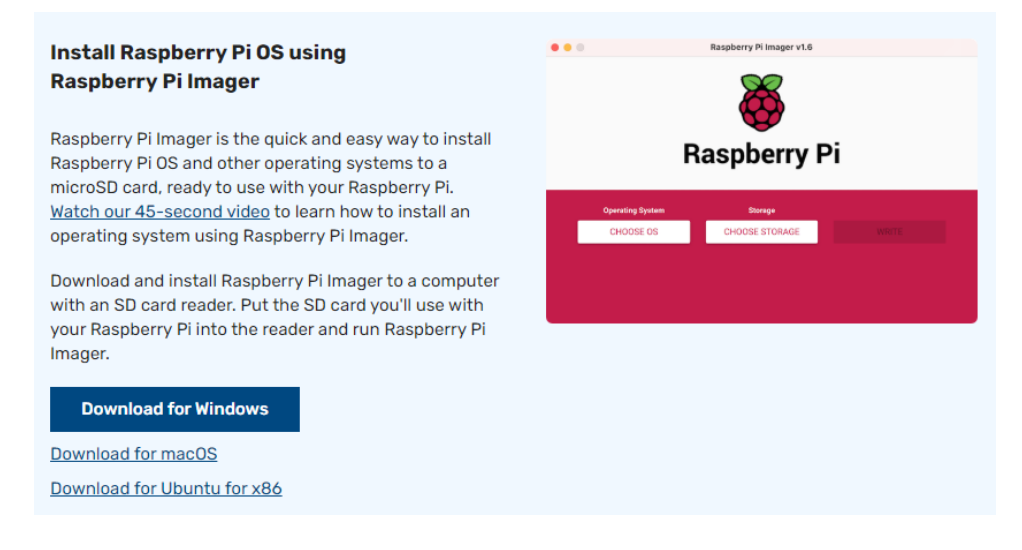

*Figura N 79*: Descarga del Sistema Operativo para la Raspberry Pi Fuente: Página oficial Raspberry Pi

Gracias a la interfaz gráfica que tiene se podrá trabajar como un sistema normal como si fuera Windows.

Ya instalado en el Raspberry, se abre el terminal del Raspberry, como se puede observar en la siguiente figura.

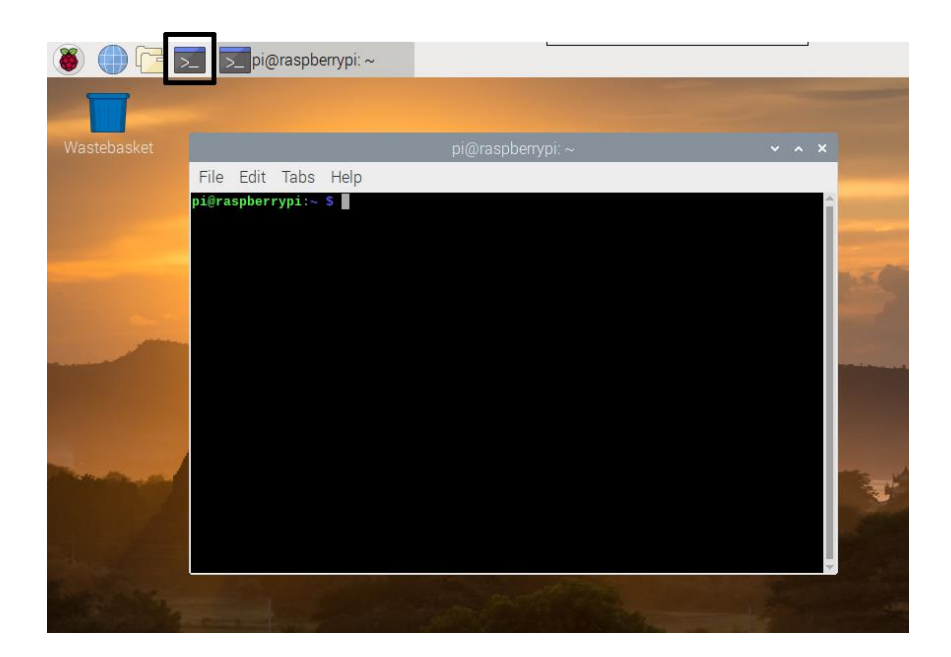

*Figura N 80*: Terminal de la Raspberry Pi Fuente: Página oficial de Rapsberry Pi

Y utilizamos los siguientes códigos:

- Sudo apt-get update #Nos permite ver la lista de software para actualizar
- Sudo apt-get upgrade #Nos permite actualizar los softwares

El código Sudo nos permite dar privilegios como un administrador. Se va a utilizar para poder descargar las librerías que nos va a permitir con la plataforma Python recibir la información y a la vez poder enviarla en tiempo real a una estación de control.

Las librerías que se va instalar se llama w1thermsensor, w1phsensor, w1ODsensor y para poder instalarlo se utiliza el terminal y se coloca "sudo pip3 install w1thermsensor". Si hay un error se necesitaría instalar pip3. Igualmente se usaría el terminal y se escribiría.

- En Linux, el comando sería: sudo apt install python3-pip
- En Mac, usando brew, primero brew install python3

Luego brew postinstall python3

Y luego llamar pip3 -V para ver si funcionó.

Se va a describir el proceso que se va a programar en la plataforma Python. Ver figura 81.

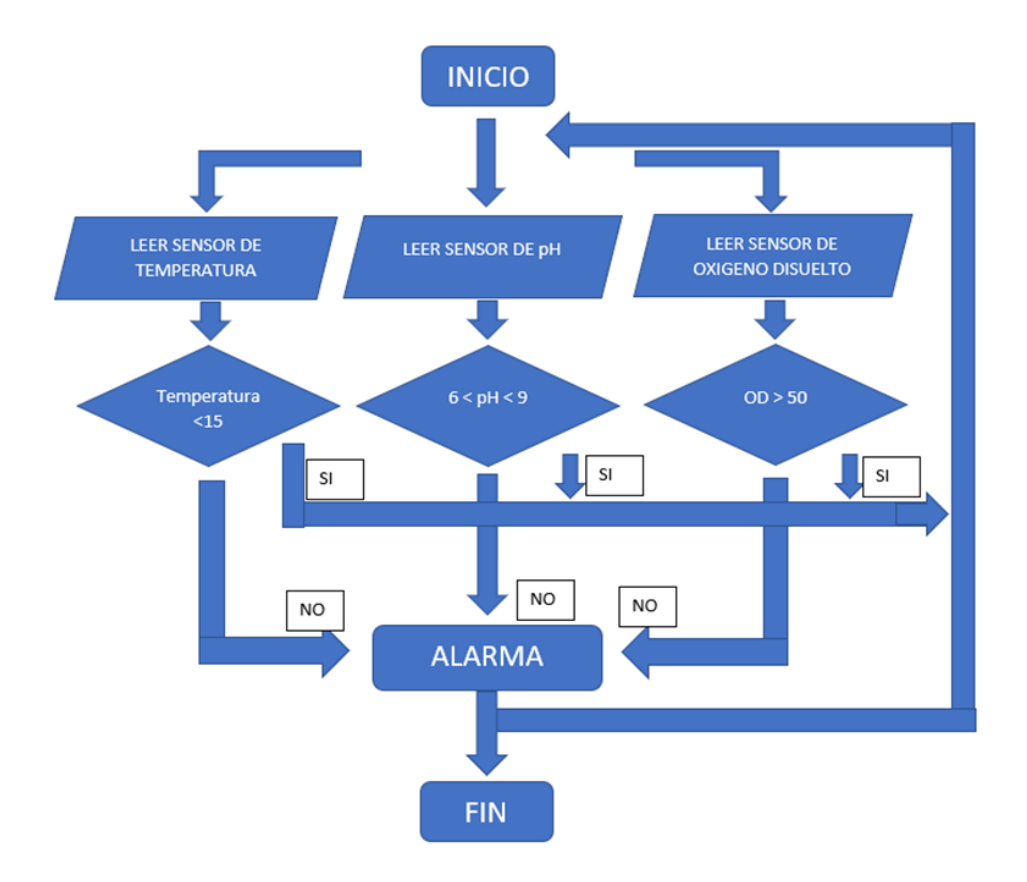

*Figura N 81*: Diagrama de flujo obtención de datos de los sensores Fuente: Elaboración propia

### 3.5.1 Programación

import time #Librería para el delay

import requests

from w1thermsensor import W1ThermSensor #Librería para el sensor de temperatura

from w1phsensor import W1PhSensor #Librería para el sensor de pH

from w1odsensor import W1OdSensor #Librería para el sensor de oxígeno disuelto

tempsensor = W1ThermSensor () #Se declara la variable "tempsensor" en vez de escribir W1ThermSensor ()

 $phsensor = W1PhSensor()$ 

odsensor = W1OdSensor ()

while True: #Correr en bucle

temperatura = tempsensor.get\_temperature () #Almacenar la temperatura del sensor en la variable temperatura

pH = phsensor.get\_ph () #Almacenar el pH del sensor en la variable pH

OD = odsensor.get\_od () #Almacenar el Oxígeno disuelto del sensor en la variable OD

print ("La temperatura es de "+str(temperatura)+"°C" + "El pH es de" +str(pH)+" El OD es de "+str (OD)+" %") #El "str" nos permite convertir un valor en una cadena

time. sleep (1) #Delay 1seg

if temperature<15 or 6<pH<9 or OD>50:

print ()

else:

print ("No se encuentra en las concentraciones recomendadas") enviar=requests.get ("https://api.thingspeak.com/update?api\_key=7P63XLXRUNOWYG6O&fiel  $dl = "str(temperatura)+" & field2 = "str(ph)+" & field3 = "str(OD))$ 

### 3.5.2 Plataforma Thingspeak

Para el uso de la plataforma Thingspeak se va a comenzar creando una cuenta para ingresar a la Plataforma. Luego de tener la cuenta se crea un nuevo canal como en la figura 82

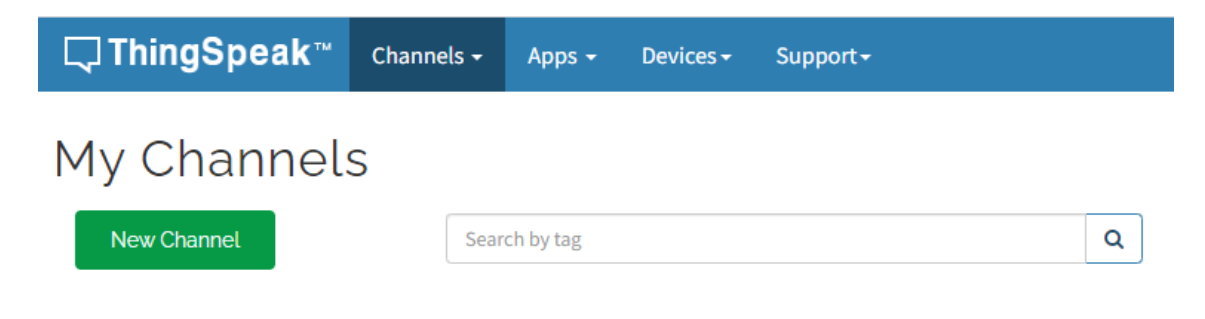

*Figura N 82*: Crear nuevo canal en thingspeak Fuente: Página oficial Thingspeak

Se rellena con respecto a lo que se va a utilizar. Como se muestra en la figura 83

# New Channel

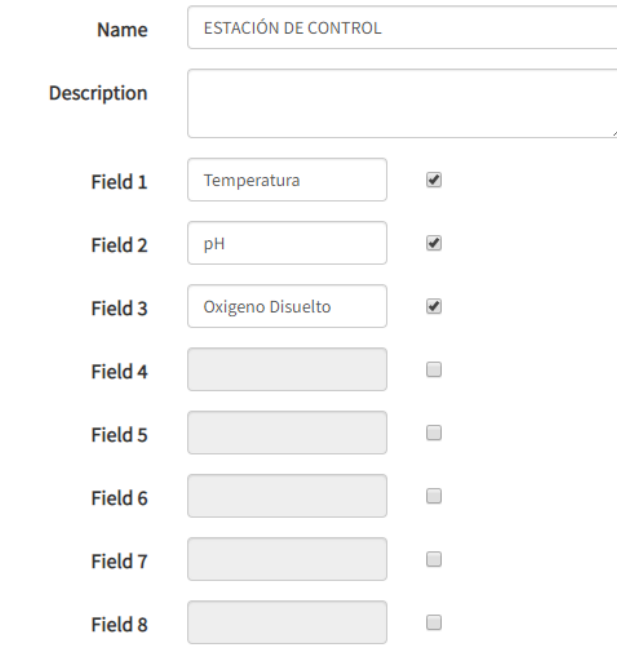

*Figura N 83*: Datos que se van a visualizar de manera remota en la estación de control. Fuente: Elaboración propia

Se asigna como nombre del canal "Estación de control". Da la oportunidad de colocar ocho parámetros de los cuales solo se necesita tres por la cantidad de sensores que se va a utilizar.

Aparecen los tres cuadros de los que se van a modificar dependiendo a lo que se está necesitando, ver figura 84.

# ESTACIÓN DE CONTROL

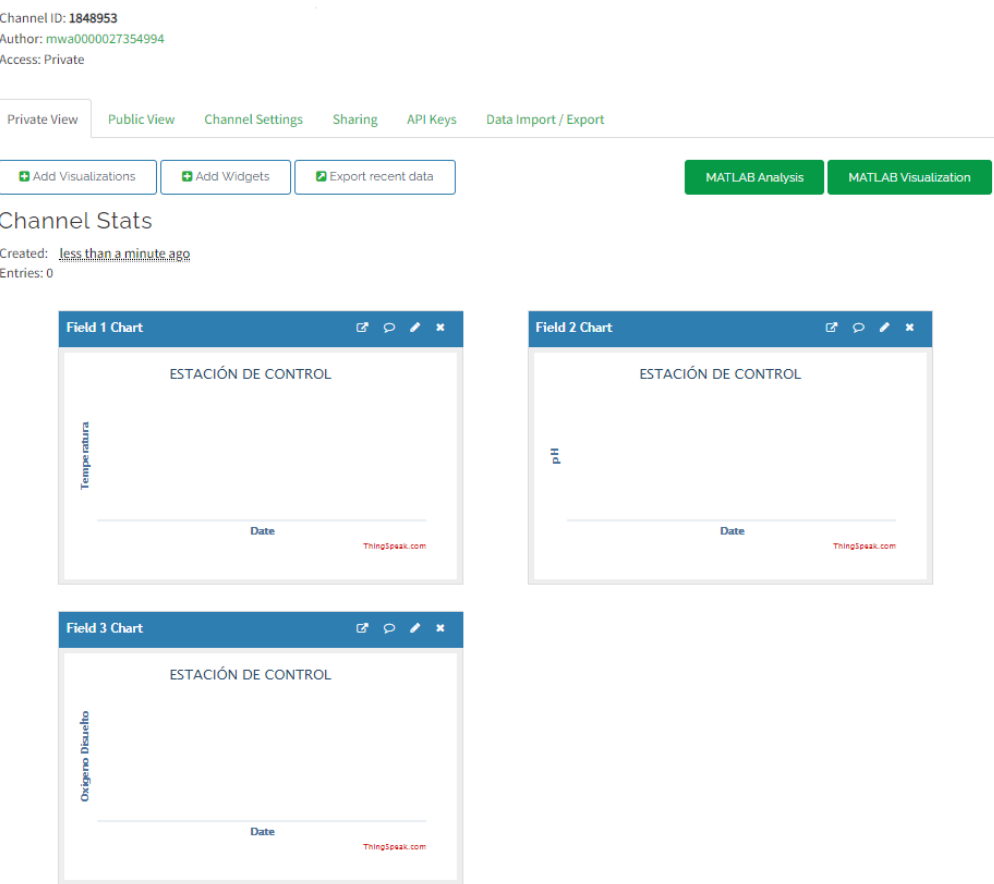

*Figura N 84*: Parámetros dentro del canal Estación de control Fuente: Elaboración propia

Se modifican los tres cuadros para tener mejores detalles.

El primer campo se modifica para un mejor análisis como se puede ver en la figura 85. Igual que el segundo campo como se puede ver en la figura 86. Y por último el tercer campo que su relación es en "%" como se puede ver en la figura 87.

Save

Cancel

 $? \times$ 

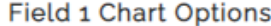

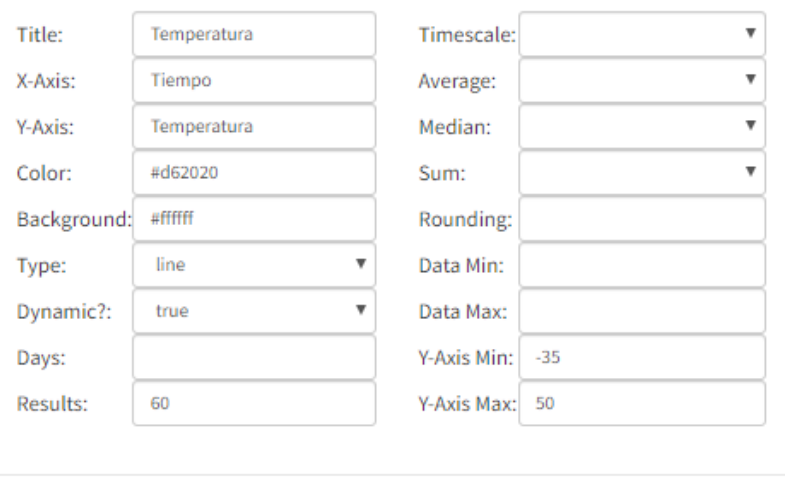

#### *Figura N 85*: Campo de temperatura Fuente: Elaboración propia

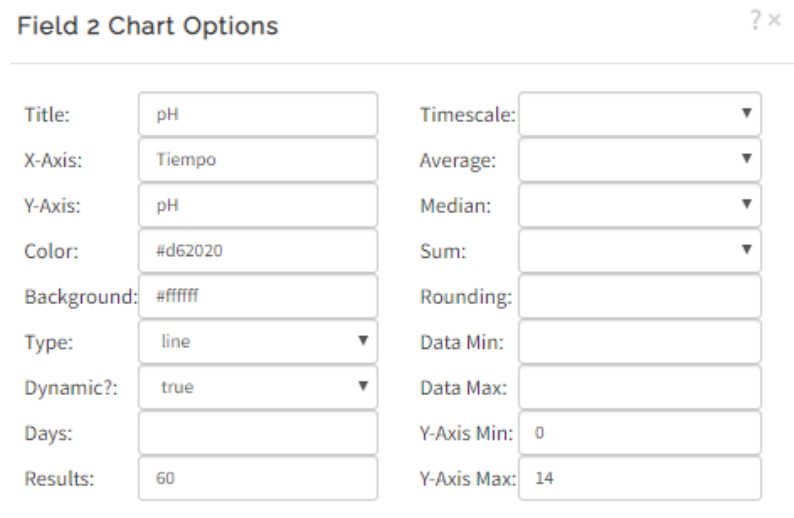

Save Cancel

*Figura N 86*: Campo de pH Fuente: Elaboración propia

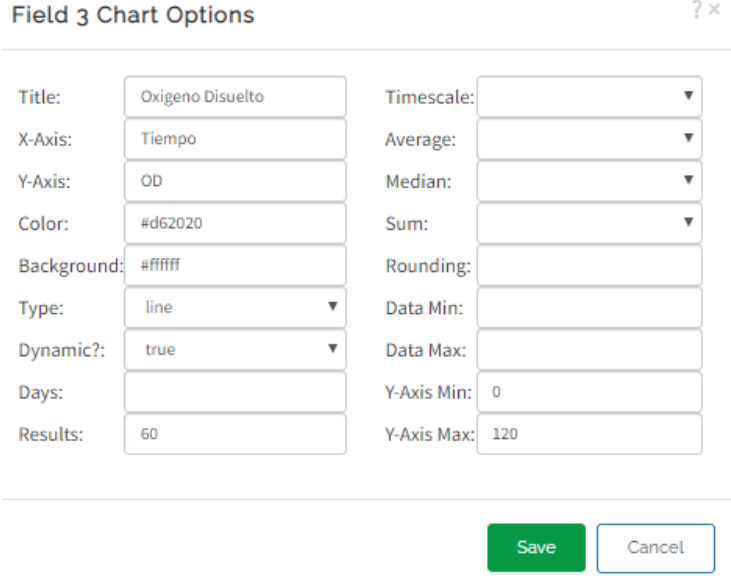

*Figura N 87*: Campo de Oxígeno disuelto Fuente: Elaboración propia

Para un mejor entendimiento de los datos obtenidos del sensor para la

temperatura y el pH se van añadir widgets como se puede ver en la figura 88 y

# 89 respectivamente

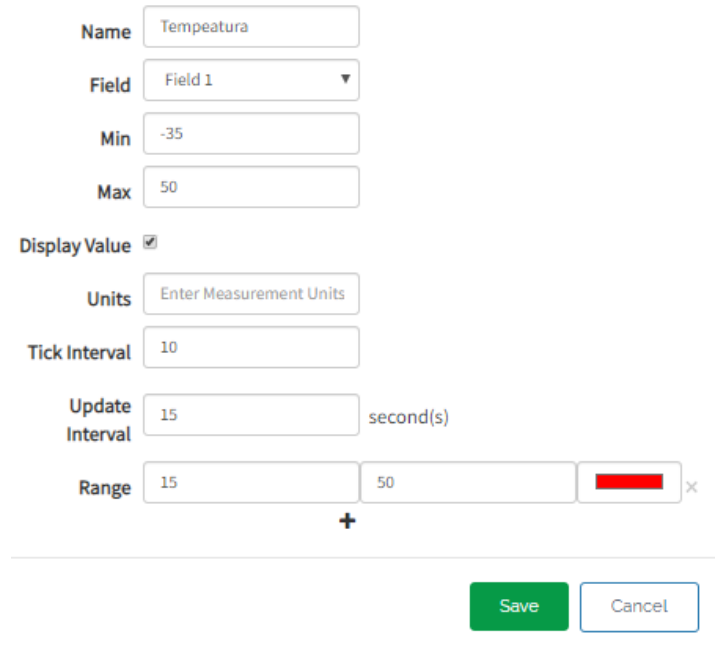

*Figura N 88*: Campo de parámetros para el widget de temperatura Fuente: Elaboración propia

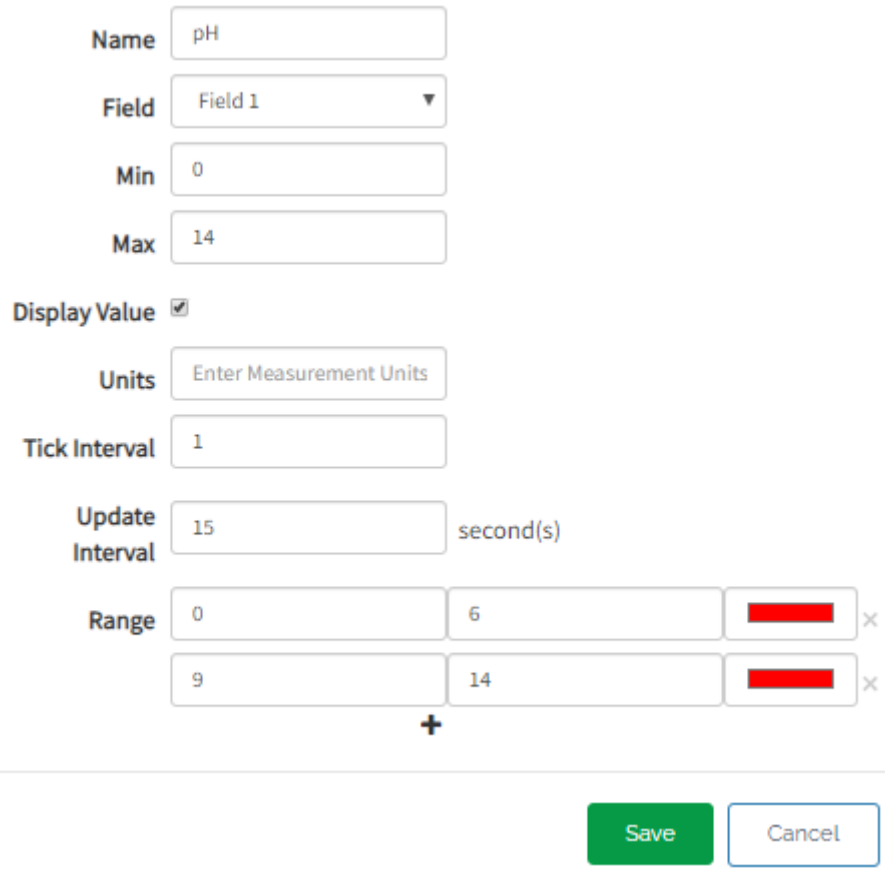

*Figura N 89*: Campo de parámetros para el widget de pH Fuente: Elaboración propia

El cuadro rojo es el que nos va avisar cuando la temperatura o el pH no se encuentre dentro de lo recomendable como se puede visualizar en la siguiente figura.

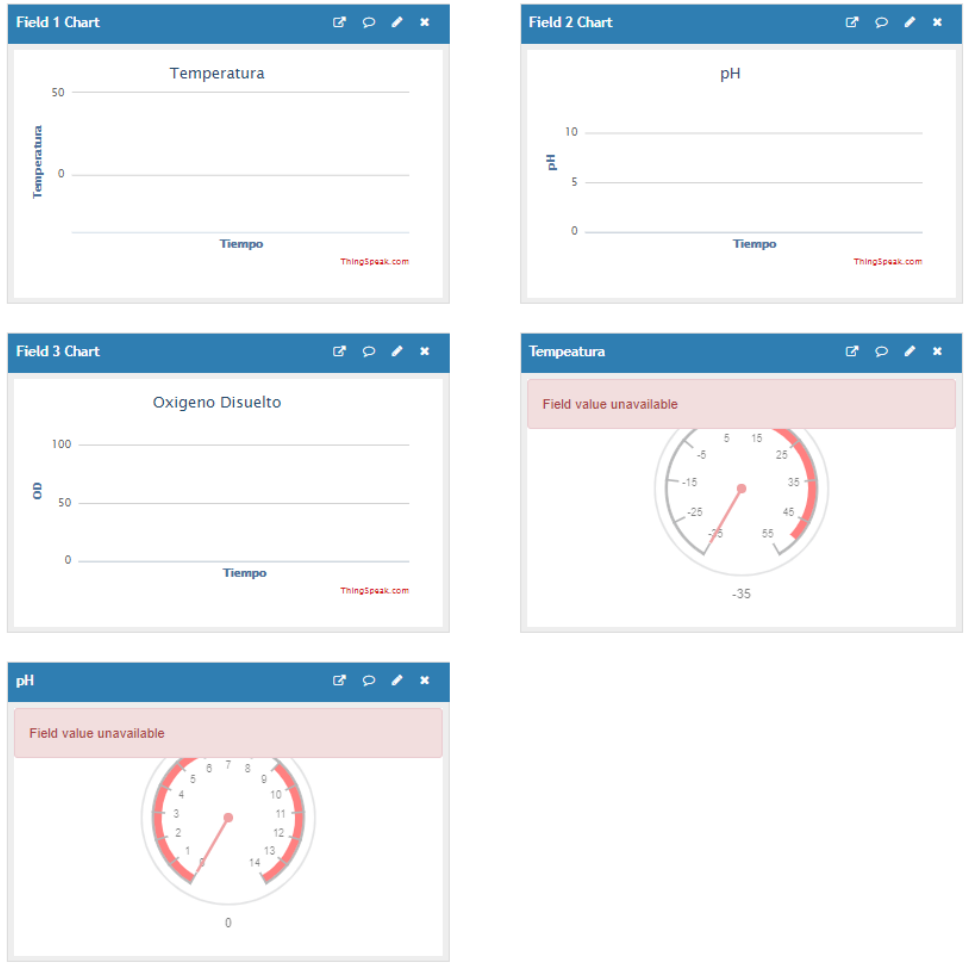

*Figura N 90*: Campos finales que se van a visualizar temperatura, pH y OD Fuente: Elaboración propia

En la parte de API KEYS nos dará un código el cual nos va a permitir conectar el Raspberry con la plataforma Thingspeak como se puede ver en la siguiente figura.

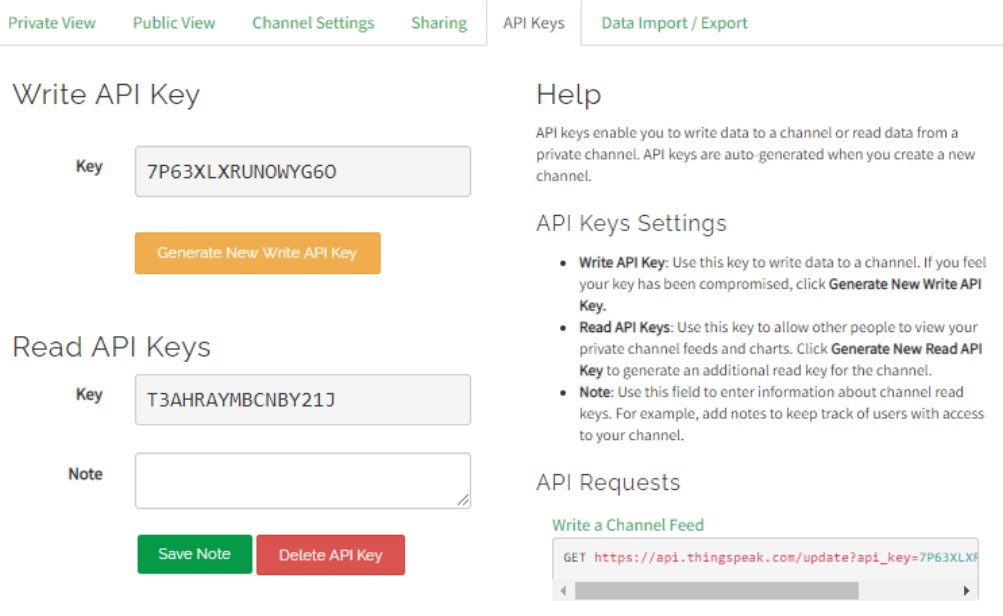

*Figura N 91*: Código para colocarlo dentro de la programación en Python Fuente: Elaboración propia

## **CAPITULO IV: PRUEBAS Y RESULTADOS OBTENIDOS**

 En este presente capitulo se presentan los datos obtenidos de las distintas pruebas y simulaciones que se pudo realizar, así como también contrarrestar con los objetivos planteados y demostrar el desarrollo logrado.

4.1 Resultados del sistema mecánico del vehículo marino teledirigido

Para la aceptación de la resistencia en la parte estructural del vehículo marino, se utilizó simulaciones de esfuerzos en diferentes partes del vehículo, utilizando la herramienta simulación del software SolidWorks.

Deformación de la viga del bote marino teledirigido

Al ser el elemento de unión de los cascos como también el soporte de la caja de electrónica o de control, necesariamente tiene que soportar fuerzas externas de compresión y tracción, es por eso que se simulo en SolidWorks las deformaciones que podría tener al realizarse dichas fuerzas, se obtuvo como resultado que tiene una deformación máxima de 2.25  $x10^{-7}$  que para el material y su tamaño es insignificante.

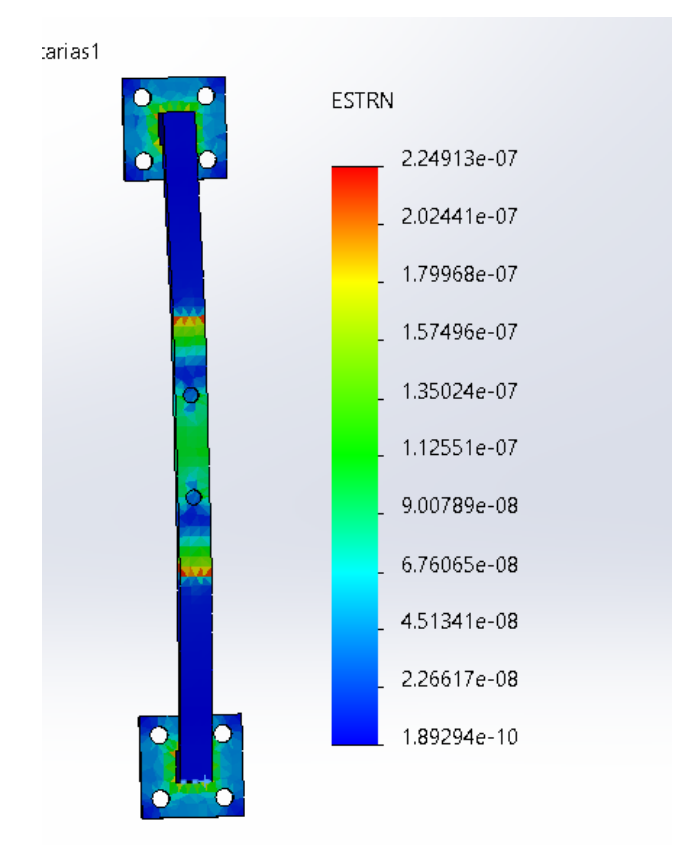

*Figura N 92:* Deformación de la viga (SolidWorks) Fuente: Elaboración propia
Deformación del casco del bote teledirigido

El casco es uno de los componentes más importantes del bote, ya que él será el encargado de la flotabilidad y soportes de todos los componentes, el cálculo de deformación se realiza en el programa SolidWorks teniendo un resultado aceptable.

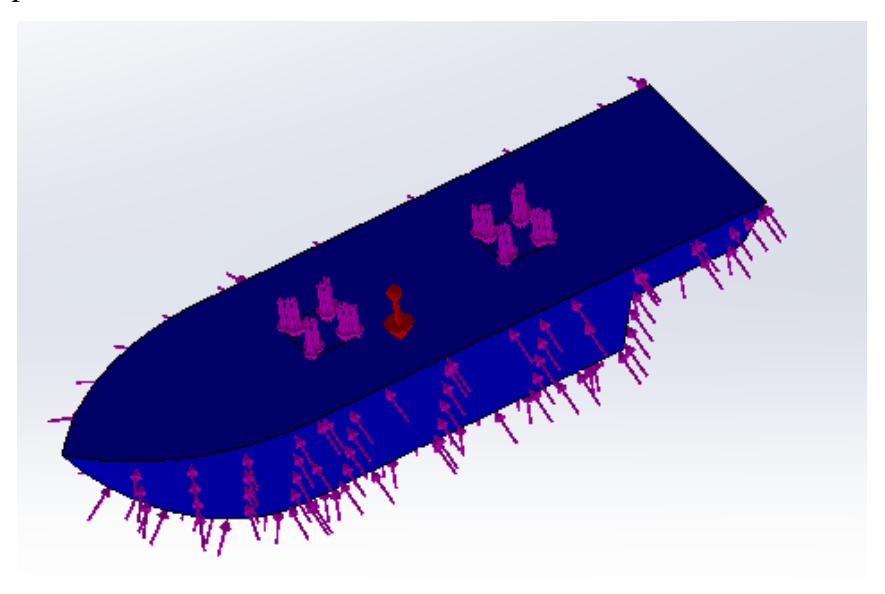

*Figura N 93*: Cálculo de deformación del casco del bote Fuente: Elaboración propia

En la siguiente figura, se puede apreciar el análisis de la deformación del bote teleoperado, donde tuvo como resultado que la deformación del casco es de 7.54x10-8 mm, este resultado del análisis del SolidWorks es despreciable para el casco de 1000mm de largo.

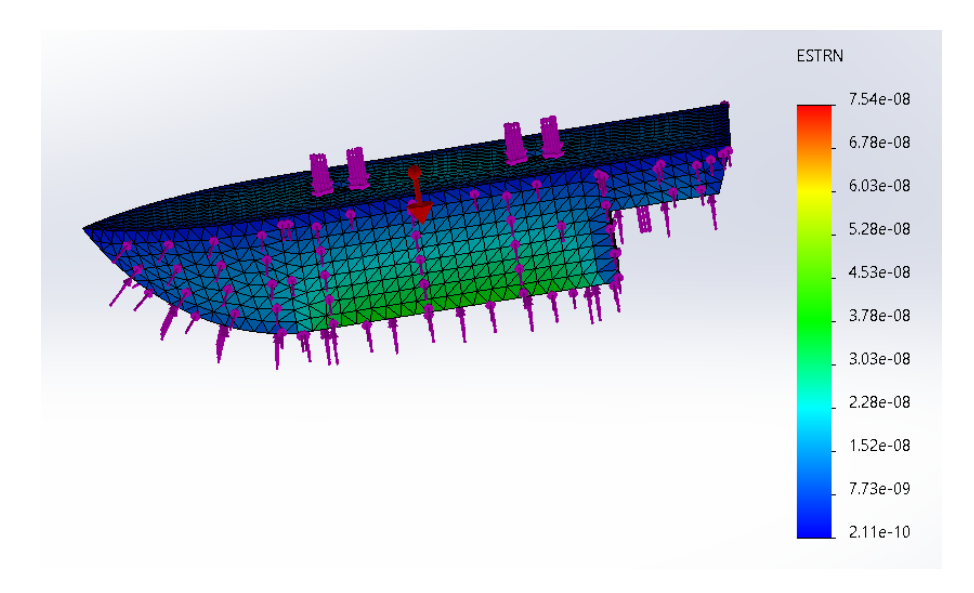

*Figura N 94*: Análisis de deformación del casco del bote

Fuente: Elaboración propia

4.2 Resultados del sistema electrónico del bote

A continuación, se muestra las conexiones y el funcionamiento del sistema, se utilizaron materiales más cercanos a los que se utilizarían en una posible implementación del bote.

En la siguiente figura se utilizó el Raspberry pi 3, L298N (puente H), 2 motores 5V y una batería Ni-Cd de 9.6 V. Al ser cargado el programa al raspberry pi 3, se puede constatar que los motores empiezan a girar controlados mediante el ordenador conectado. Ver figura 95.

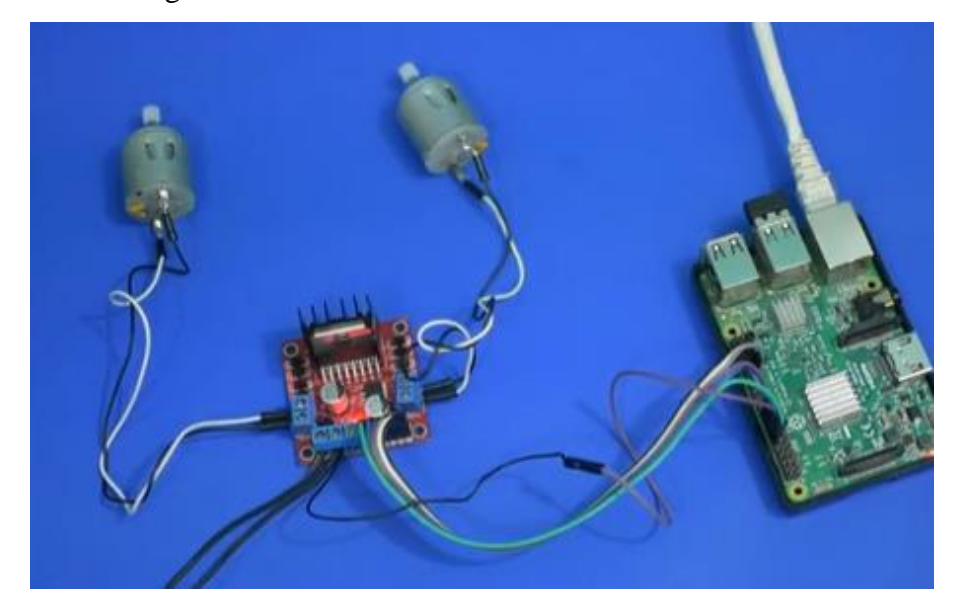

*Figura N 95*: Prueba del Raspberry pi con motores Fuente: Elaboración propia

En la figura 96. Se visualiza las velocidades de los motores con respecto a su porcentaje de velocidad, muestra que es posible controlar las velocidades de los motores y ser mostrado inmediatamente en la pantalla del ordenador.

pi@raspberrypi: ~/Docum Archivo Editar Pestañas Ayuda inserte el comando ar100 motor A, CCW, vel=100 inserte el comando af10 motor A, CW, vel=10 inserte el comando bf10<br>motor B, CW, vel=10 inserte el comando bf30 motor B, CW, vel=30 inserte el comando af0 motor A, CW, vel=0 inserte el comando bf100 motor B, CW, vel=100 inserte el comando br100 inserte el comando af0 motor A, CW, vel=0 inserte el comando

*Figura N 96*: Monitoreo de las velocidades del motor Fuente: Elaboración del motor

En la siguiente figura se muestra un circuito donde determinaremos el funcionamiento de la plataforma, que nos brindara información en tiempo real al conectarse el sensor DHT22 (sensor de temperatura y humedad de precisión) como se puede ver la siguiente figura.

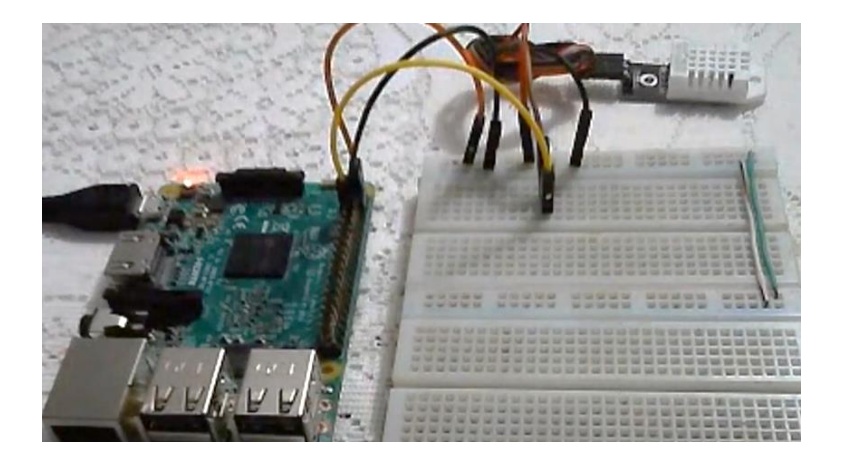

*Figura N 97*: Conexión del sensor DHT22 al Raspberry pi Fuente: Elaboración propia

En la siguiente figura nos muestra la plataforma del raspberry donde nos da a visualizar de forma dinamica los datos obtenidos del sensor en tiempo real, donde se puede apreciar que el funcionamiento tanto de la placa y de la plataforma pueden ser monitoreados en tiempo real.

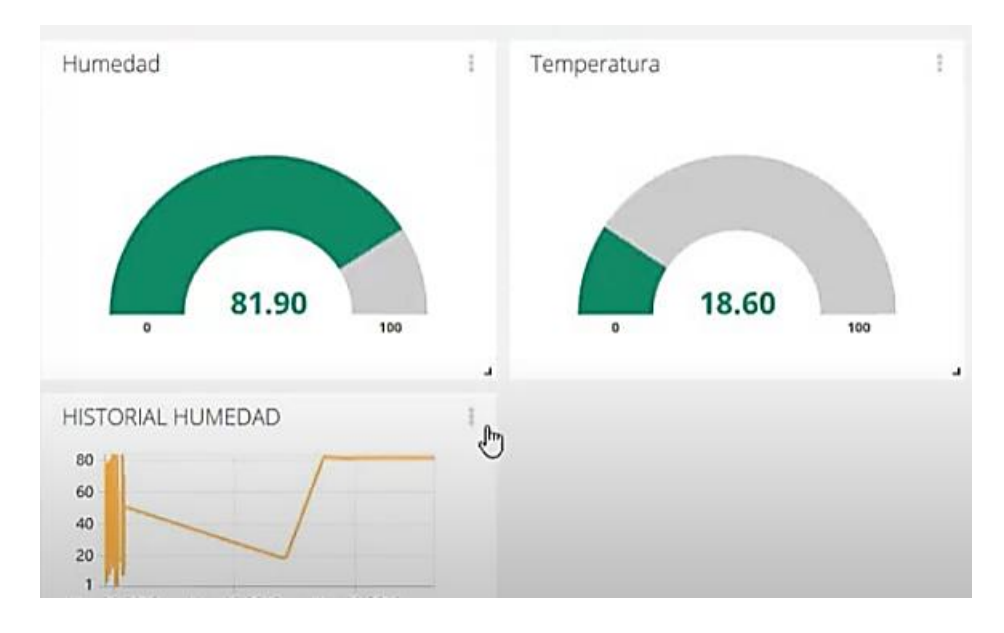

*Figura N 98:* Monitoreo en tiempo real de los datos obtenidos por el sensor Fuente: Elaboración propia

- 4.3 Resultados de la plataforma basada en IOT para la transferencia y recepción de datos
	- 4.3.1 Generación de trayectorias

En este punto se necesita generar trayectorias suaves, sin discontinuidades. Lo primero que se hizo es elegir un lago el cual nos permita dar un ejemplo. Se extrajo de imágenes satelitales el lago Parinacochas situado en Ayacucho donde se eligió 2 puntos para poder escalarlo. Teniendo 2.79 en km lo trasladamos a AutoCAD donde se hace la escala correspondiente como se puede ver en la figura

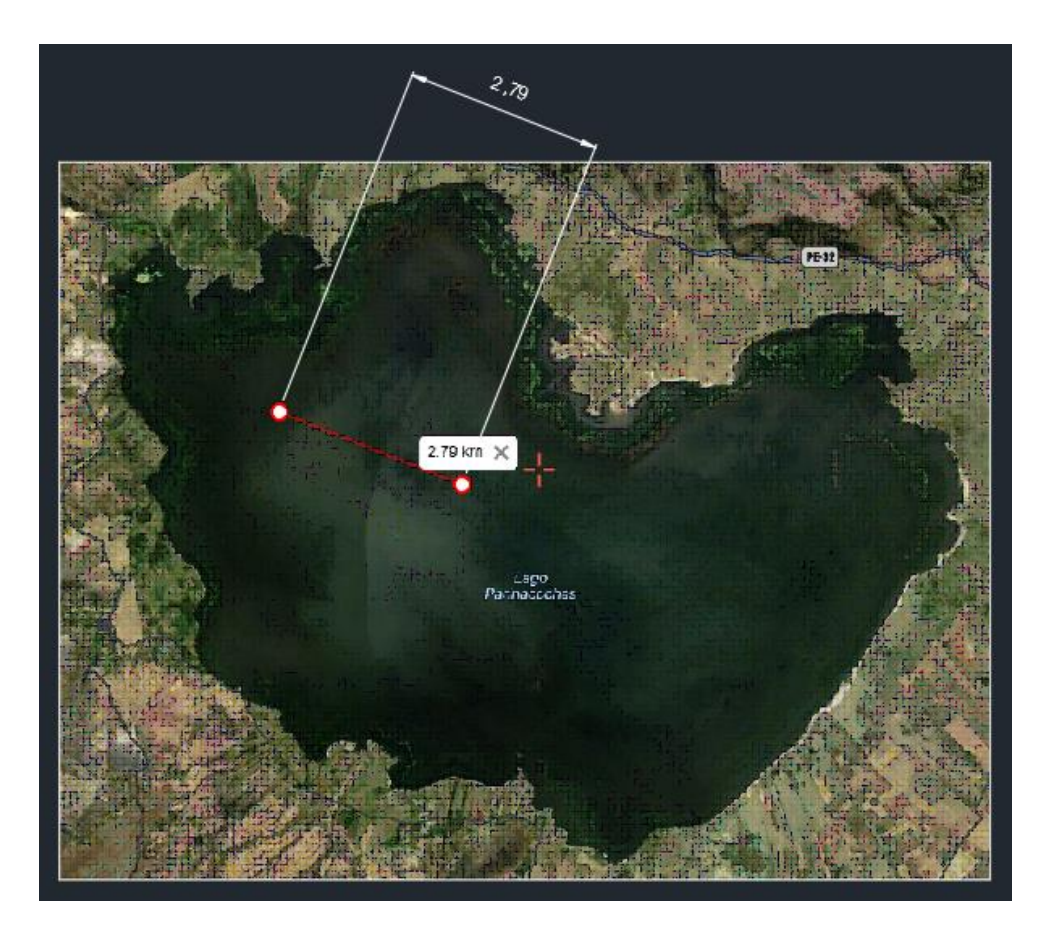

*Figura N 99*: Escalado del Lago Parinacochas Fuente: Elaboración propia

Al tenerlo escalado se calcó el mapa del lago para una mejor visión y se determinó diferentes puntos para la toma de muestras como se puede ver en la figura. Y a estos puntos se calculó sus puntos de coordenadas

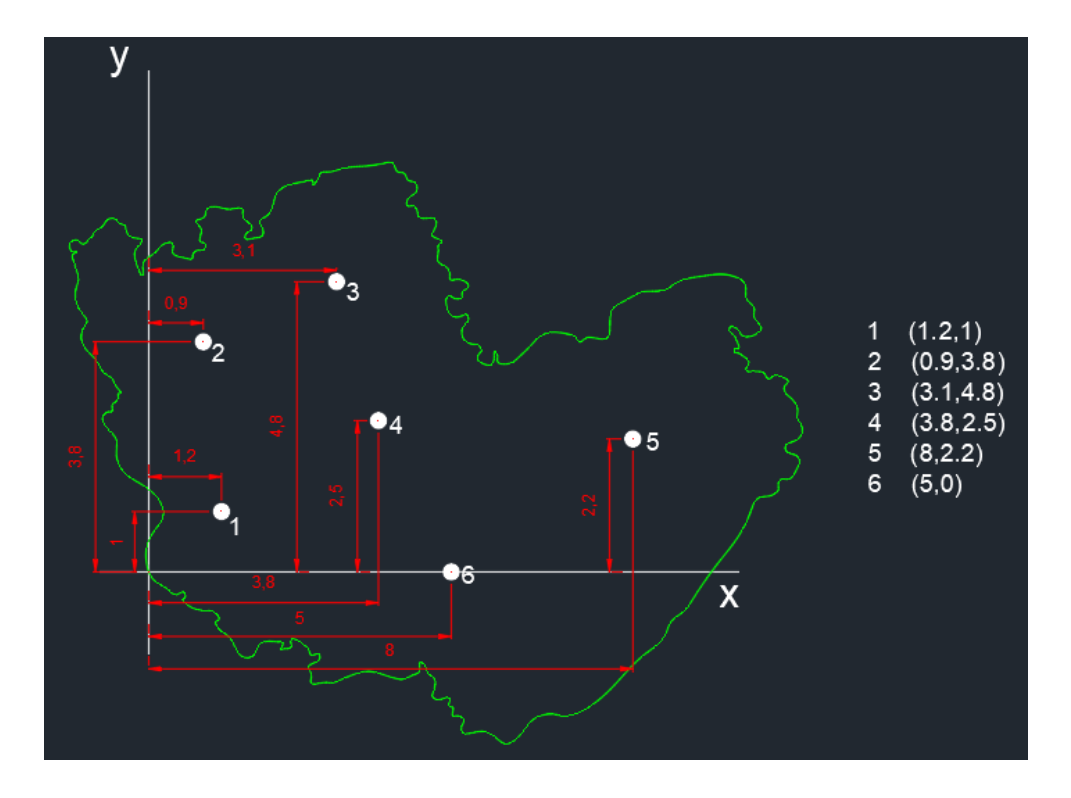

*Figura N 100*: Puntos de muestreo y sus ejes de coordenada Fuente: Elaboración propia

Con ayuda del programa B-spline, que es una herramienta que se encuentra dentro de Python ya existen módulos que generan estas curvas, para poder generar trazos donde su desplazamiento no sea abrupto de punto a punto, sino que generen trazos de curva con ciertas características y requerimientos de suavidad relacionada pasando por todos los puntos sin hacer movimientos bruscos.

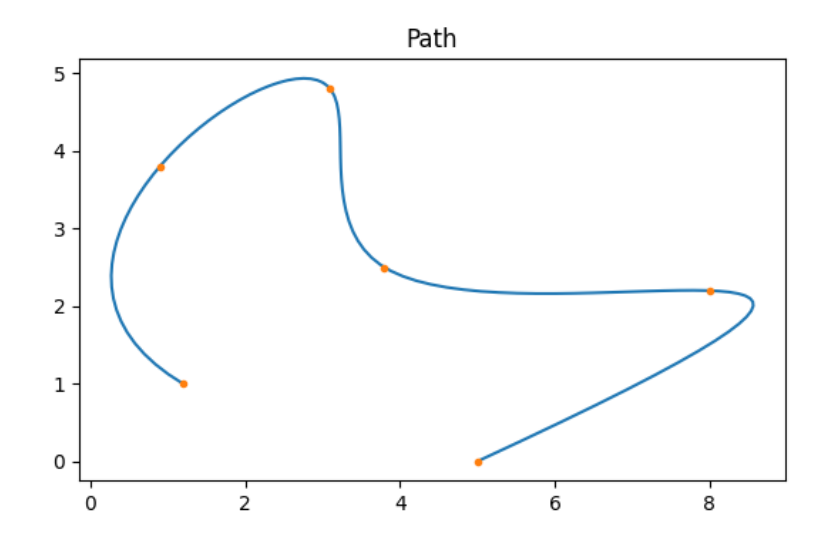

*Figura N 101*: Trayectoria generada por B-spline con los puntos de muestras dados Fuente: Elaboración propia

 Al final se colocó dicha trayectoria dada por B-spline para una mejor visualización en el mapa del lago como se puede ver en la siguiente figura.

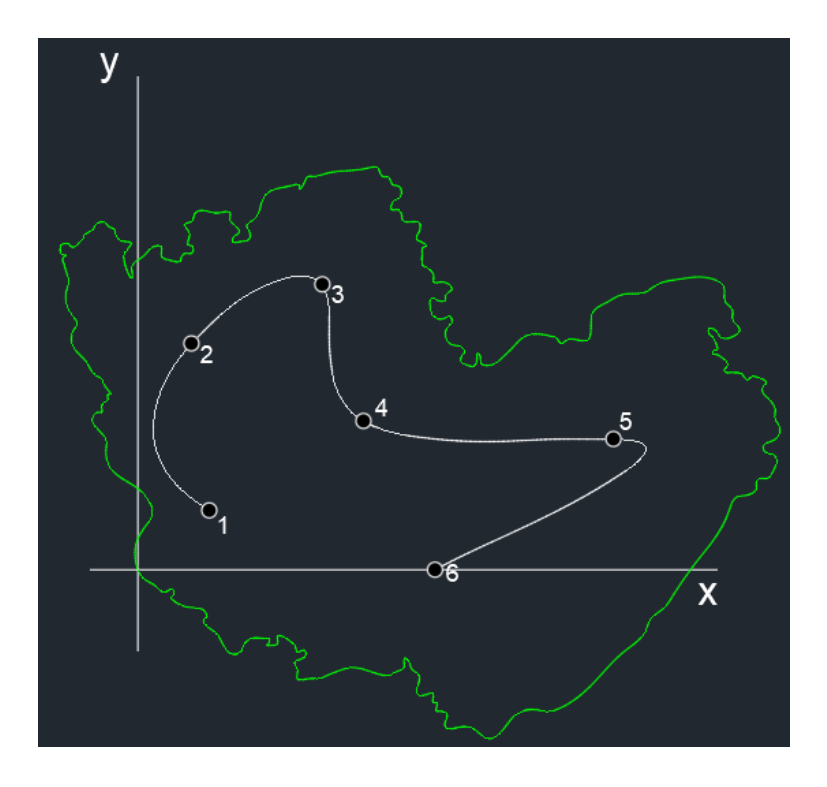

*Figura N 102*: Mapa del lago con la trayectoria dada por B-spline Fuente: Elaboración propia

## **CONCLUSIONES**

- 1. En la presente tesis se demostró en la parte de la estructura mecánica, se realizaron las ecuaciones correspondientes las cuales permitió cumplir los requisitos donde se definió las dimensiones y la relación que implica la estabilidad y la carga máxima que puede soportar el catamarán.
- 2. Se demostró en la parte electrónica que es necesario la utilización de un módulo que permita transformar la señal de los sensores a una señal que el Raspberry pueda leer, así mismo como los sensores de temperatura, pH y oxígeno disuelto adecuados para su correcto funcionamiento los cuales son fundamentales para el muestreo y monitoreo.
- 3. Se demostró que es posible desarrollar la plataforma basada en IOT para la visualización de los datos de una manera más sencilla e intuitiva transferida por los sensores, controlado mediante Raspberry Pi y monitoreado con Thingspeak.
- 4. Así mismo es posible generar una trayectoria adecuada con la ayuda de AutoCAD para ver los puntos los cuales queremos que haga el muestreo y usando B-Spline para que trace un desplazamiento que no sea tan abrupto.

### **RECOMENDACIONES**

- 1. Se recomienda uso de un sistema de control que permita la evasión de obstáculos.
- 2. Al momento de implementarse revisar los pernos del chasis, dado que los movimientos provocan que se suelten estos.
- 3. Definir un plan de mantenimiento preventivo tanto para el casco del bote, así como para la parte electrónica.
- 4. Se recomienda revisar el tiempo de duración de las baterías para no tener problemas de carga, que daría pie a fallas en el motor, por ende, problemas en la trayectoria
- 5. Un mejor conocimiento sobre las trayectorias B-Splines para un mejor uso, ya que es muy amplio el tema de las trayectorias.

## **REFERENCIAS BIBLIOGRÁFICAS**

- ComexPeru (2020). *Destino final de los residuos sólidos.* Recuperado de: [https://www.comexperu.org.pe/en/articulo/gestion-integral-de-residuos-tarea](https://www.comexperu.org.pe/en/articulo/gestion-integral-de-residuos-tarea-pendiente%E2%80%A6-desde-hace-anos)[pendiente%E2%80%A6-desde-hace-anos](https://www.comexperu.org.pe/en/articulo/gestion-integral-de-residuos-tarea-pendiente%E2%80%A6-desde-hace-anos)
- Clearpath Robotics (2020). *USV de vigilancia Heron.* Canada. Recupeado de: [https://www.directindustry.es/prod/clearpath-robotics/product-177123-](https://www.directindustry.es/prod/clearpath-robotics/product-177123-1770837.html) [1770837.html](https://www.directindustry.es/prod/clearpath-robotics/product-177123-1770837.html)
- Campos (2019). *clasificación de motores.* Aguascalientes, México: Universidad Tecnológica del Norte de Aguascalientes.
- Campos, N (2019). *Navegación con buques no tripulados* (Trabajo de fin de grado). Universidad de La Laguna, España.
- De la Red, J. (2015) *Modelado, Simulación y Control de un Vehículo Submarino Manipulado de forma Remota ROV* (tesis de pregrado). Cartagena, Colombia.
- DIHIDRONAV (2020) *A bordo de b.a.p "carrasco" fue desplegado vehículo rov en el estrecho de bransfield. Callao*, Perú. Recuperado de: <https://www.dhn.mil.pe/portal/hidronoticias/879>
- Diez, P. (2014) *Technical study of azimuth propulsion system* (Tesis de pregrado). Universidad de Cantabria, Santander, España.
- Diaz, R. (2019) *Diseño e implementación de un vehículo de superficie no tripulado provisto de un sistema de adquisición de datos en tiempo real para la inspección de calidad de agua y análisis de muestras en lago* (Tesis de pregrado). Universidad Católica de Santa María, Arequipa, Peru.
- EDRESS+HAUSER (2018). *Sensor de conductividad del agua y conductímetros*. Recuperado de: [https://www.es.endress.com/es/instrumentacion-campo/analisis](https://www.es.endress.com/es/instrumentacion-campo/analisis-agua-liquidos-industria/conductividad-agua-conductivimetro)[agua-liquidos-industria/conductividad-agua-conductivimetro](https://www.es.endress.com/es/instrumentacion-campo/analisis-agua-liquidos-industria/conductividad-agua-conductivimetro)
- INGENIERÍA MACAFENIX (2017) *Arduino ¿Qué es?, ¿cómo funciona? y sus partes.*  Recuperado de: <https://www.ingmecafenix.com/electronica/arduino/>
- INGENIERÍA MECAFENIX (2018) *Termistor sensor de temperatura (NTC Y PTC).*  Recupeado de: [https://www.ingmecafenix.com/automatizacion/termistor-sensor](https://www.ingmecafenix.com/automatizacion/termistor-sensor-temperatura/)[temperatura/](https://www.ingmecafenix.com/automatizacion/termistor-sensor-temperatura/)
- Microcontroladores (2021) *Todo Sobre Microcontroladores*. Recuperado de: <https://microcontroladoress.com/>
- Pigazo & moreno (2006) *Sistemas electrónicos de potencia en el buque*. Universidad de Cantabria. Santander, España.
- Pradillo (2016). *Parámetros de control del agua*. Recuperado de: <https://www.iagua.es/blogs/beatriz-pradillo/parametros-control-agua-potable>
- Prieto, J. (2012). *Introducción a los sistemas de comunicación inalámbricos.* Uiversitat Oberta de Catalunya, España.
- Quintano, C. (2017). *Estudios sobre vehículos aéreos no tripulados y sus aplicaciones* (tesis de pregrado). Universidad de Valladolid, Valladolid, España.

Raspberry Pi Foundation (2022) *Informática para todos.<https://www.raspberrypi.com/>*

Roldan V.J. (2013) *Motores de corriente continua. Motorización de máquinas y vehículos. Características, cálculos y aplicaciones*. España: Paraninfo.

Sánchez (2009) *SolidWorks una herramienta de diseño*. Recuperado de: [https://www.interempresas.net/Electricidad/Articulos/25851-SolidWorks-una](https://www.interempresas.net/Electricidad/Articulos/25851-SolidWorks-una-herramienta-de-diseno-mucho-mas-que-CAD.html)[herramienta-de-diseno-mucho-mas-que-CAD.html](https://www.interempresas.net/Electricidad/Articulos/25851-SolidWorks-una-herramienta-de-diseno-mucho-mas-que-CAD.html)

## **ANEXOS**

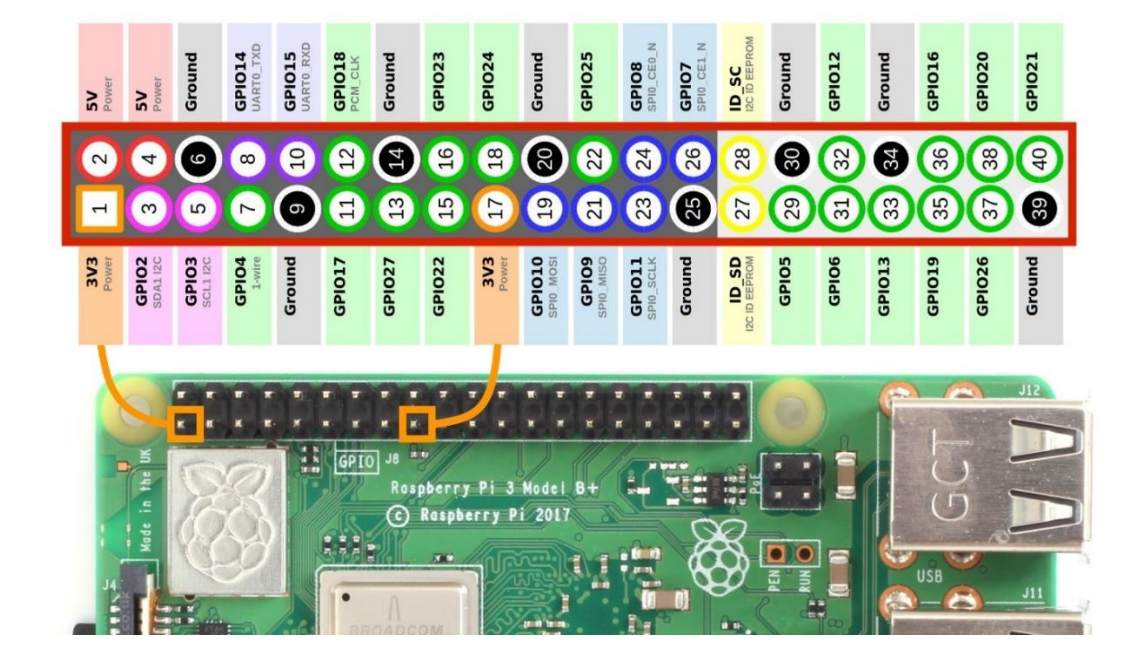

Anexo A. Raspberry Pi Pines esquema

Fuente: Raspberry Pi (2022)

Anexo B. Sensor de Temperatura tolerancia y tabla de tolerancia

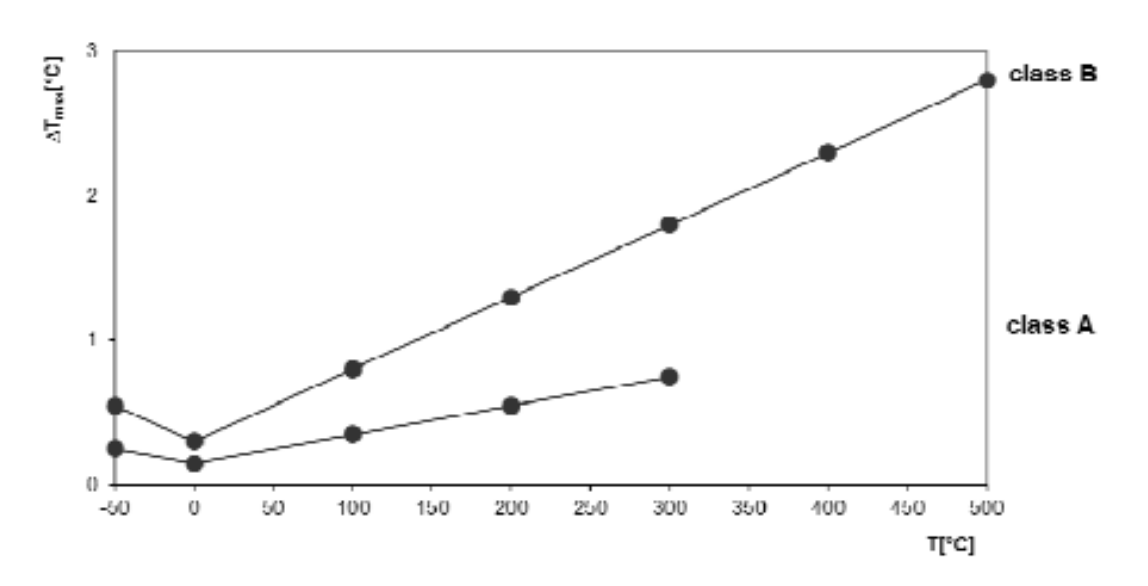

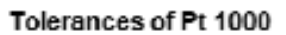

| <b>Temperature</b> | class A       |     |        |      | class B |     |        |      |
|--------------------|---------------|-----|--------|------|---------|-----|--------|------|
| [°C]               | $\Delta$ R[Ω] |     | ΔTΓ°C1 |      | ΔR[Ω]   |     | ΔT[°C] |      |
| -50                | ᆂ             |     | 士      | 0,25 | 士       | 2,2 | 士      | 0,55 |
| 0                  | 生             | 0,6 | 士      | 0,15 | 士       | 1,2 | 士      | 0,3  |
| 100                | 士             | 1,3 | 士      | 0,35 | 士       | 3   | 士      | 0,8  |
| 200                | ٠             |     | 士      | 0,55 | sk:     | 4,8 | 士      | 1,3  |
| 300                | 士             | 2,7 | ±      | 0,75 | 士       | 6,4 | 士      | 1,8  |
| 400                |               |     |        |      | 士       | 7,3 | 士      | 2,3  |
| 500                |               |     |        |      |         |     |        | 2,8  |

Fuente: PrElectronics (2021)

Anexo C. Sensor de Temperatura tabla de valores de la Resistencia vs Temperatura

#### **Table of values**

The R-T dependency is given by polynomial:  $R_T = R_0 (1 + 3.90802.10^{3} T + 5.802.10^{7} T^2)$  $[0]$ 

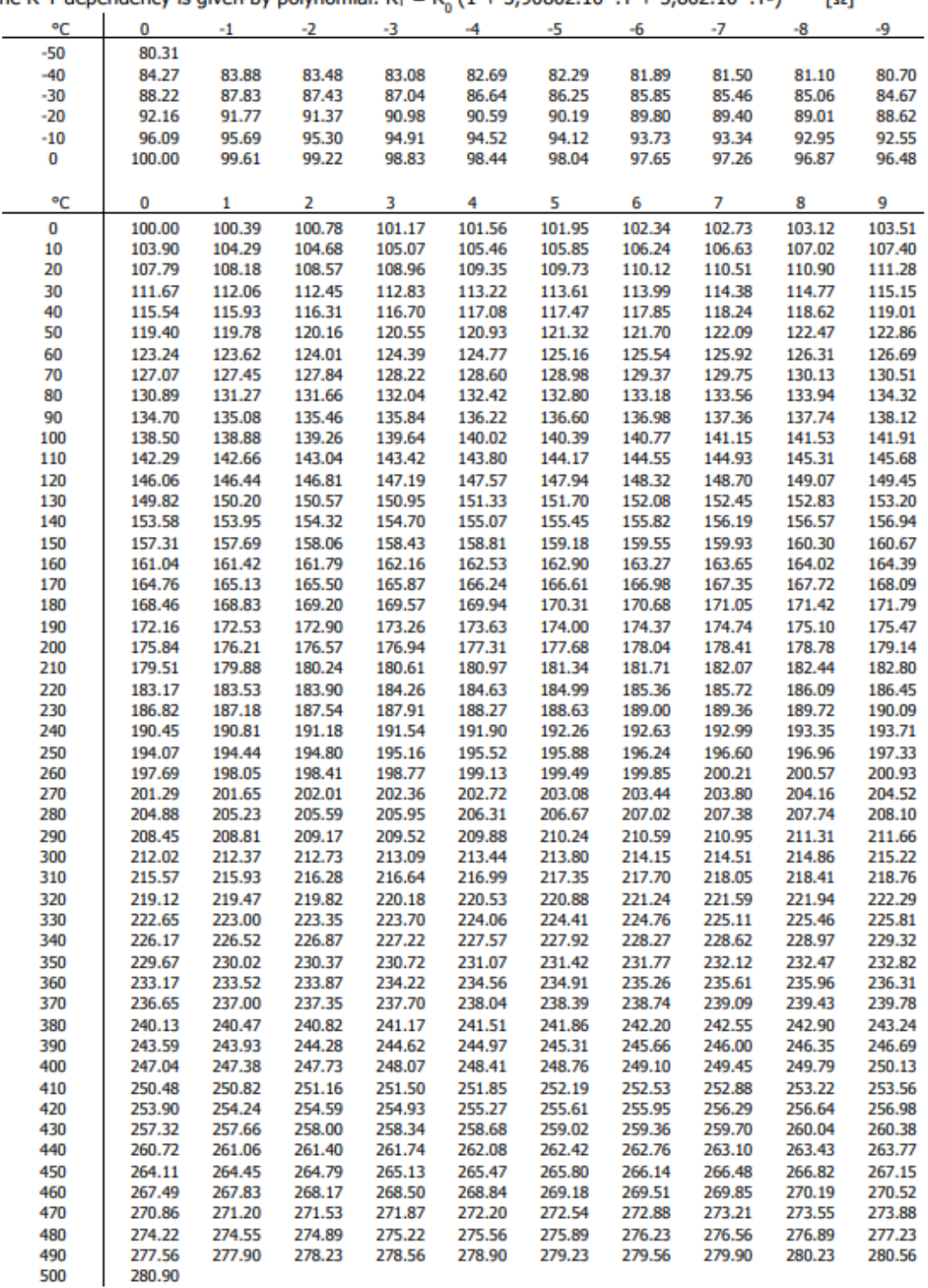

 $R_0(x)$ 

For other values R<sub>0</sub> is needed to multiply the values from the table by relevant coefficient K =

 $R_0(1000)$ 

Fuente: Instructables (2021)

#### Anexo D. Sensor de pH data sheet:

# Data sheet

pH Sensor PHER-DJ

# pH sensor PHER-DJ 112 SE

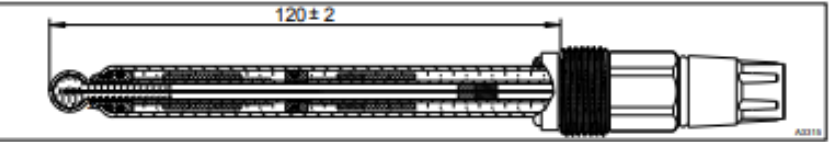

Fig. 1: PHER-DJ 112 SE, Order number 1108991

A pH sensor with a glass shaft, optimised for applications in municipal and industrial waste water, reverse osmosis water, gas scrubbers, process water, and generally for water containing a proportion of solids. Vertical installation is possible, 0° ... 25°, at up to 80 °C/6 bar.

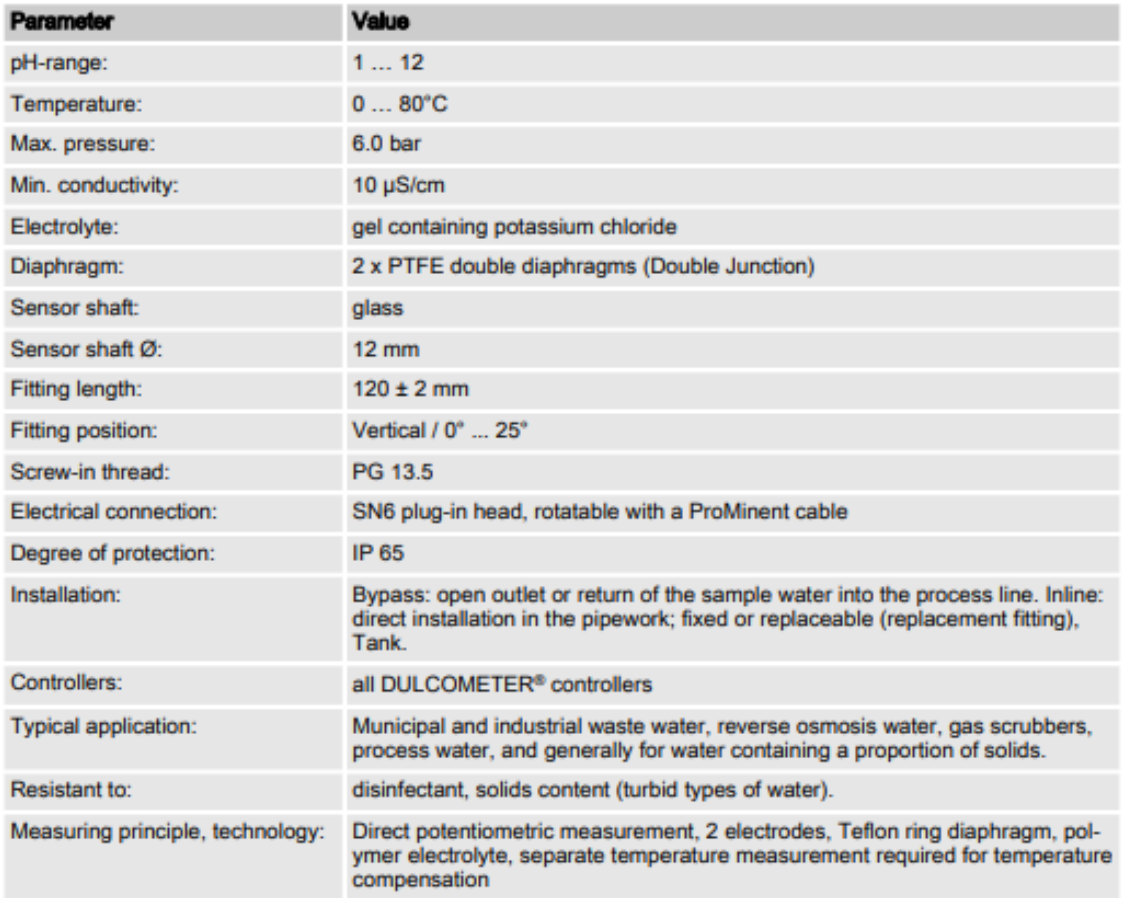

Fuente: Education.ti (2021)

ß,

ProMin

팣

Anexo E. Diseño del sensor de Oxígeno Disuelto

#### Sensor design  $5.1$

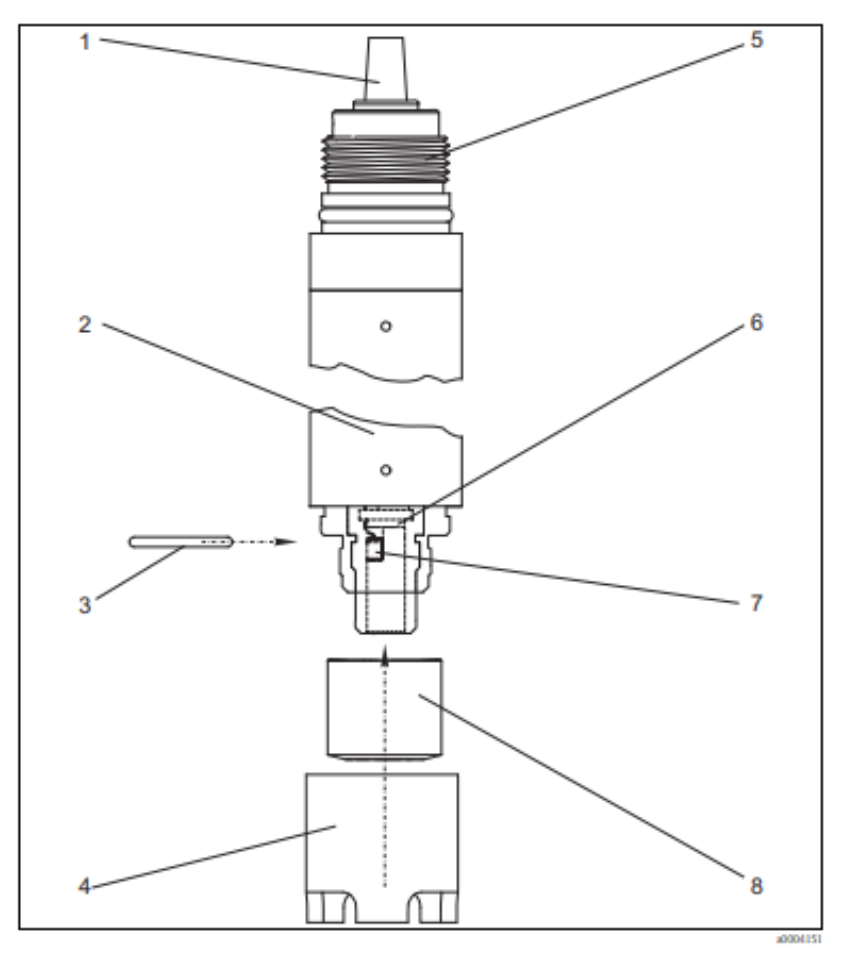

Fig. 16: Sensor design

- Sensor cable  $\mathcal{I}$
- $\frac{2}{3}$ Sensor shaft
- $O$ - $ring$ 4
- Protection guard Threaded connection
- Detector
- Emitter diode
- 5678 Fluorescence cap

The sensor consists of the following function units:

- $\blacksquare$  Sensor shaft
- Sensor head with optics (emitter and detector)
- $\blacksquare$  Fluorescence cap
- Protection basket
- Alternatively to the protection basket, you can use a spray head COR 3 (optional, see "Accessories") for use in immersed operation with cleaning function.

Fuente: Education.ti (2021)

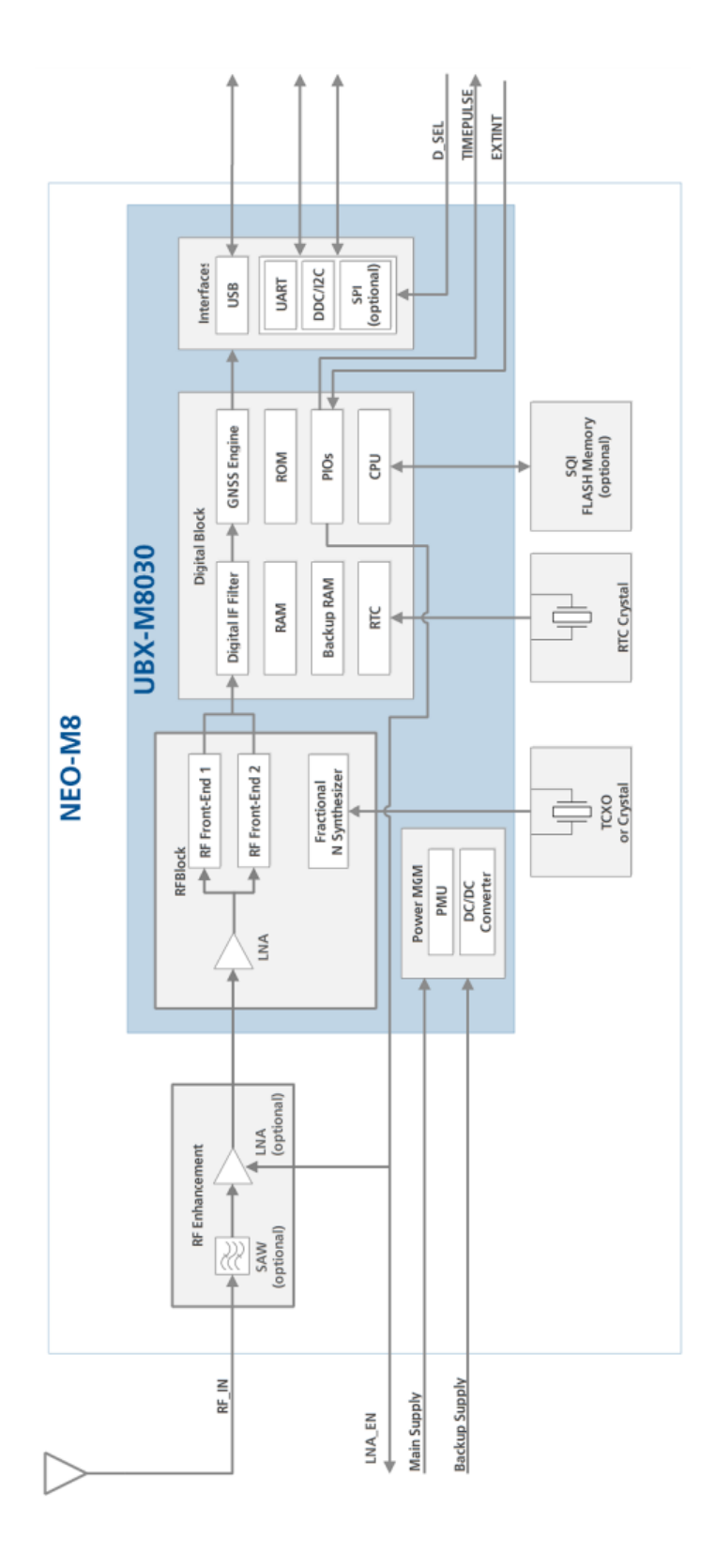

Fuente: u-blox M8 concurrent GNSS module

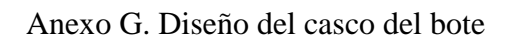

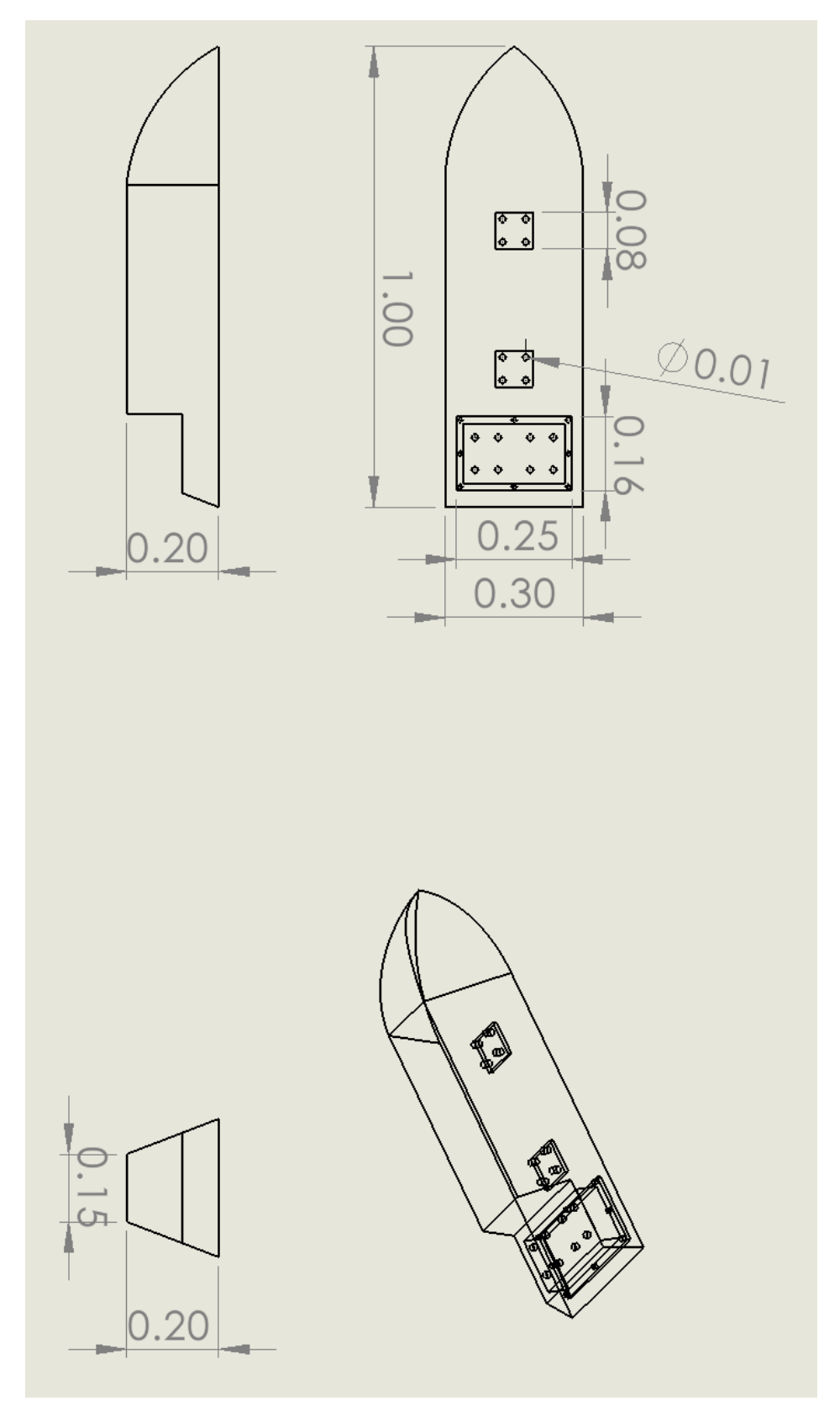

Fuente: Elaboración propia

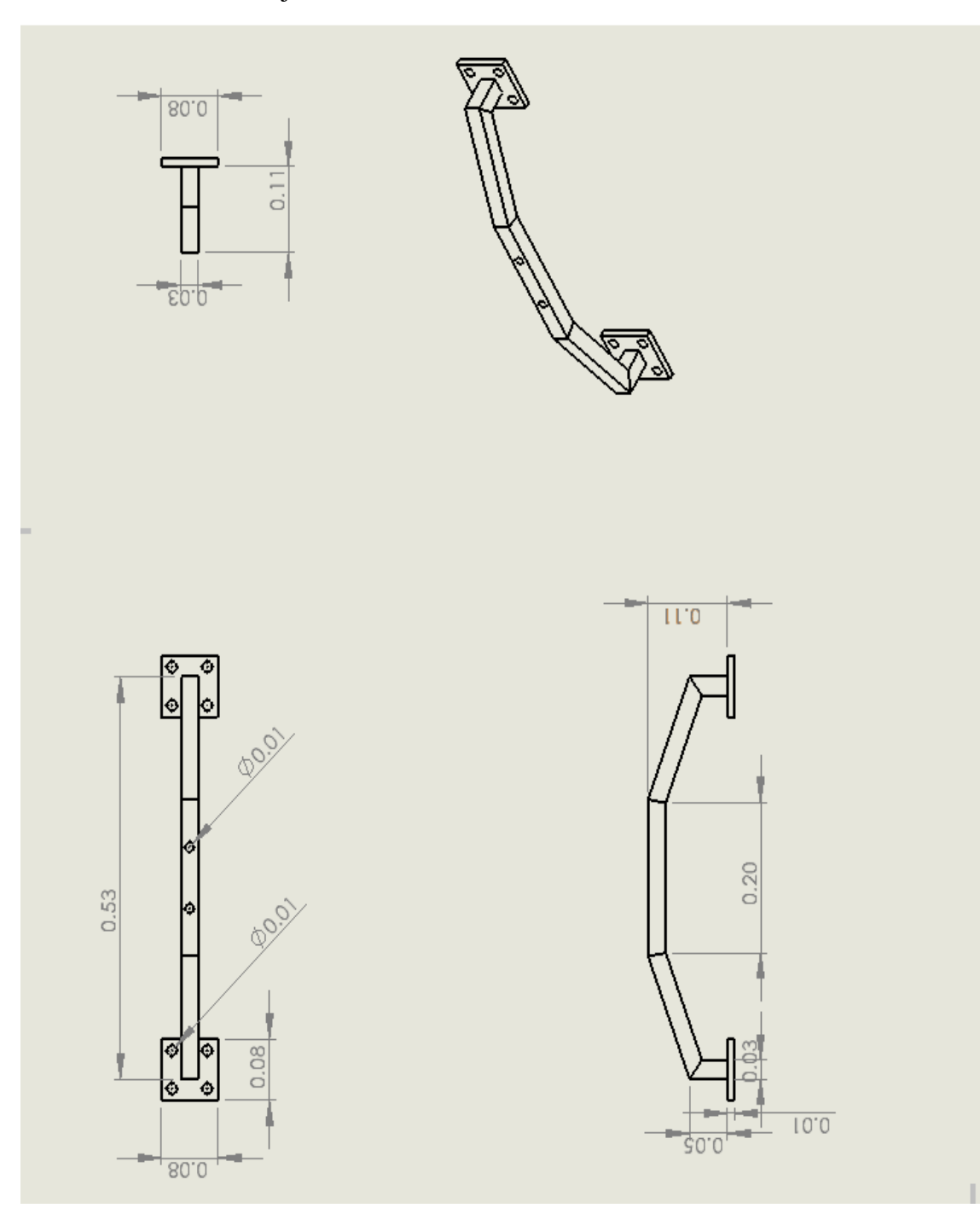

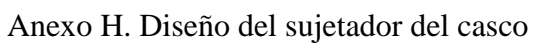

Fuente: Elaboración propia

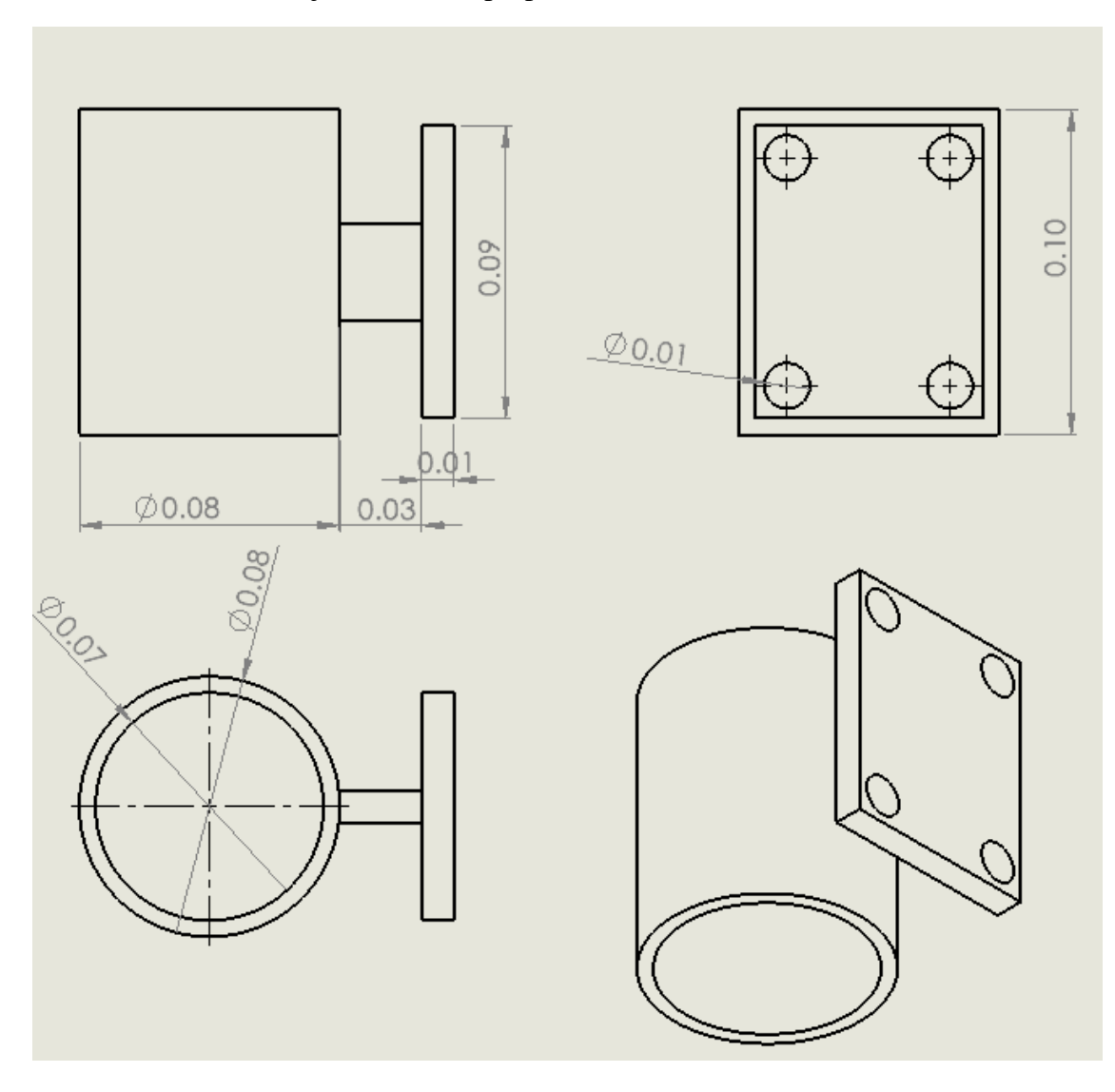

Anexo I. Diseño del sujetador de los propulsores

Fuente: Elaboración propia

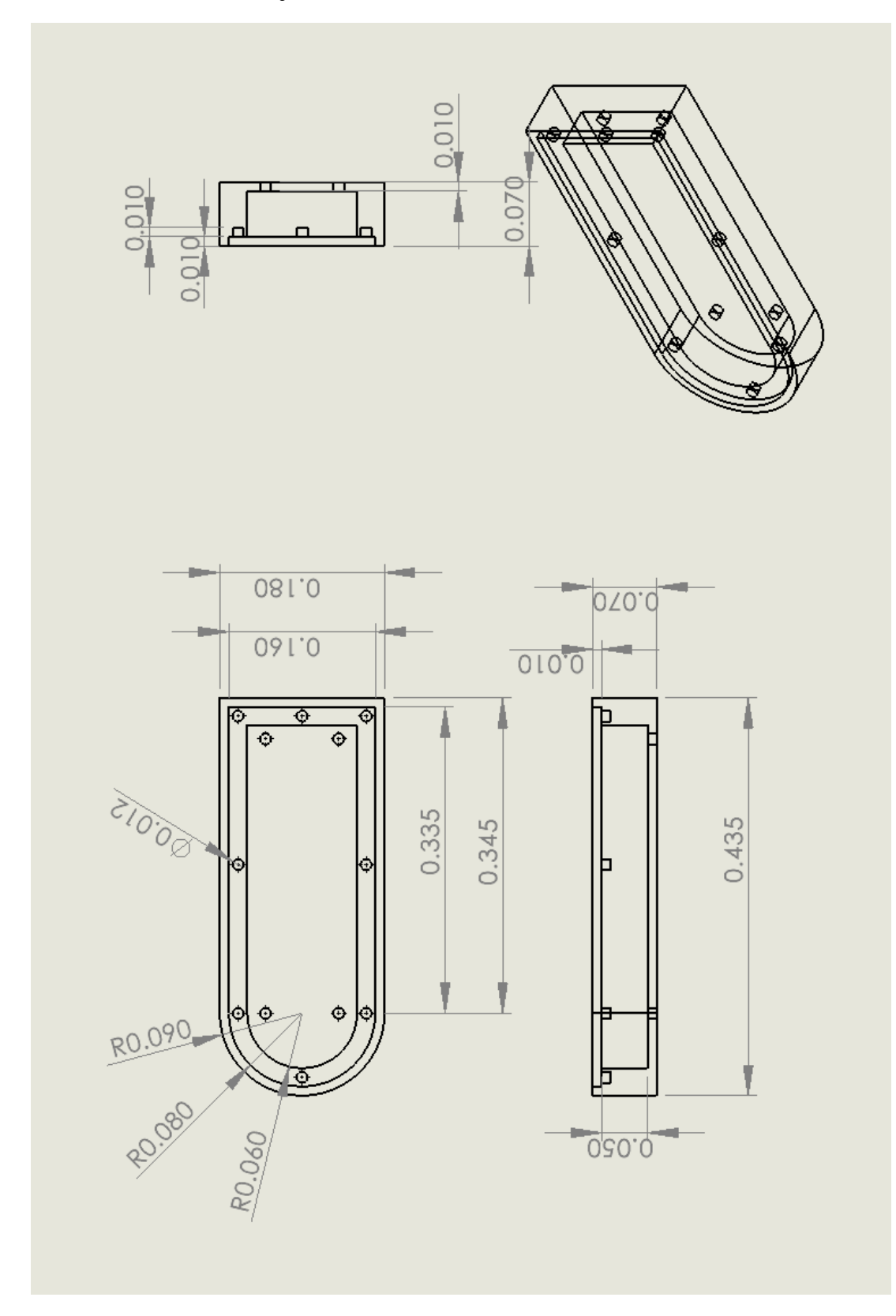

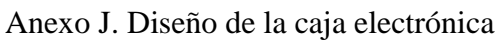

Fuente: Elaboración propia

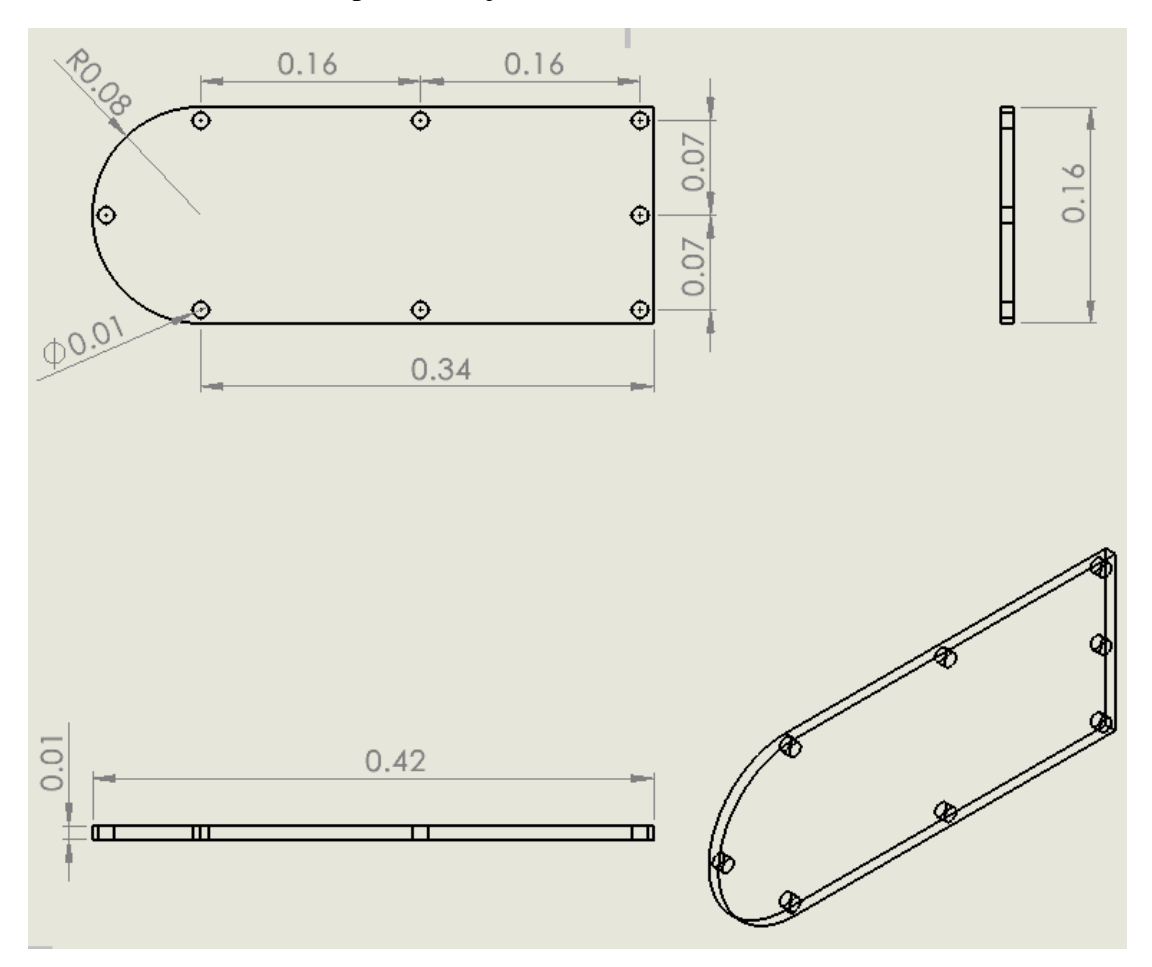

Anexo K. Diseño de la tapa de la caja electrónica

Fuente: Elaboración propia